### **7. Bibliografia**

[Baker 01] Baker B. Business Modeling with UML: The Light at the End of the Tunnel, 2001 Disponível em http://www-128.ibm.com/developerworks/rational/ library/content/RationalEdge/dec01/BusinessModelingwithUMLDec01.pdf Acesso em: fev. 2007.

[Bastos 00] Bastos A., Cameira H. Ferramentas de Apoio à Engenharia de Processos de Negócios: Critérios de Classificação e Método de Análise de Adequação a um Projeto. Rio de Janeiro; XX ENEGEP; 2000.

[Bechhofer 01] Bechhofer S., Horrocks I., Goble C., Stevens R. OILEd: a Reason-able Ontology Editor for the Semantic Web. German/Austrian conference on Artificial Intelligence, Vienna. Springer-Verlag Vol. 2174, pp 396-- 408. 2001.

[Breitman 04] Breitman K., Leite J.C.S.P. Ontologias – Como e Porque criá-las. XXIII JAI SBC - Sociedade Brasileira de Computação 2004.

[Breitman 05] Breitman K., Casanova M.A. Desenvolvimento de Ontologias para Engenharia de Software e Banco de Dados: Um tutorial Prático XIX SBES 2005 Uberlândia, MG.

[Bubenko 99] Bubenko J.A.J., Kirikova M. Enterprise Modelling: Improving the Quality of Requirements Specifications. Perspectives on Business Modelling – Understanding and Changing Organisations, pp. 243-268, Springer - Verlag Berlin, 1999.

[Cesare 02] Cesare S., Lycett M., Patel D. BUSINESS MODELLING WITH UML: DISTILLING DIRECTIONS FOR FUTURE RESEARCH 4th International Conference on Enterprise Information Systems 2002.

[Cota 04] Cota R.I., Menezes C.S., Falbo R.A. Modelagem Organizacional Utilizando Ontologias e Padrões de Analise. IDEAS 2004.

[Cruz 04] Cruz P.O.S. Heurísticas para identificação de requisitos de sistemas de informação a partir de Modelos de Processos. Tese de Mestrado Instituto de Matemática e Núcleo de Computação Eletrônica – UFRJ 2004.

[De Bortoli 00] De Bortoli L.A., Alencar A.M.P. O uso de workflow para apoiar a elicitação de requisitos. WER 2000.

[Farquhar 99] Encontrado em [Oliveira 99].

[Felicíssimo 04] Felicíssimo C.H., Leite J.C.S.P, Breitman K.K., Silva L.F. C&L: Um Ambiente para Edição e Visualização de Cenários e Léxicos. Workshop de Ferramentas do XVIII Simpósio Brasileiro de Engenharia de Software. Brasília, Brasil, 2004, pp. 43-48.

[Fiorini 01]Fiorini S.T. Arquitetura para reutilização de processos de software. Tese de Doutorado Departamento de Informática PUC-RJ 2001

[Franco 92] Franco A.P.M. Métodos e Representações de Suporte à aquisição de linguagens da aplicação. Tese de Mestrado Departamento de Informática PUC-RJ 1992.

[Georgakopoulos 95] Georgakopoulos D., Hornick M., Sheth A. An Overview of Workflow Management: From Process Modeling to Workflow Automation Infrastructure. Distributed and Parallel Databases, 3, 119-153, 1995.

[Genvigir 03] Genvigir E., Barrege L.F., Sant'Anna N.. Modelagem de Processos de Software Através do SPEM - Software Process Engineering Metamodel - Conceitos e Aplicação. 3º Workshp dos cursos de Computação Aplicada do INPE. São Jose dos Campos-SP 2003

[Goguen 93] Goguen J.A., Linde C. Techniques dor Requirements Elicitation. IEEE Computer Society 1993 paginas 152-164.

[Gruber 93] Gruber T.R. A translation approach to portable ontology specification. Knowledge Acquisition. Pag 199-220 1993.

[Gruber 93,95] Encontrado em [Oliveira 99].

[Guarino 95] Encontrado em [Oliveira 99].

[Horridge 04] Horridge M., Knublauch H., Rector A., Stevens R., Wroe C. A Practical Guide To Building OWL Ontologies Using The Protege-OWL Plugin and CO-ODE Tools Edição 1.0 2004. Disponível em http://www.coode.org/resources/tutorials/ ProtegeOWLTutorial.pdf Acesso em: fev. 2007.

[IDS Scherr 05] IDS Scherr. Business Process Management: ARIS Value Engineering – Concept. White paper - Junho 2005. Disponível em https://www.sdn.sap.com/irj/servlet/prt/portal/prtroot/docs/library/uuid/eae8e311- 0b01-0010-0f9c-8d26e2714a91 Acesso em: fev. 2007.

[Leite 01] Leite, J.C.S.P., Rocha, Maldonado,Weber .Qualidade de Software: Teoria e Prática. Prentice-Hall, 2001.

[Leite 90] Leite, J. C. S. P., Franco A.P.M. O Uso de Hipertexto na Elicitação de Linguagens na Aplicação. IV SBES 1990. Águas de São Pedro SP v. IV. p. 134- 149.

[Leite 93] Leite, J.C.S.P., Franco, A.P.M. A Strategy for Conceptual Model Acquisition. Proceedings of the First International Symposium on Requirements Engineering, IEEE Computer Society Press, pp. 243-246, 1993.

[Leite 98] Leite J.C.S.P., L M. Business Rules as Organization Policies. Ninth International Workshop o Software Specification and Design 1998.

[Leite 99] Leite J.C.S.P., Hadad G.D.S., Doorn J.H., Kaplan G.N. WER 1999.

[Mac Knight 04] Mac Knight, D. Elicitação de Requisitos de Software a partir do Modelo de Negócio. Tese de Mestrado Instituto de Matemática e Núcleo de Computação Eletrônica – UFRJ 2004.

[Macedo 03] Macedo N. A. M. Criando uma Arquitetura de Memória Corporativa Baseada em um Modelo de Negócio. Tese de Doutorado. Departamento de Informática PUC-Rio 2003.

[MacGuinness 04] MacGuinness D.L., Harmelen F.V. OWL Web Ontology Language Overview W3C Recommendation 2004 Disponivel em http://www.w3.org/TR/2004/REC-owl-features-20040210/#s1.3 Acesso em: fev. 2007.

[Maffeo 92] Maffeo B. Engenharia de software e Especificação de Sistemas. Editora Campus Rio de Janeiro 1992.

[Monteiro 04] Monteiro A.A.N.S., Vasconcelos A. BMW – A Systematic Process for Business Modelling Activity. IDEAS 2004.

[Neto 00] Neto, J.S.M. "Integrando Requisitos Não Funcionais ao Modelo de Objetos" Dissertação de Mestrado Departamento de Informática PUC-Rio, Mar 2000.

[Noy 01] Noy N.F., MacGuinness D.L. Ontology Development 101: A guide to Creating Your First Ontology. Semantic Web Working Symposium 2001.

[Oliveira 99] Oliveira K. M. Modelo para construção de ambientes de desenvolvimento de software orientados a dominio. Tese de doutorado COPPE UFRJ 1999.

[OMG 07] http://www.omg.org/technology/documents/formal/spem.htm Acesso em: abril 2007

[Osterwalder 04] Osterwalder A., The business model ontology a proposition in a design science approach. Tese doutorado Universidade Lausanne, 2004

[Pádua 04] Pádua S.I.D., Cazarini E.W.,Inamasu R.Y. Modelagem Organizacional: captura dos requisitos organizacionais no desenvolvimento de sistemas de informação. Gestão e Produção vol 11, nº 2, pág. 197-209 2004.

[Paim 02] Paim R.C.S. Engenharia de processos; Análise do referencial teóricoconceitual, instrumentos, aplicações e casos. Tese de mestrado COPPE UFRJ 2002.

[Perez 04] Perez A.G., Lopez M. F., Corcho O. Ontological Engineering. Springer Verlag Terceira Edição 2004.

[Protege 00 ] http://protege.stanford.edu/ Acesso em fev. 2007

[Sharp 00] Sharp A., McDermott P. Workflow Modeling: Tools for Process Improvement and Application Development. Artech House computer library 2000.

[Leite 07]http://sisdinf.blogspot.com/2006/10/universo-de-informaes.html. Acesso em: fev. 2007.

[White 04] White S. A. Introduction to BPMN. IBM Corporation, 2004. Disponivel em http://www.bpmn.org/Documents/Introduction%20to%20BPMN.pdf Acesso em: fev. 2007.

# **Anexo 1 – Léxico**

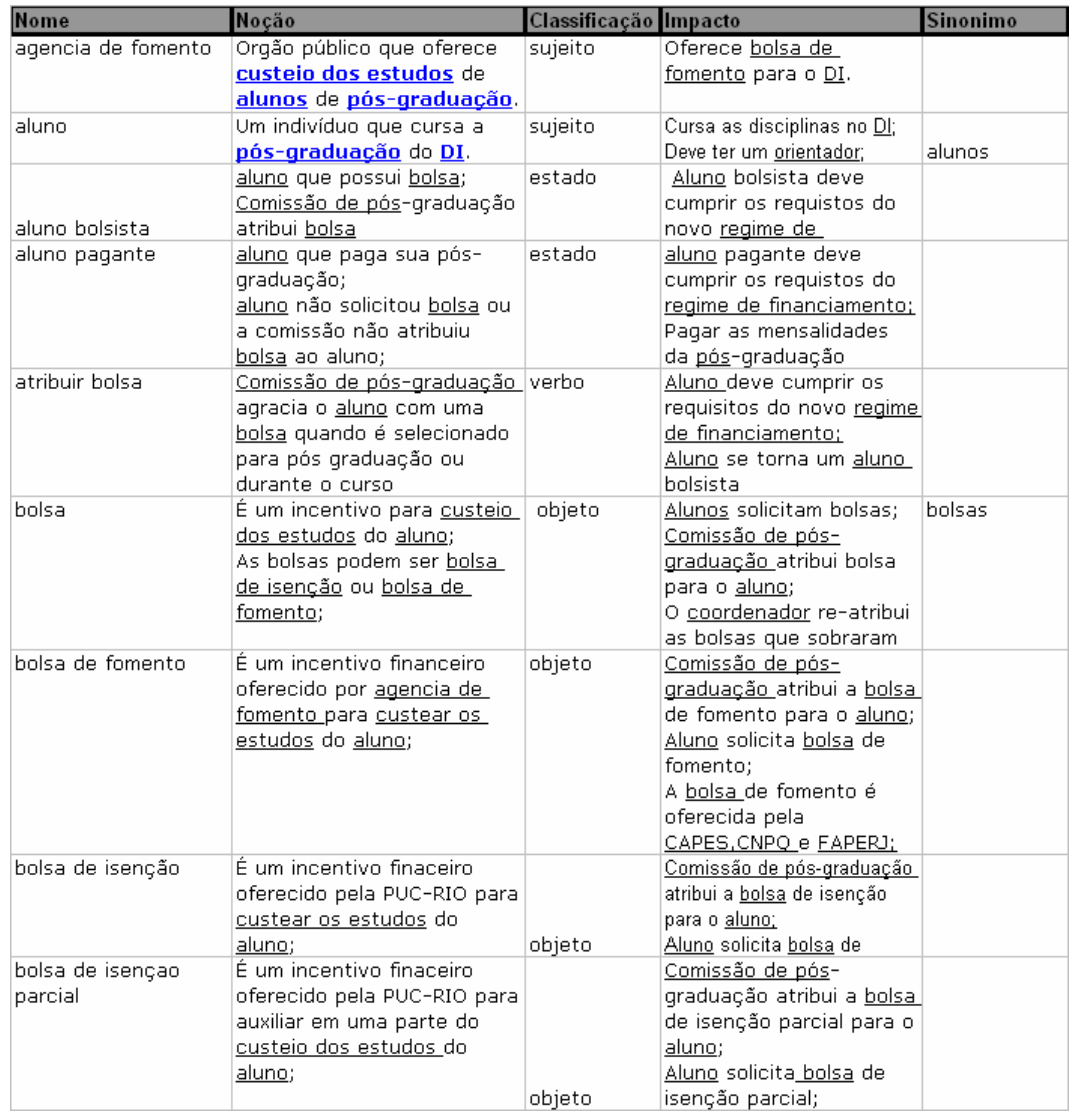

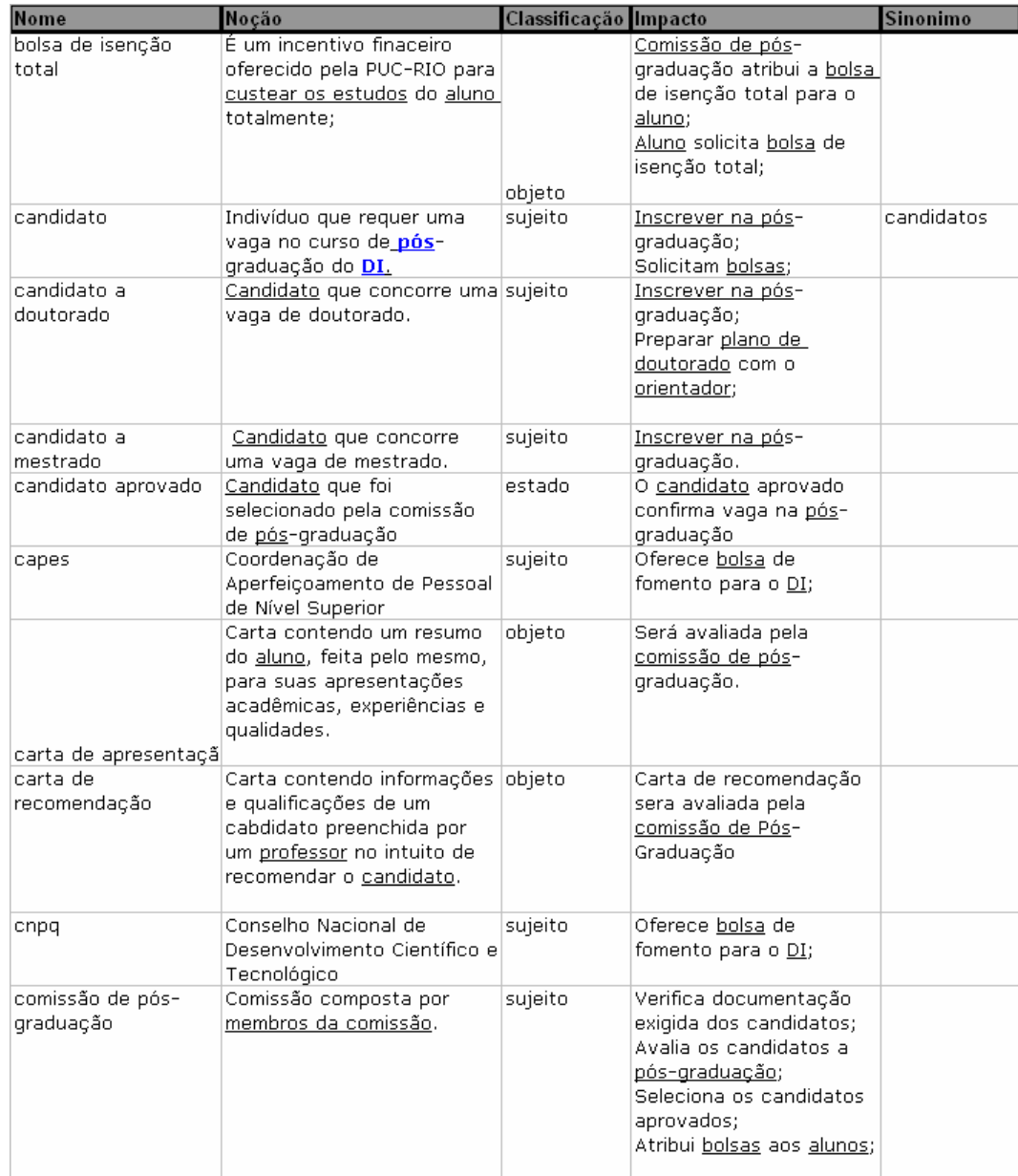

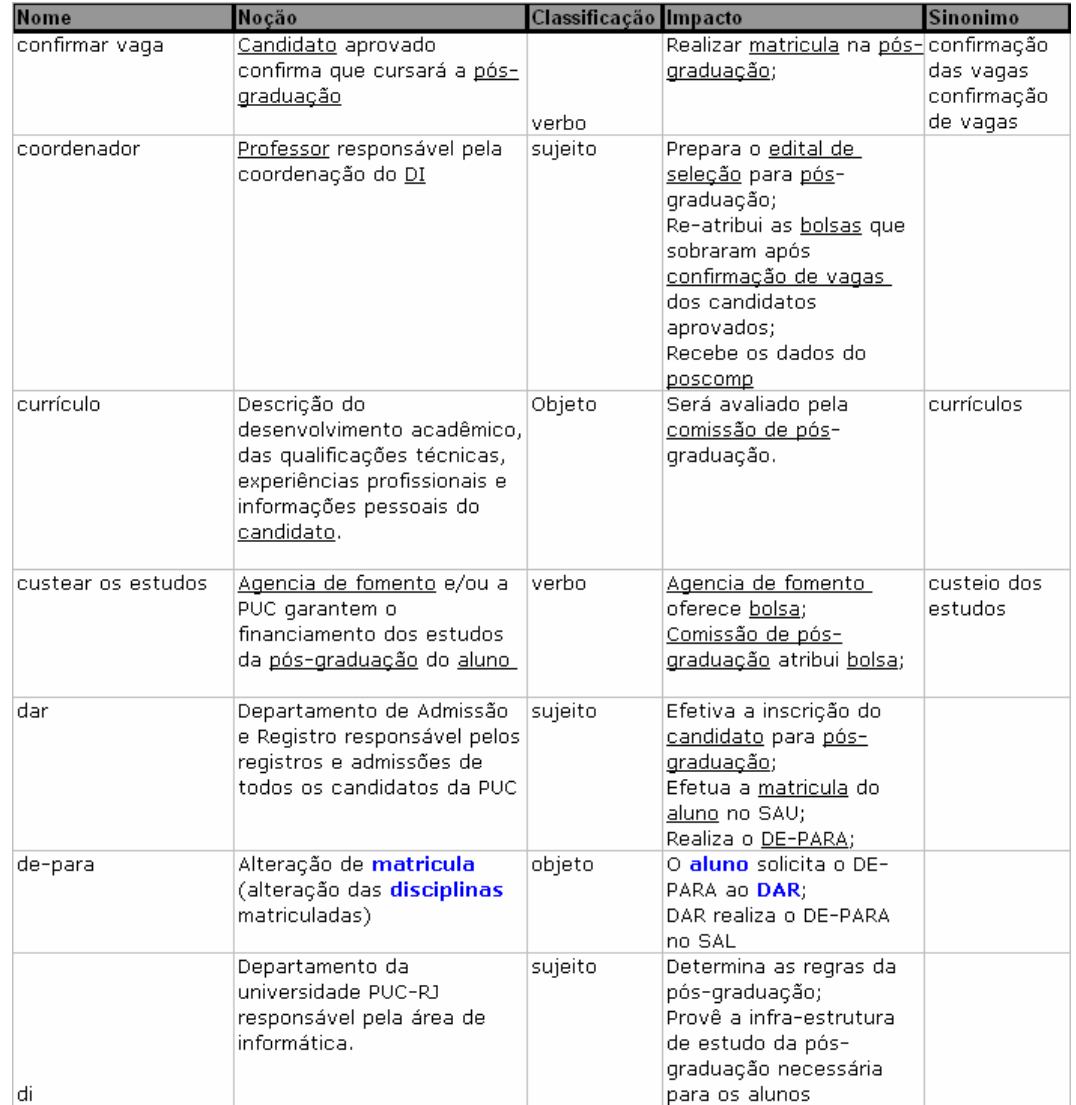

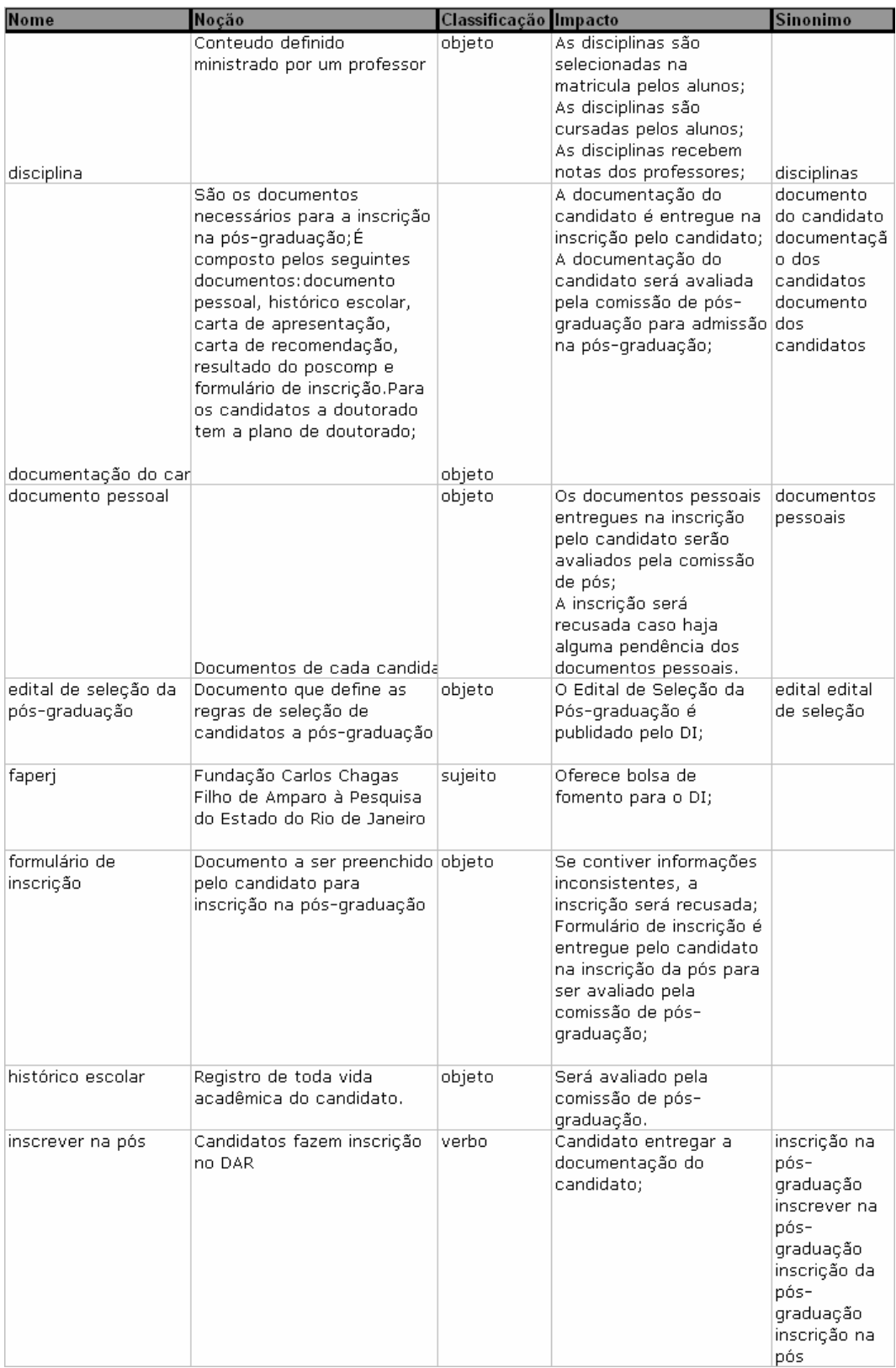

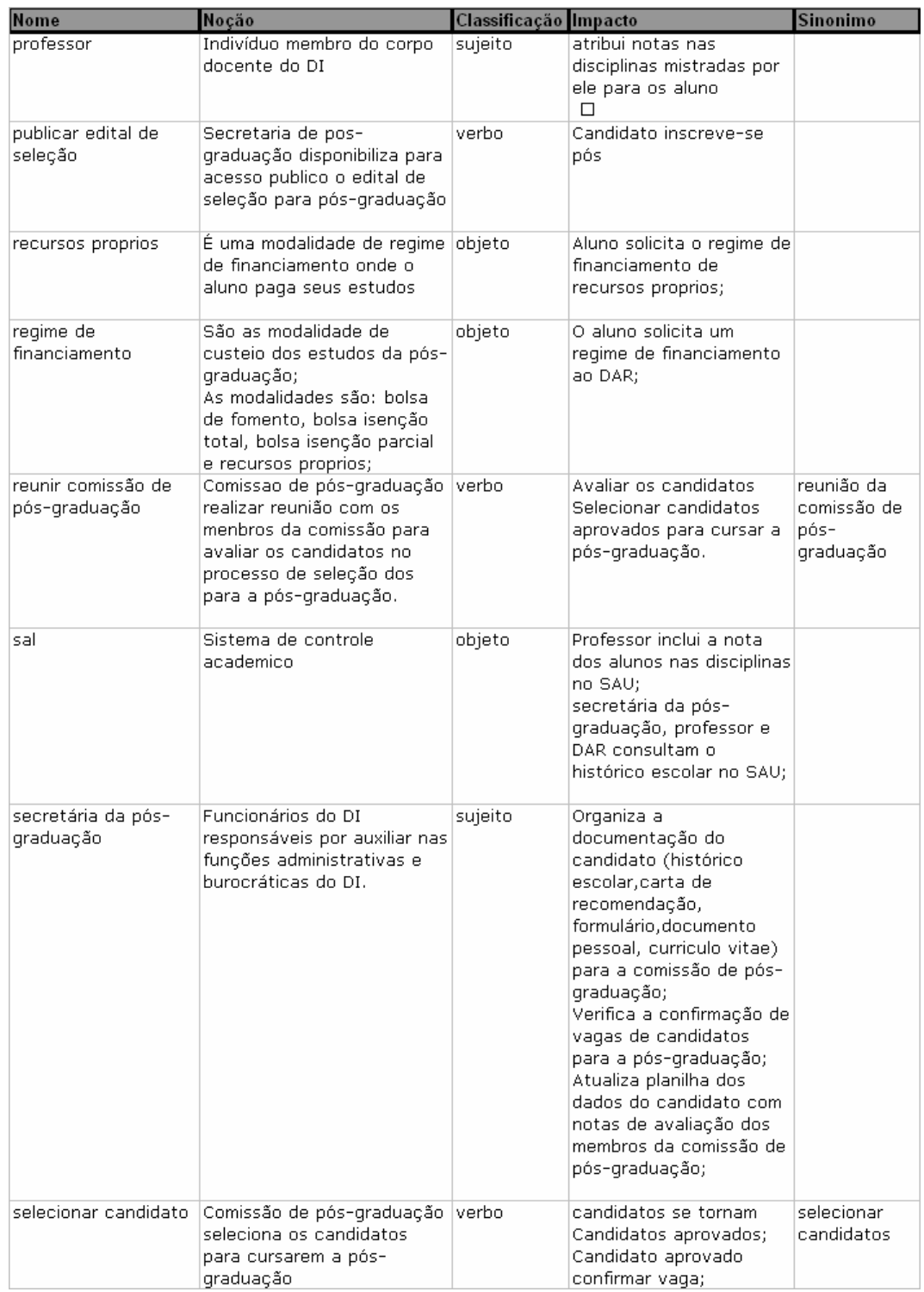

## **Anexo 2 – Método de Integração de Conhecimento (Resultados)**

#### **Passo 1. Gerar lista de objetivos com atividades macro do processofoco e com atividades macro dos processos relacionados:**

#### Resultado:

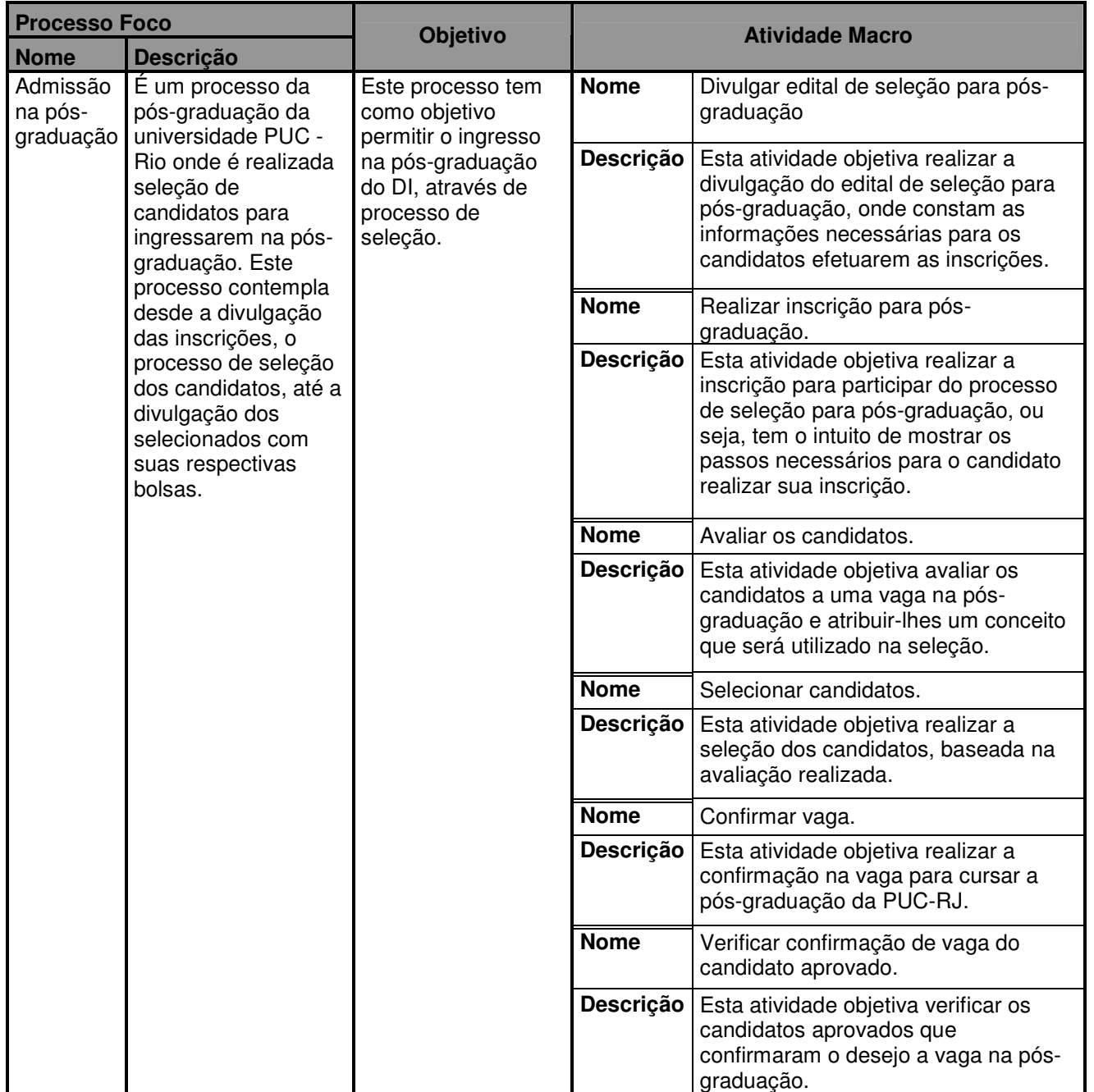

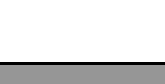

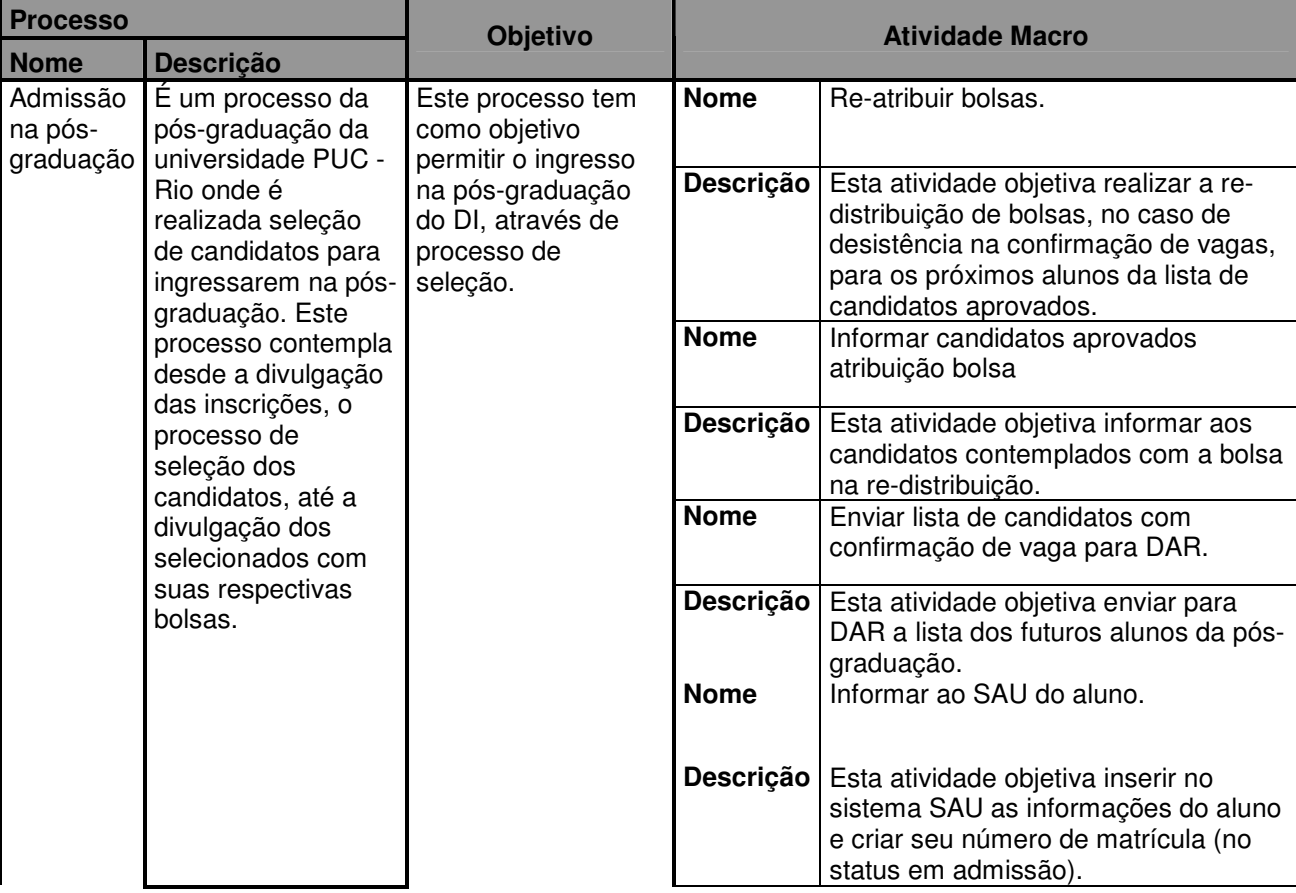

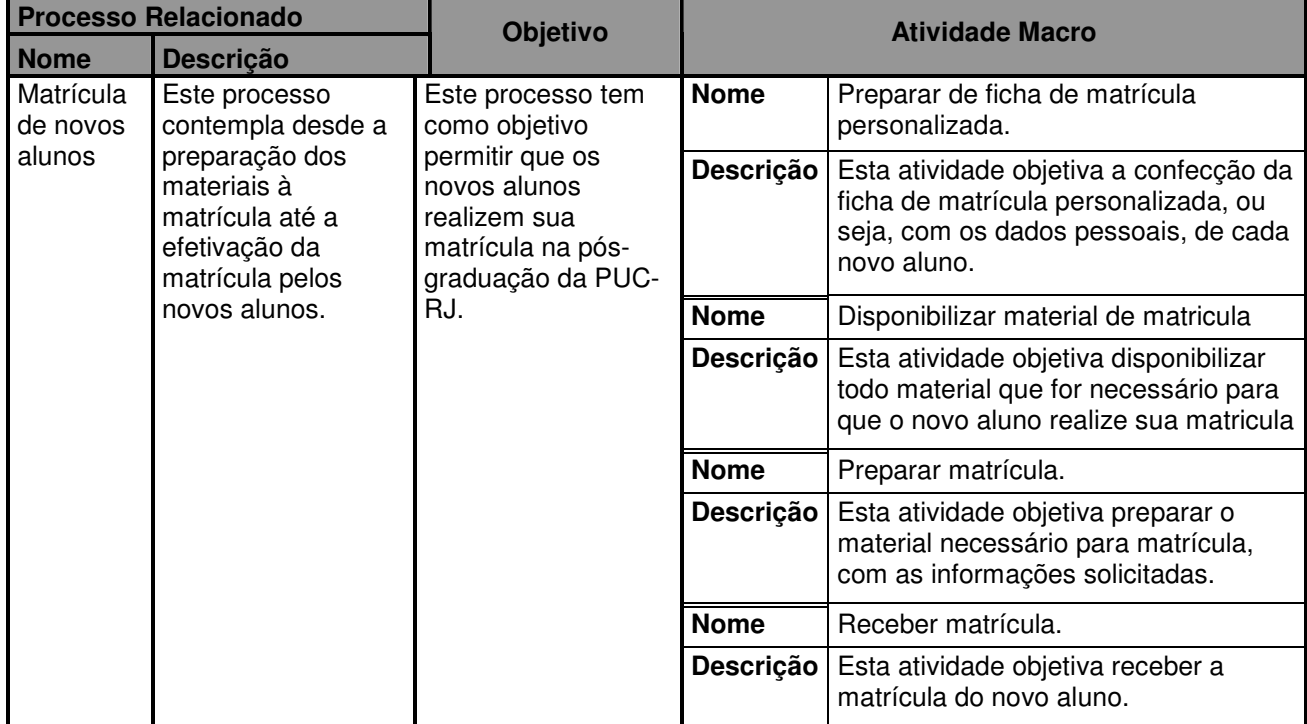

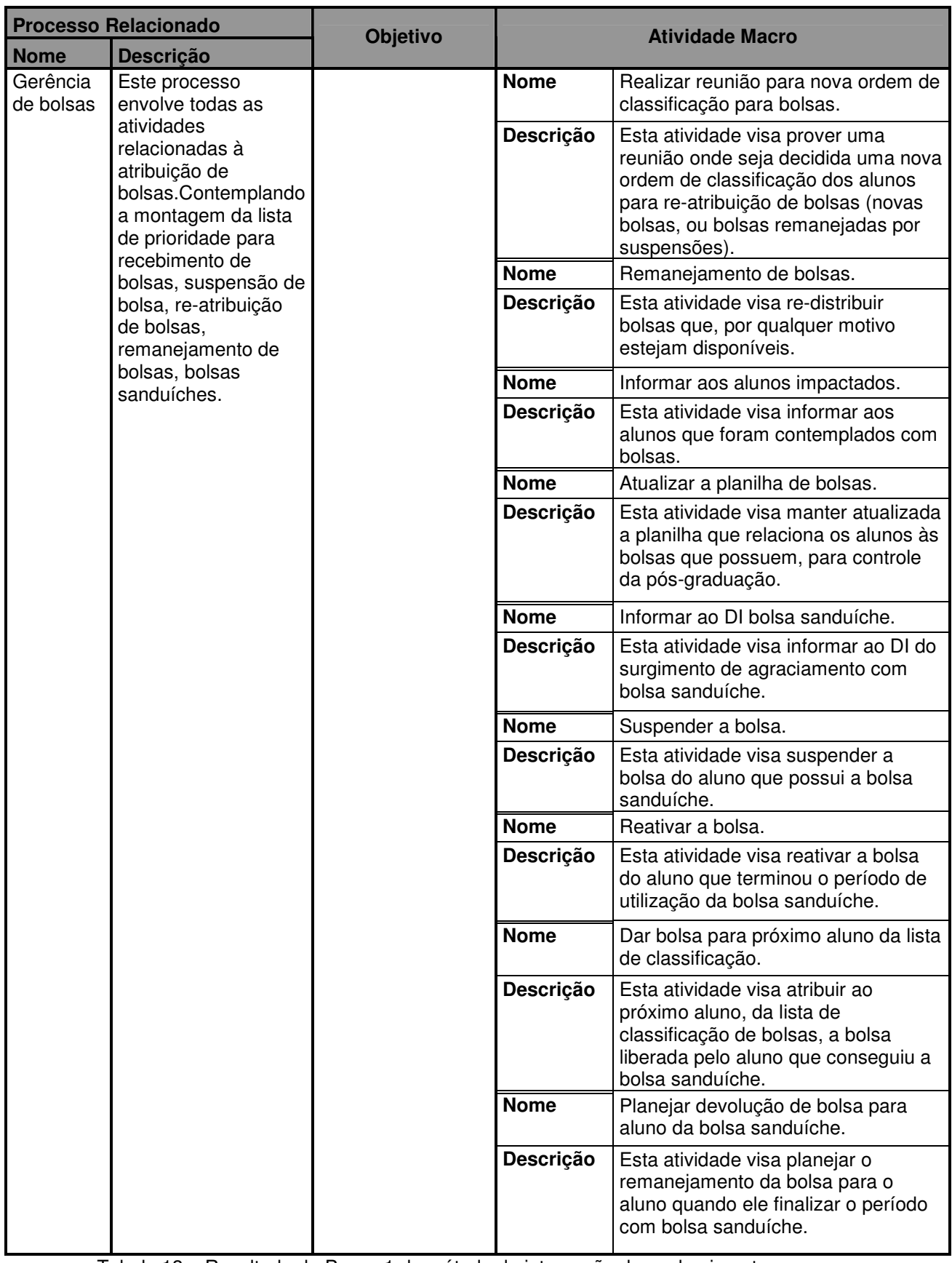

Tabela 13 – Resultado do Passo 1 do método de integração de conhecimento.

#### Contribuição:

- Mostra ao engenheiro de requisitos uma visão geral dos objetivos dos processos (foco e os relacionados). Estes objetivos são úteis na elicitação dos requisitos, visto que os requisitos devem estar aderentes aos objetivos do processo.
- Separação das atividades macro de cada processo estão contribuindo para atingir os objetivos das que estão desvinculadas do objetivo.
	- o Estas atividades podem ser fontes de requisitos
- Verificar se os processos com suas atividades estão descritos de maneira coerente com seus objetivos.
- Pode servir de base para extração dos objetivos do sistema.

#### Rastreabilidade dos dados desta tabela:

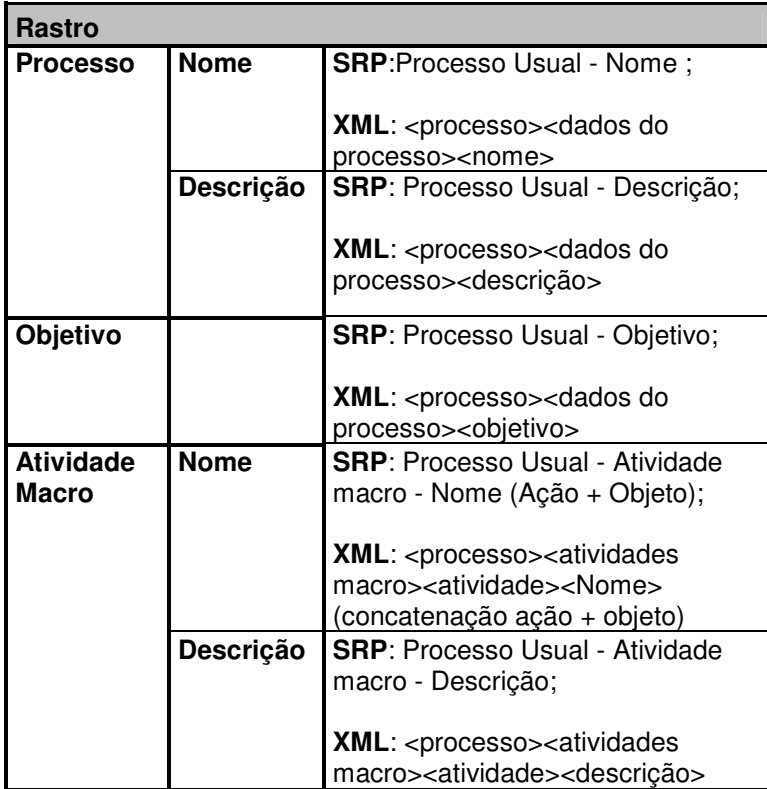

#### **Passo 1.1. Gerar lista de atividades macro do processo-foco**

#### **relacionadas com outros processos:**

Resultado:

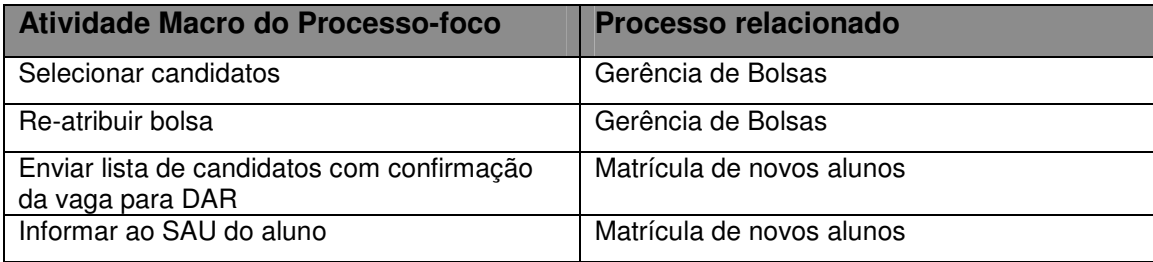

Tabela 14 - Resultado do Passo 1.1 do método de integração de conhecimento.

#### Contribuição:

• Mostrar ao engenheiro de requisitos uma visão de quais atividades podem causar impactos em outros processos ou ser afetadas pelos mesmos.

Ex.: Uma mudança no processo de gerência de bolsas, como alteração do remanejamento de bolsa, pode afetar diretamente a atividade de re-atribuição de bolsa.

Rastreabilidade dos dados desta tabela:

Estes dados foram resultados de análise na tabela do passo 1.

#### **Passo 2. Gerar lista de Atividades x Responsáveis:**

Resultados:

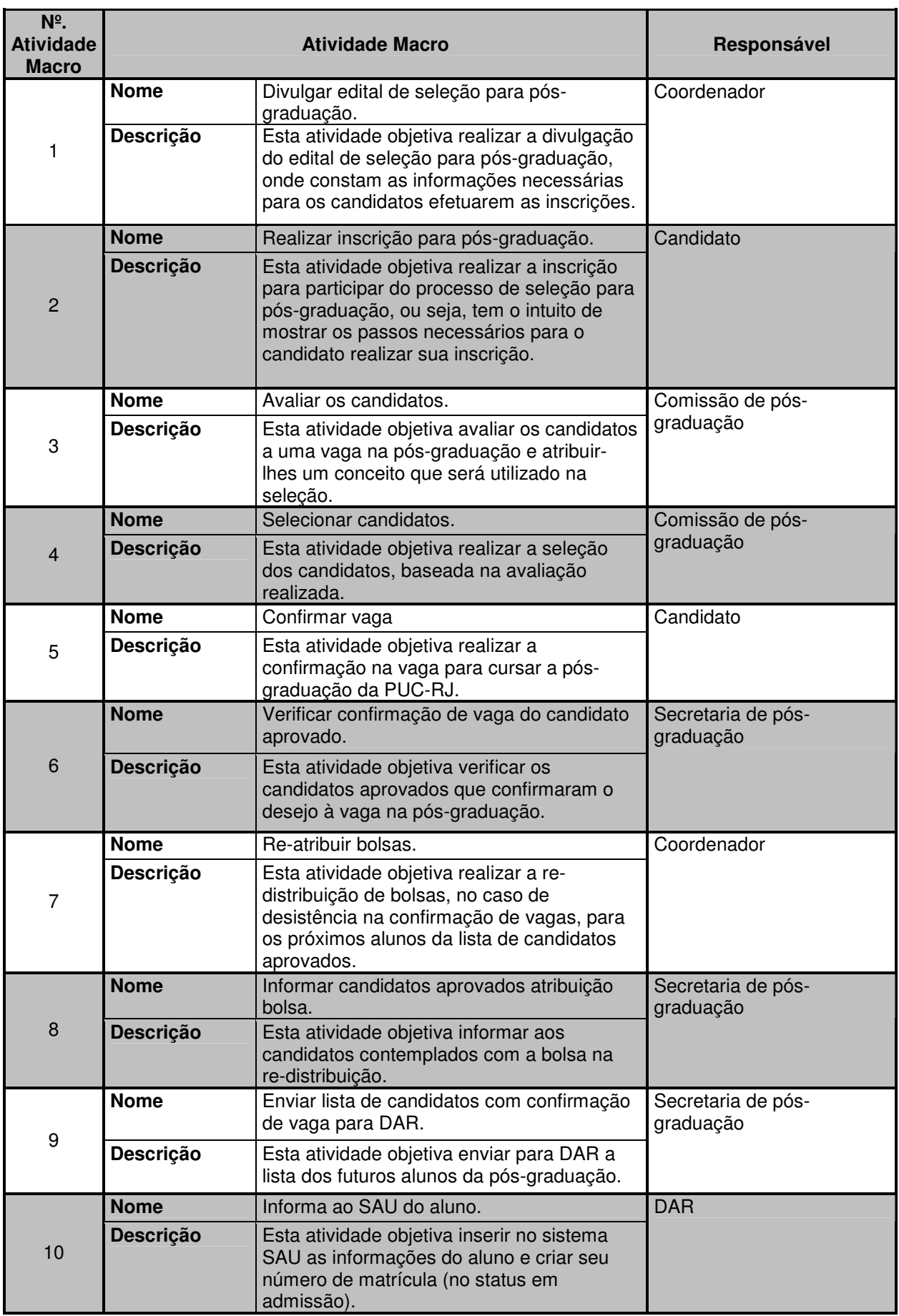

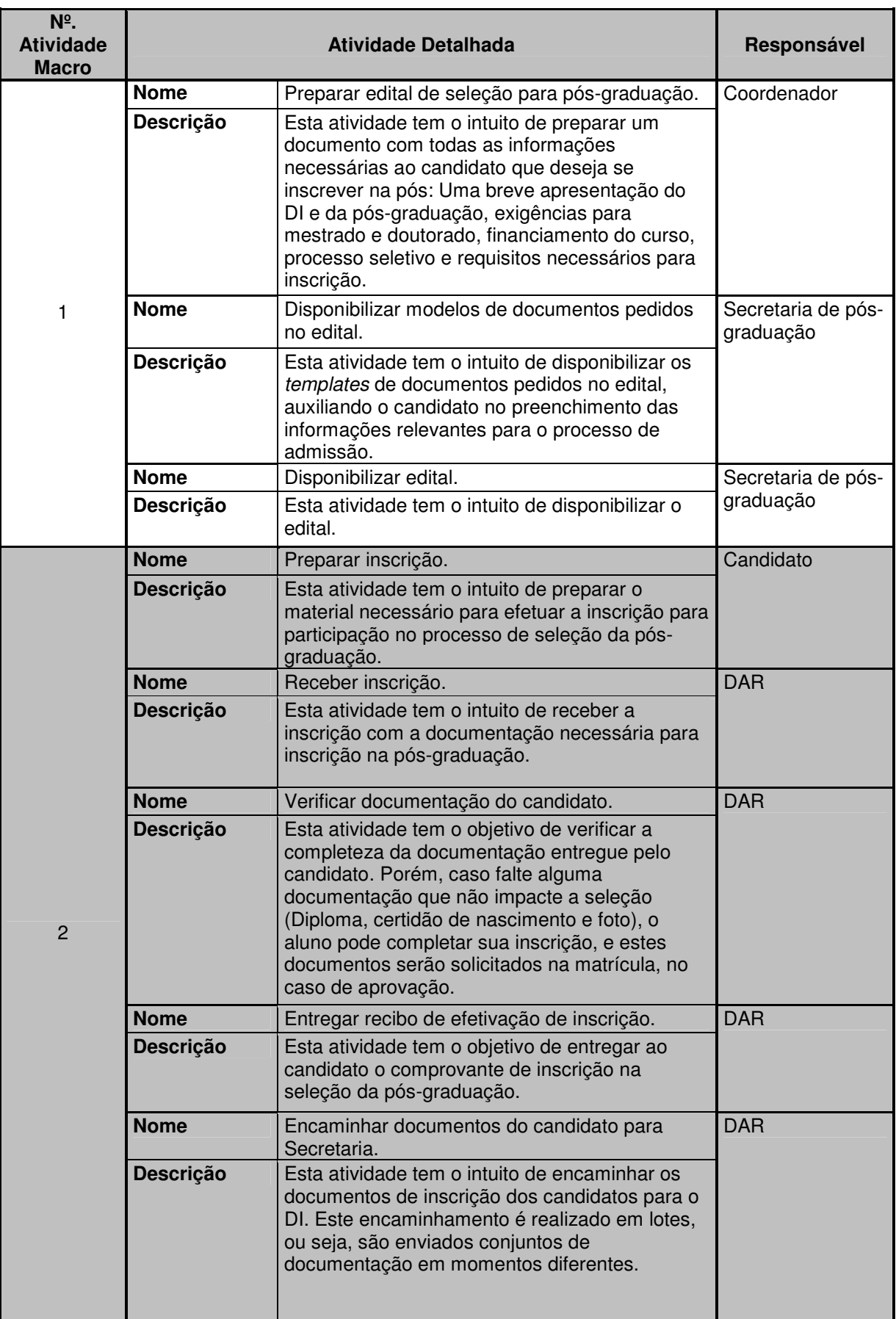

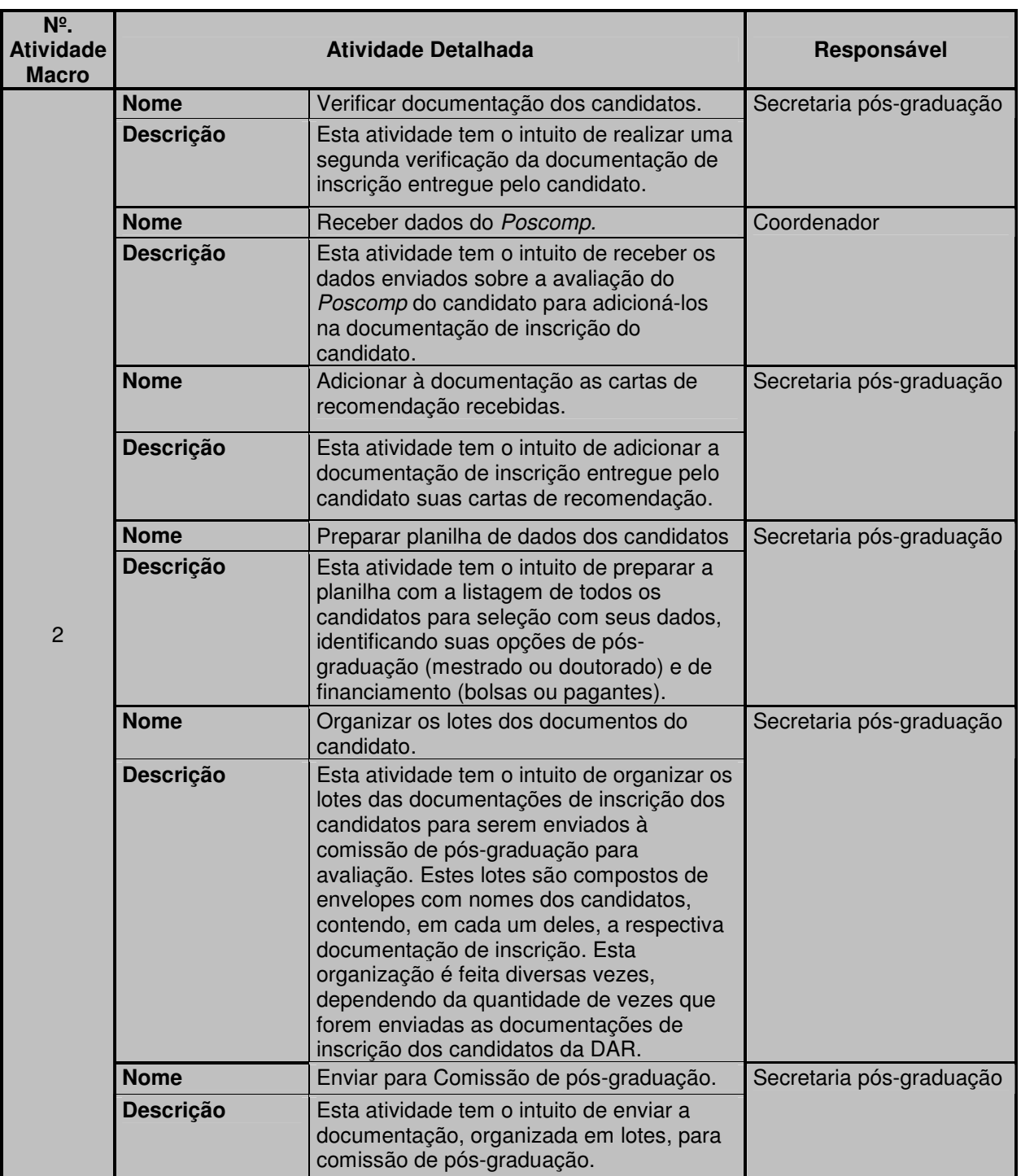

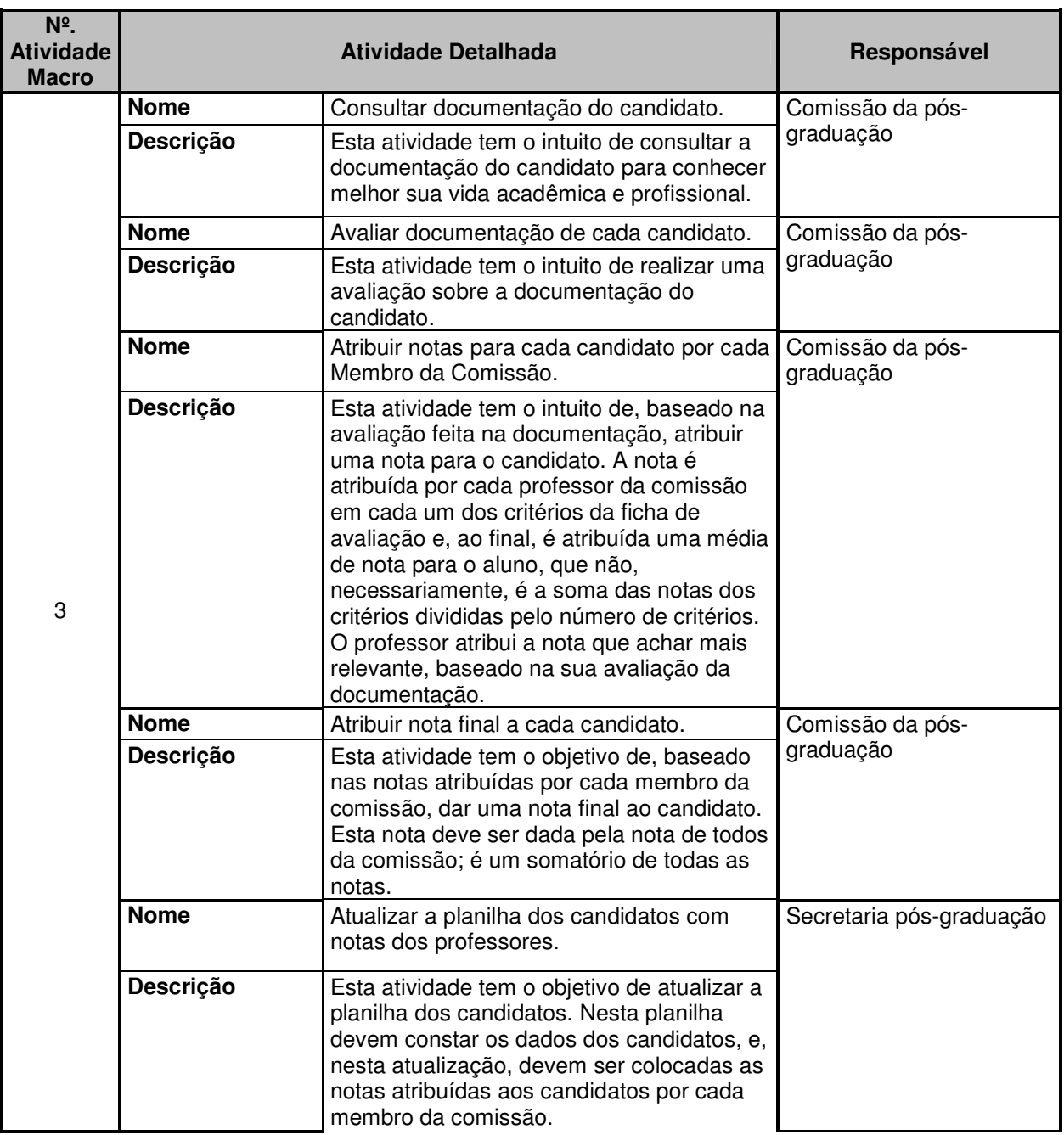

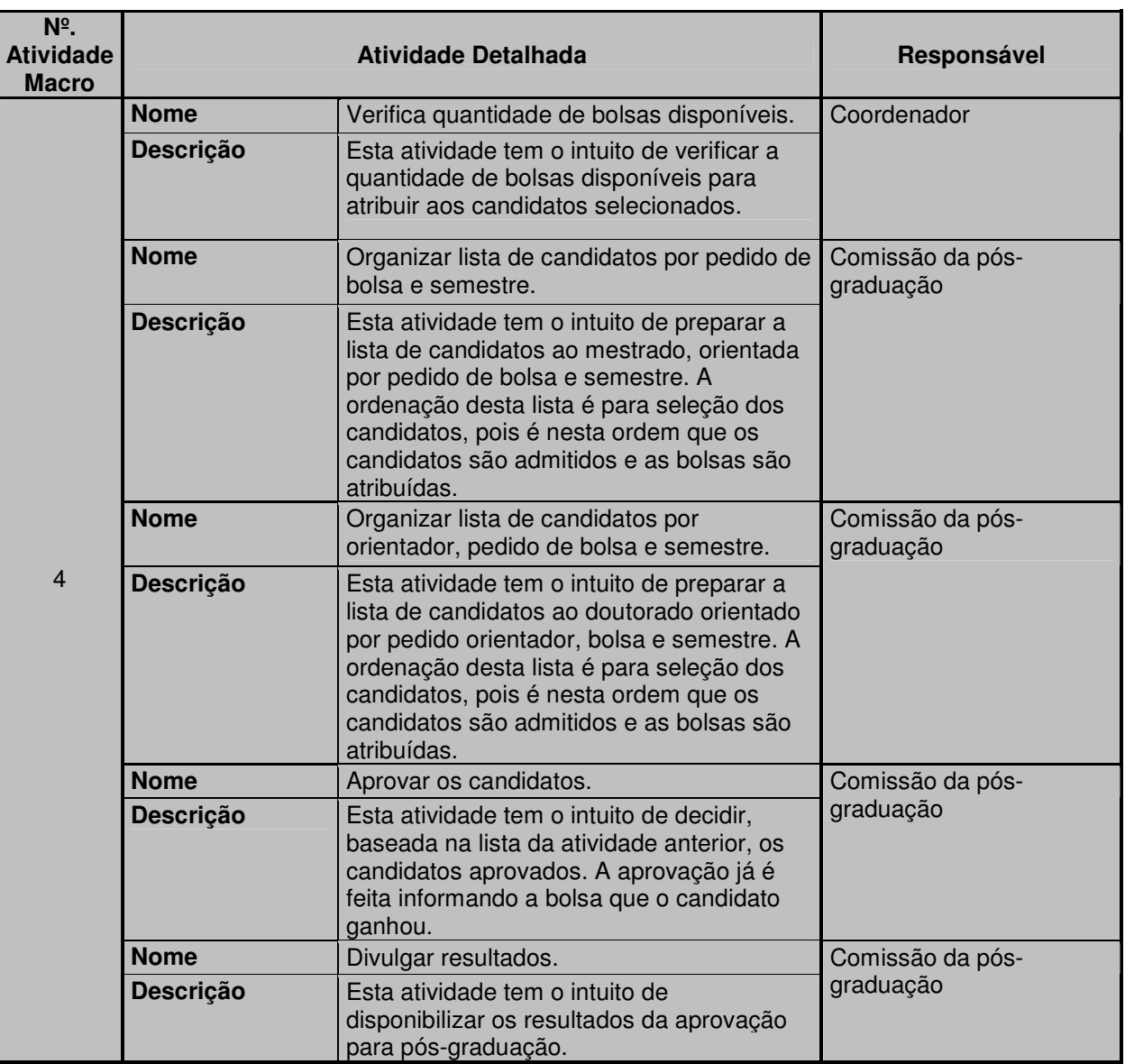

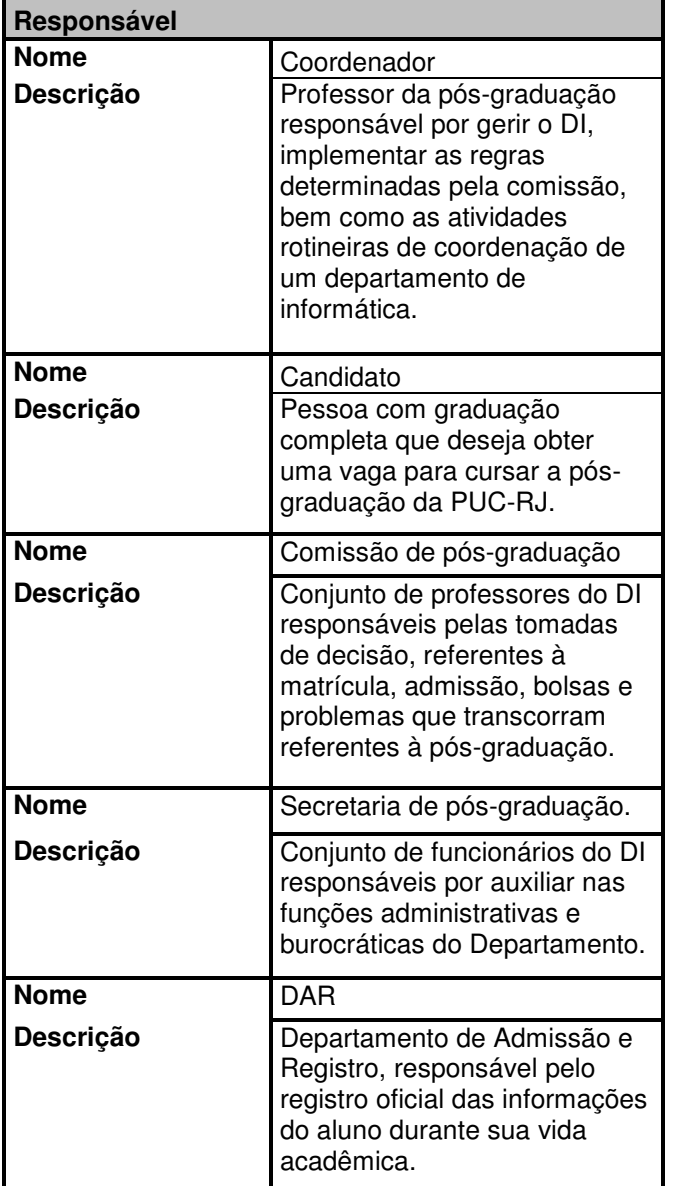

Tabela 15 - Resultado do Passo 2 do método de integração de conhecimento.

Contribuição:

- Conhecer os responsáveis pelas atividades do processo e, desta forma, saber, de maneira simples, quem entrevistar para obter mais informação sobre o processo e/ou atividade.
- Os responsáveis são "funções" que possuem descrição. Logo, é possível verificar se a atribuição das atividades aos responsáveis está coerente com a competência descrita na função.
- Pode servir de base para extração dos futuros requisitos e seus atores.

Rastreabilidade dos dados desta tabela:

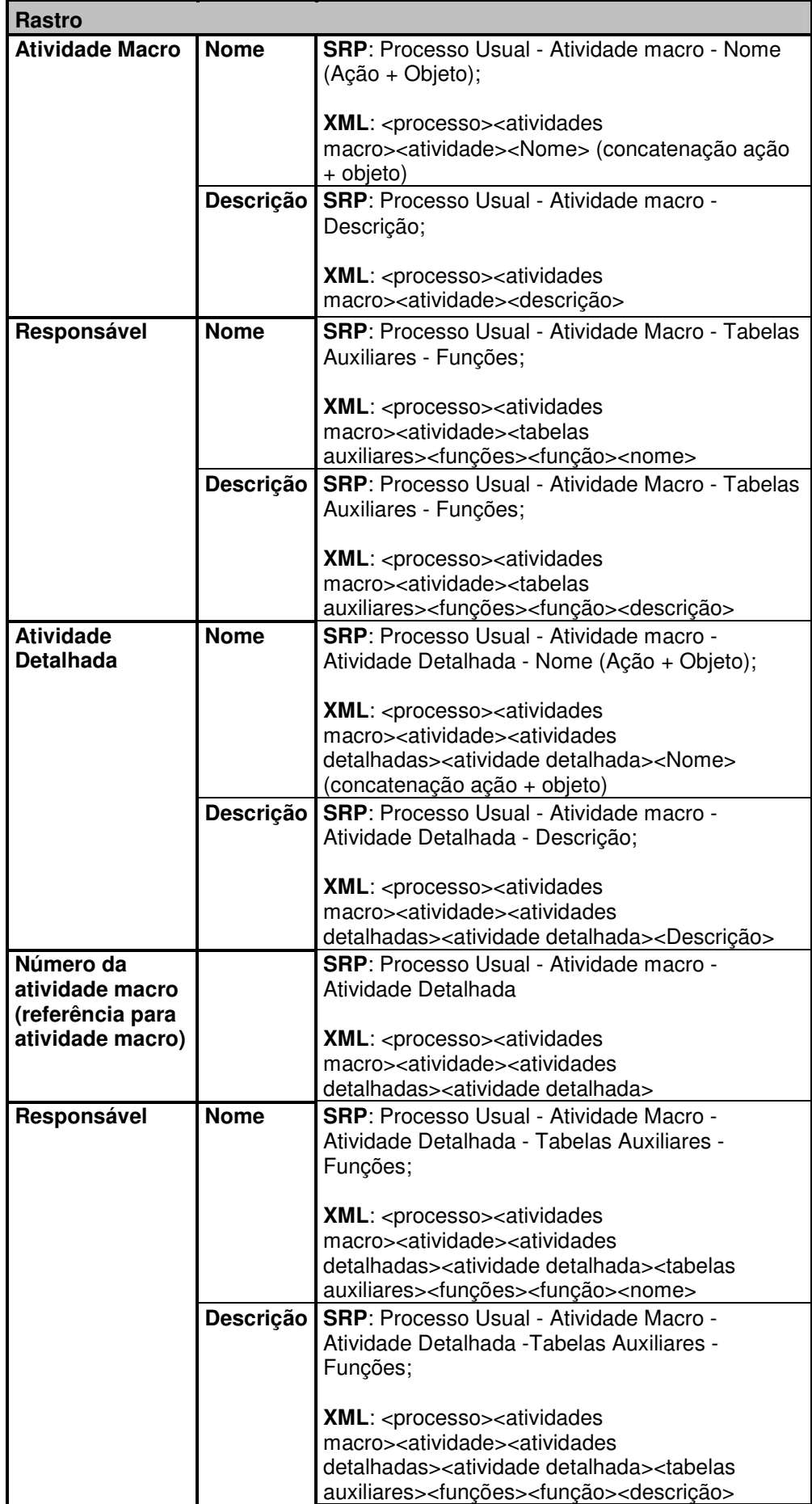

## **Passo 3. Gerar Lista de Atividades x Entradas x Saídas:**

Resultado:

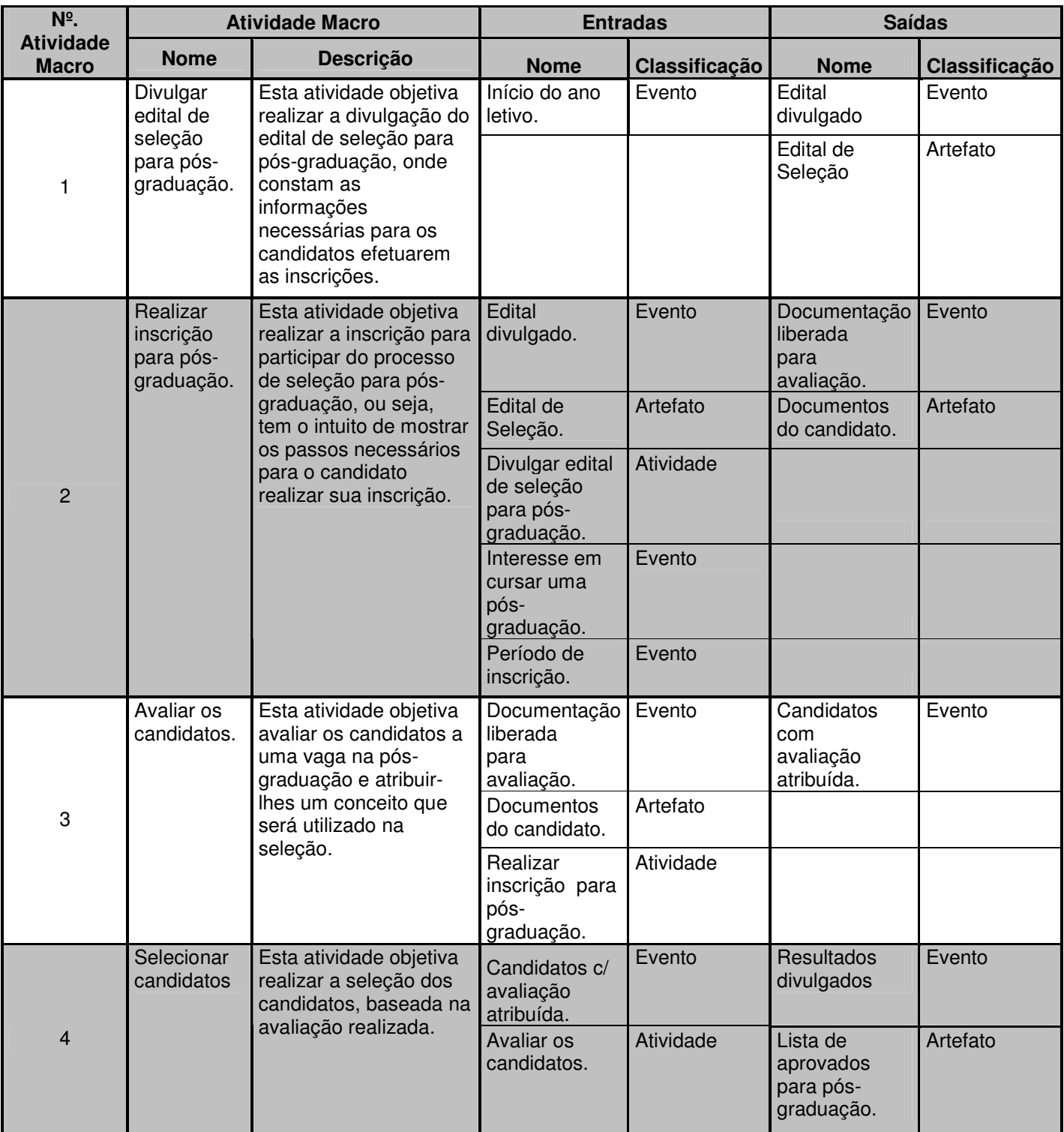

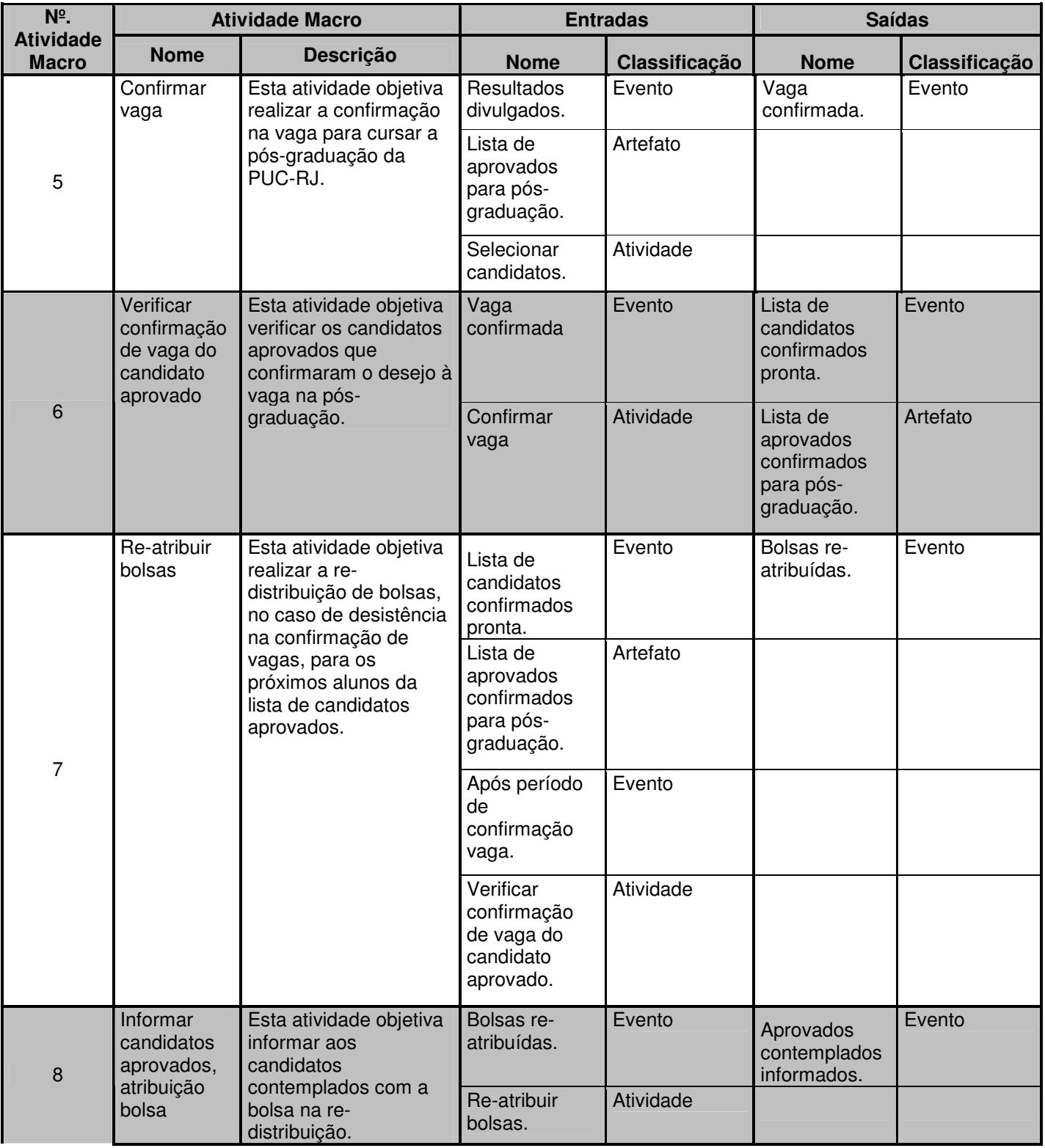

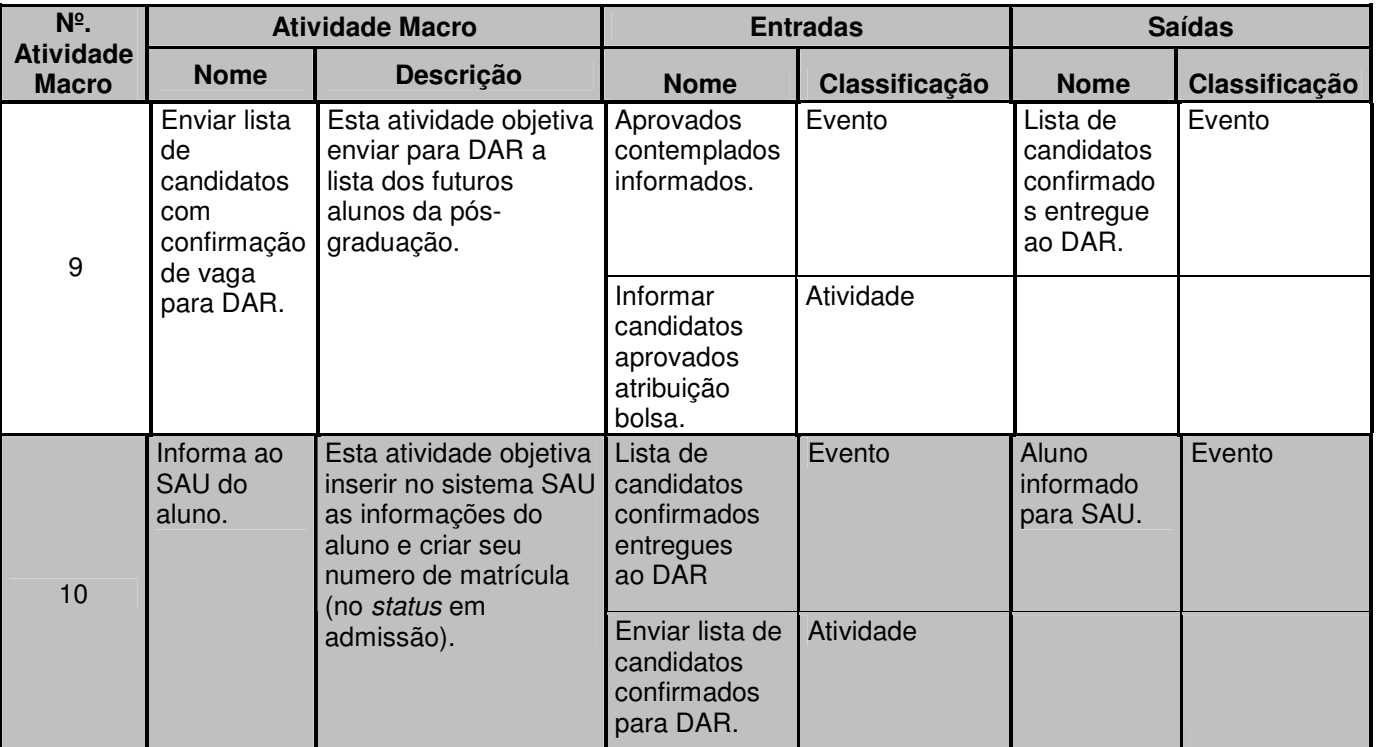

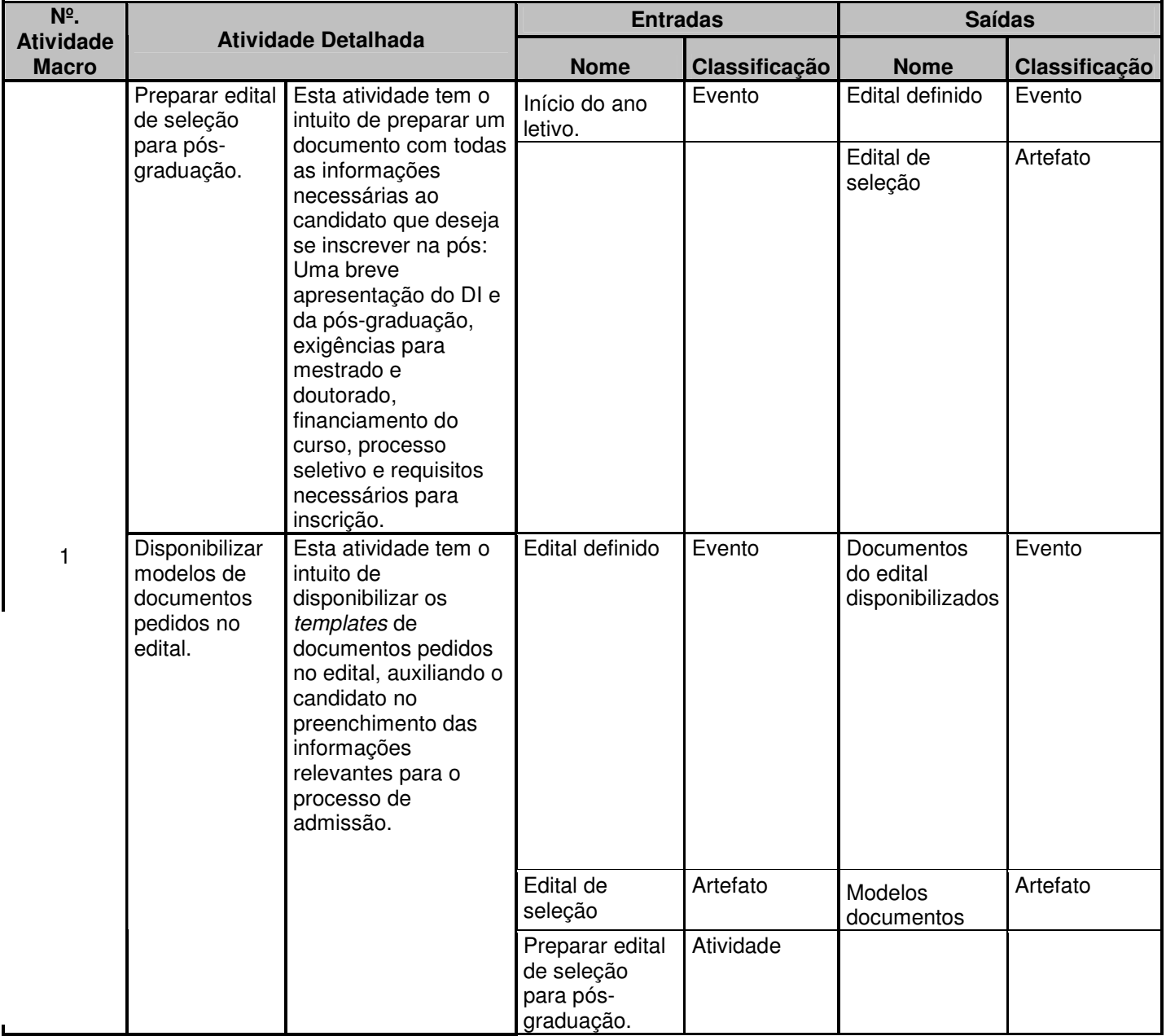

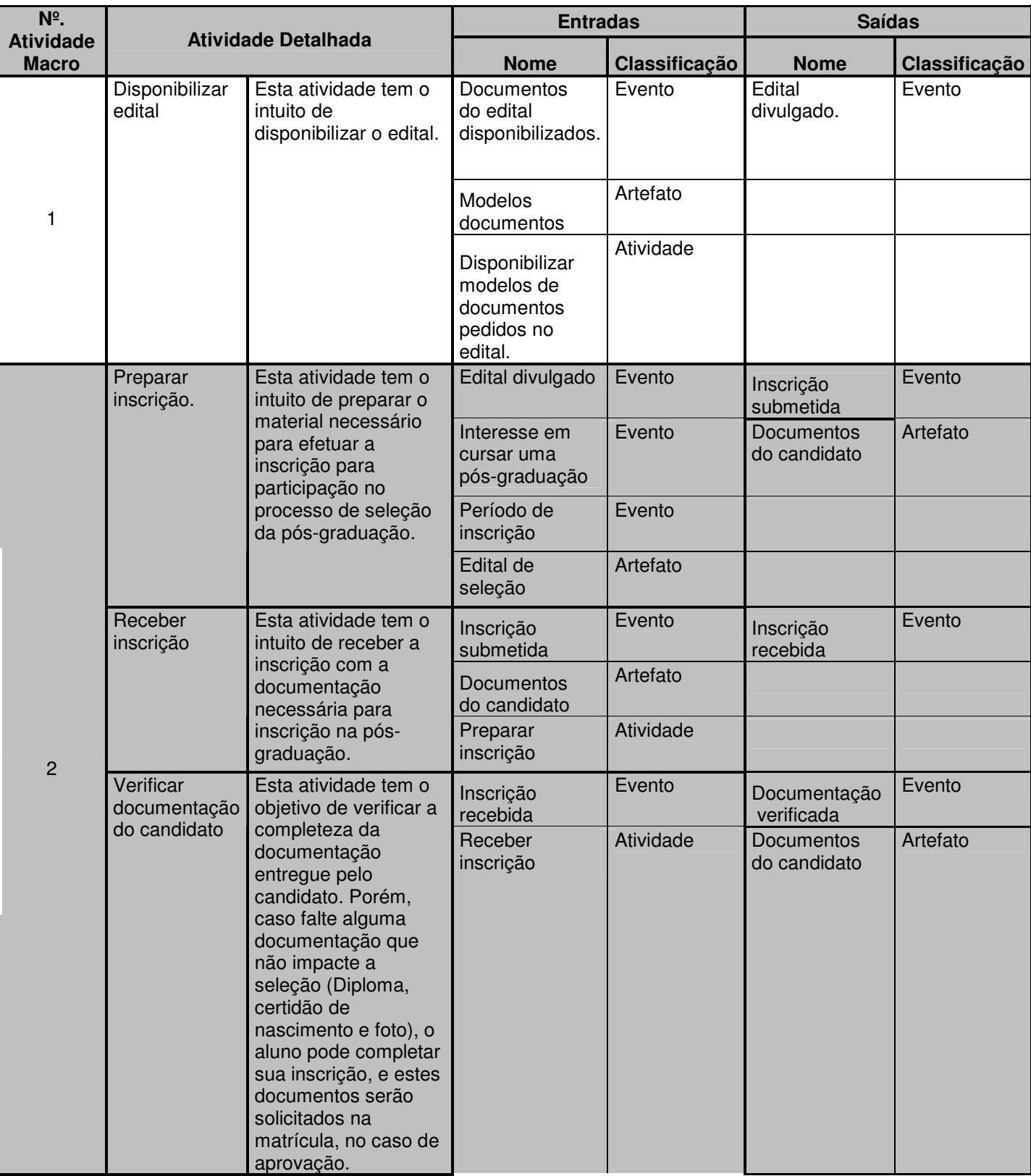

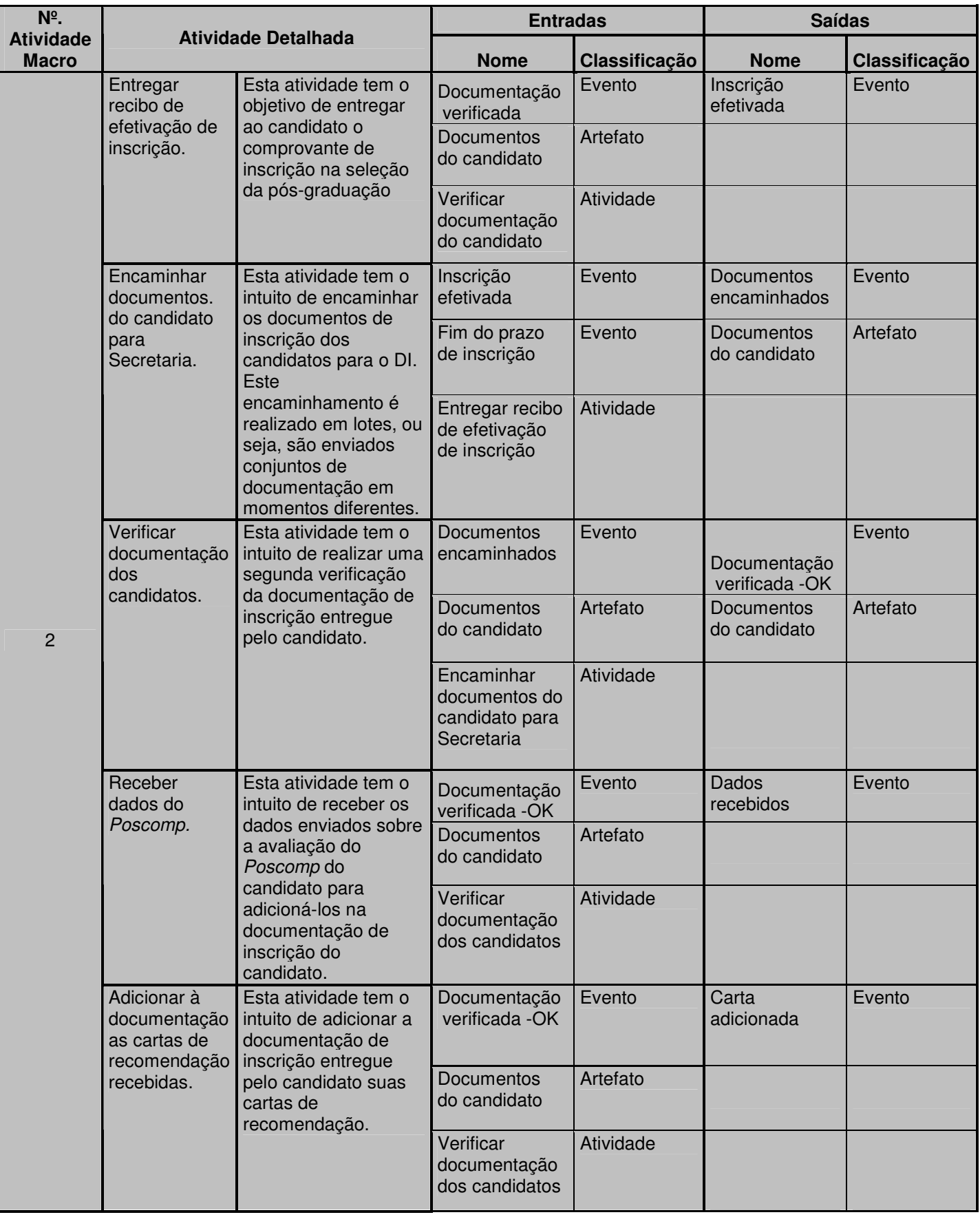

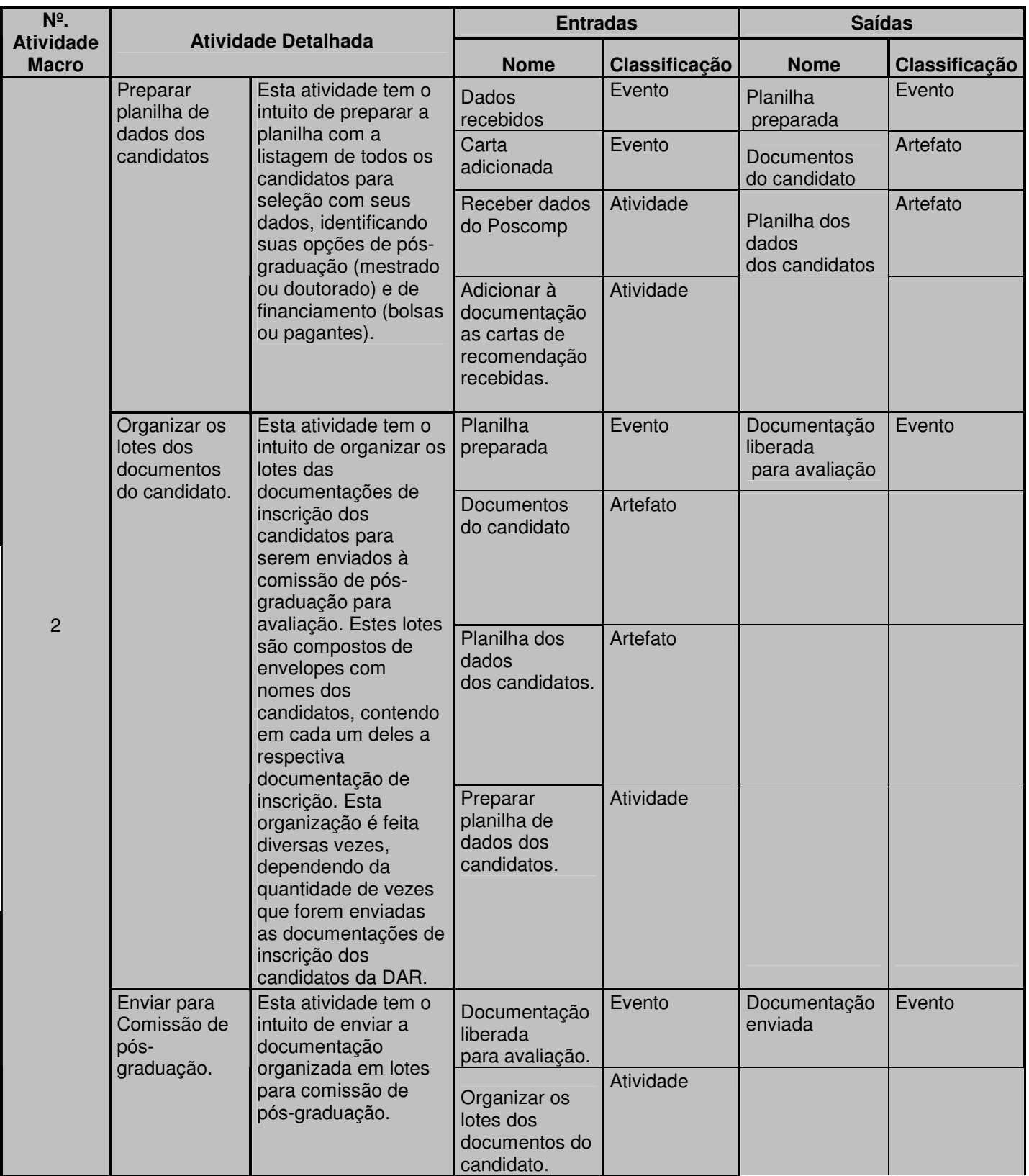

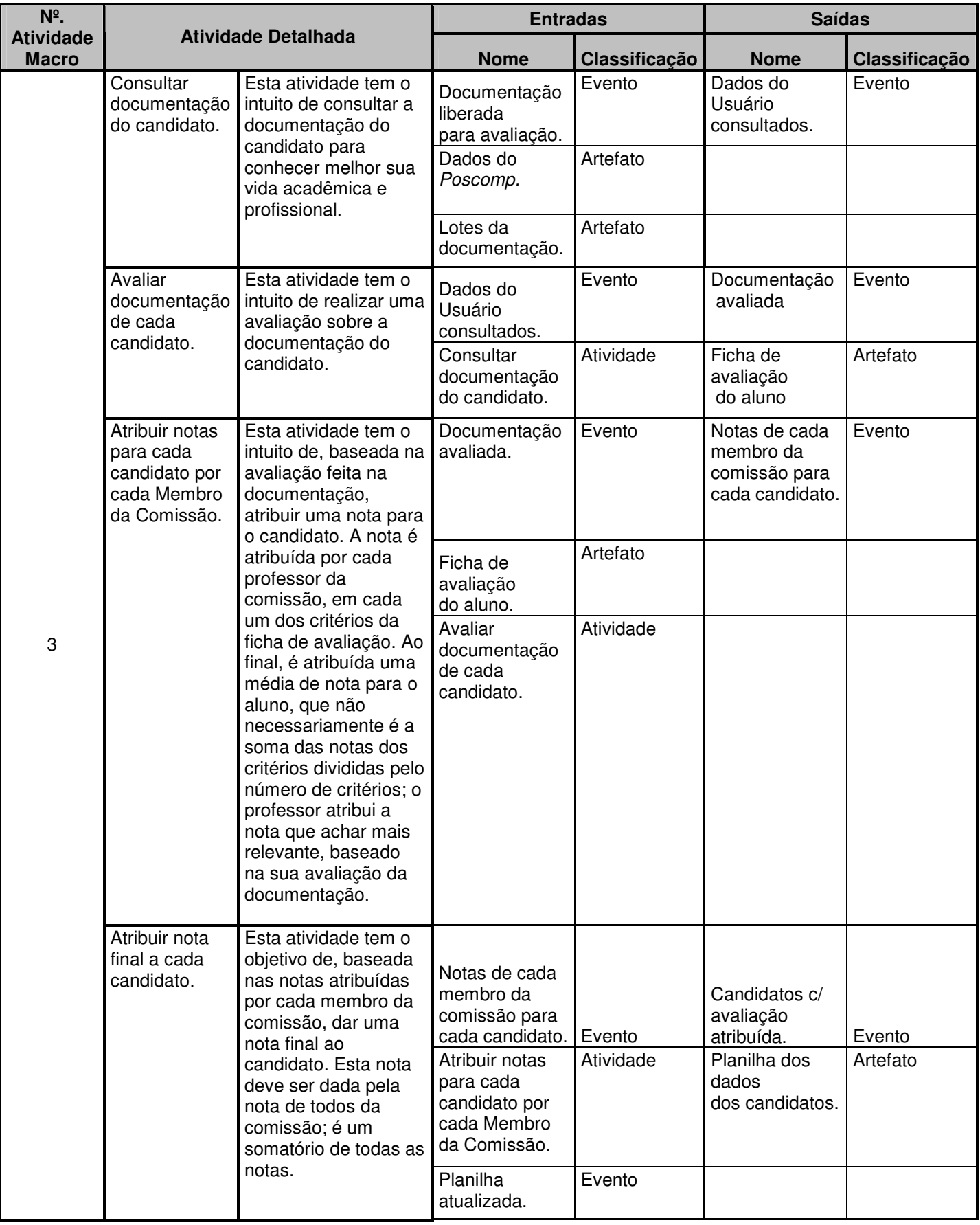

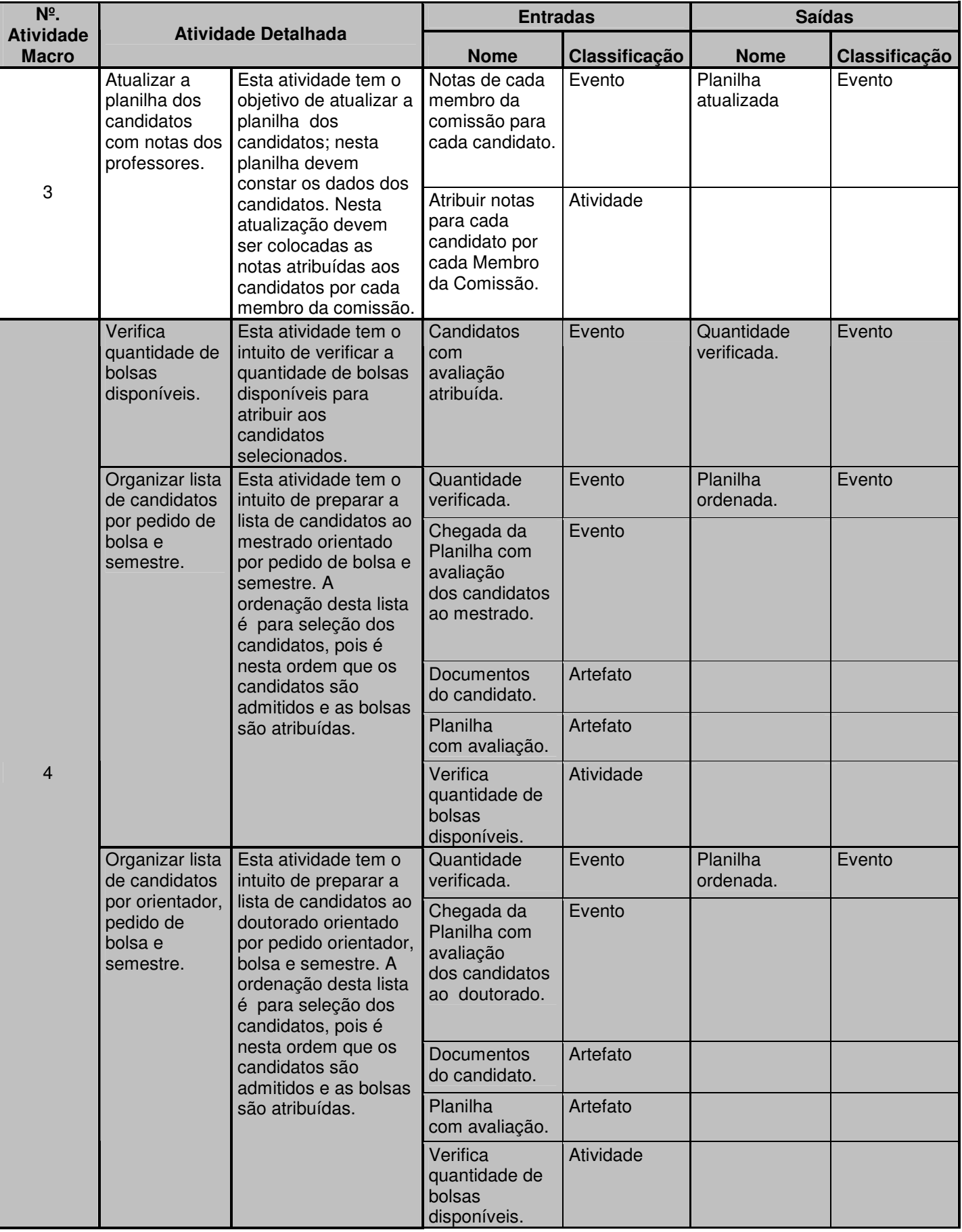

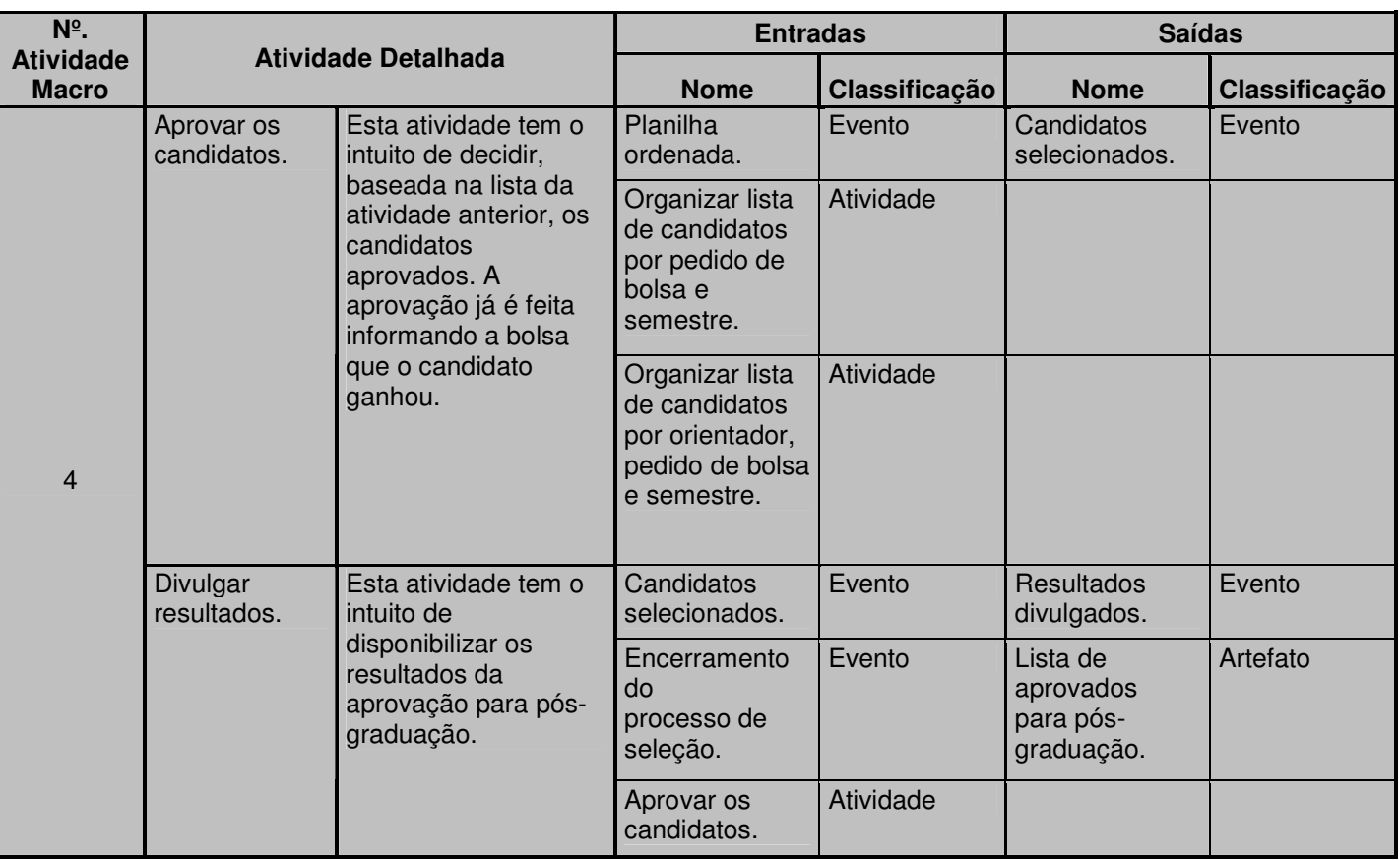

Tabela 16 - Resultado do Passo 3 do método de integração de conhecimento.

Contribuição:

- Pode auxiliar na definição da ordem de prioridade para desenvolvimento das funcionalidades.
- Visualização consolidada das atividades, eventos e artefatos que são necessários para iniciar uma atividade.
- Visualização consolidada das atividades, eventos e artefatos que são esperados como resultados da execução de uma atividade.
- Pode servir de base para extração das pré-condições e póscondições das funcionalidades e use cases.

### Rastreabilidade dos dados desta tabela:

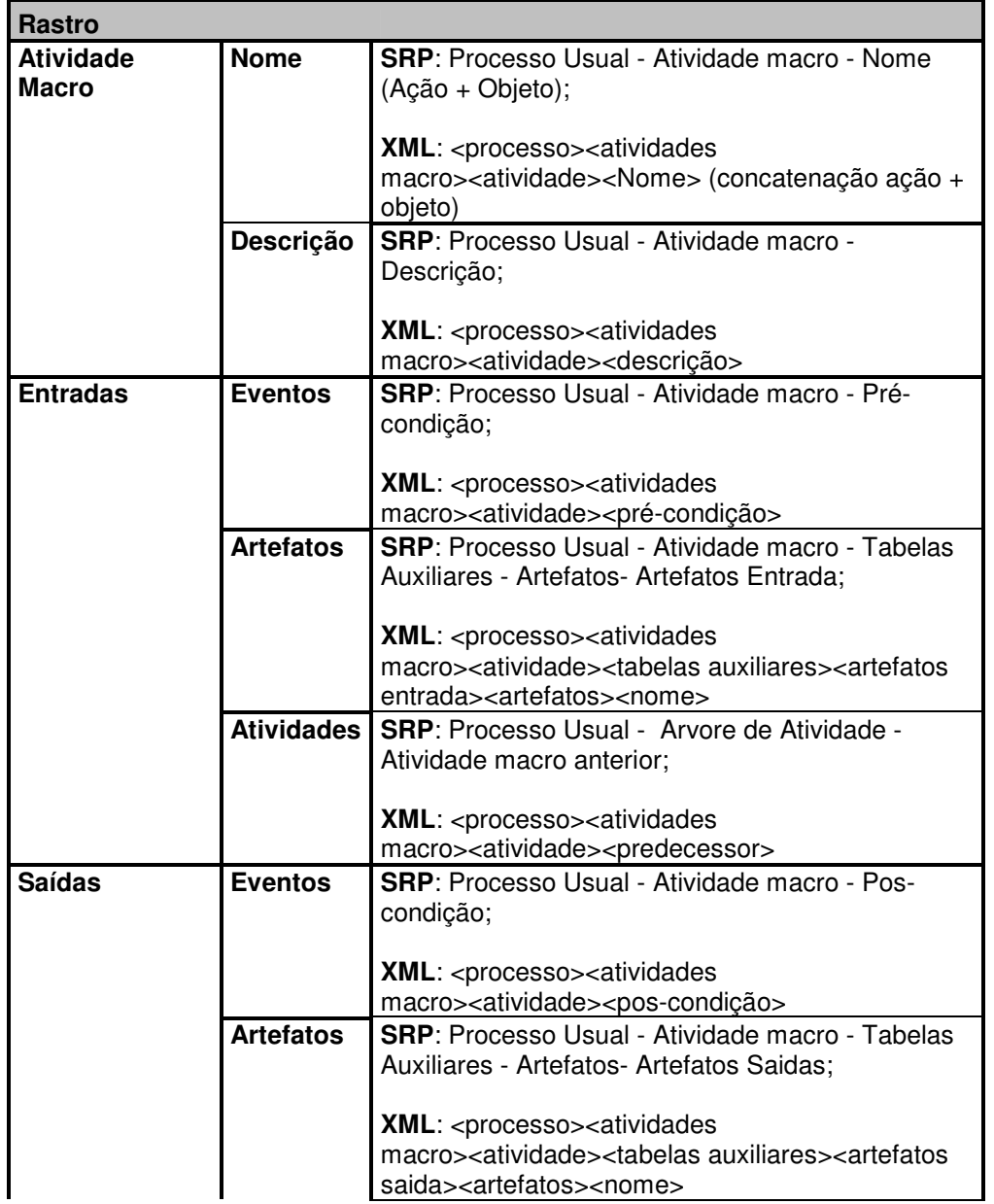

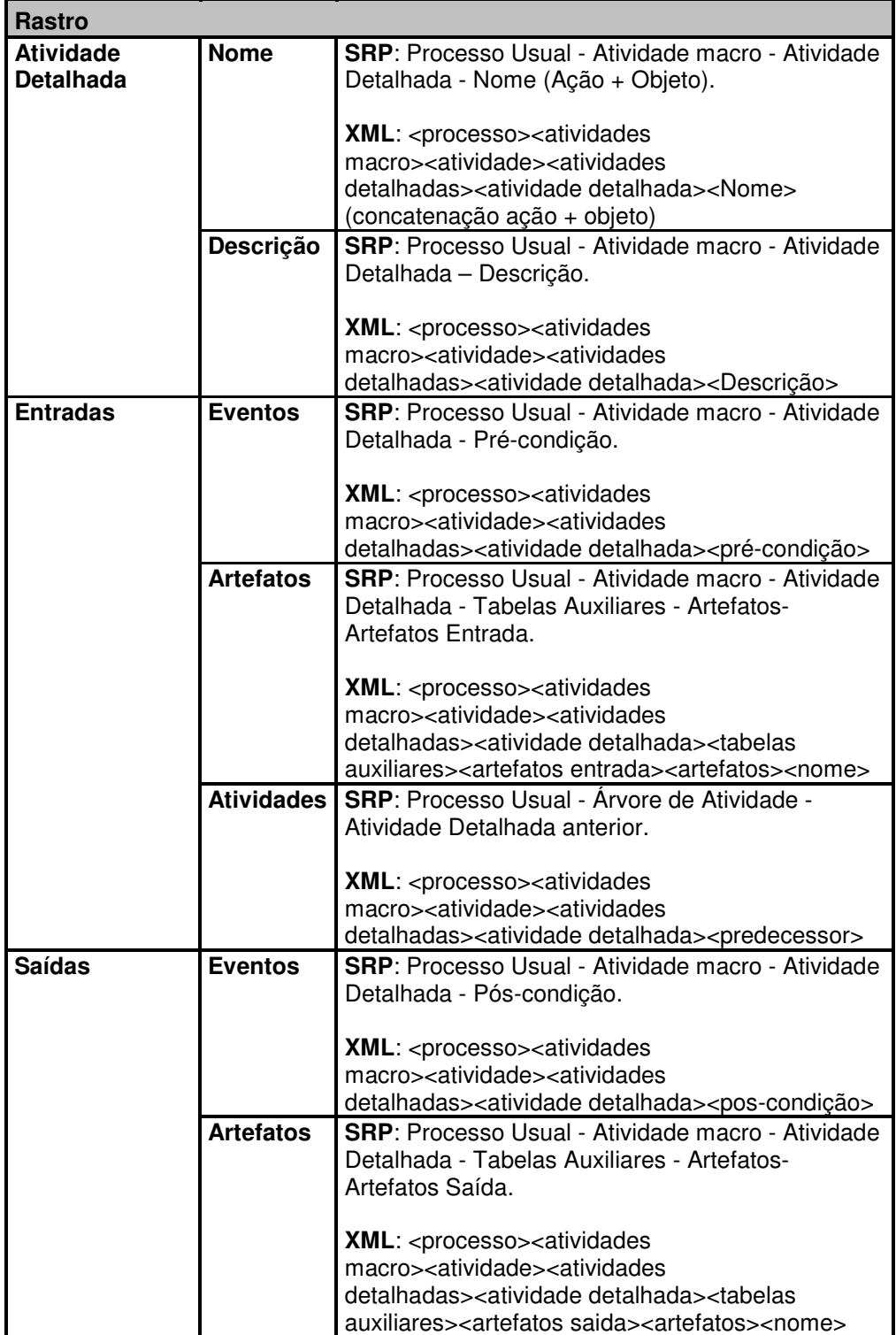

## **Passo 4. Gerar Lista de Atividades x Relacionamentos:**

### Resultados:

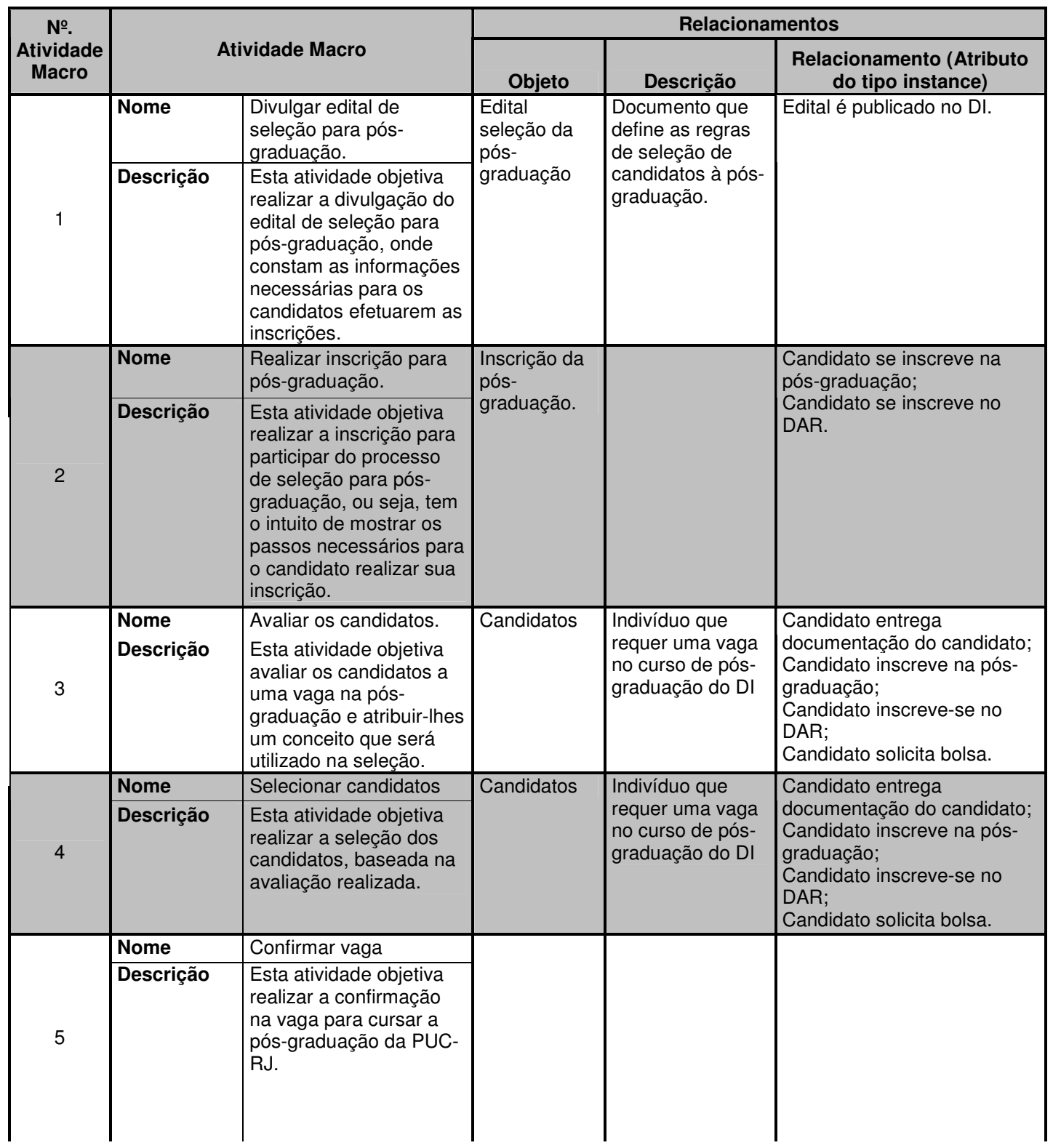

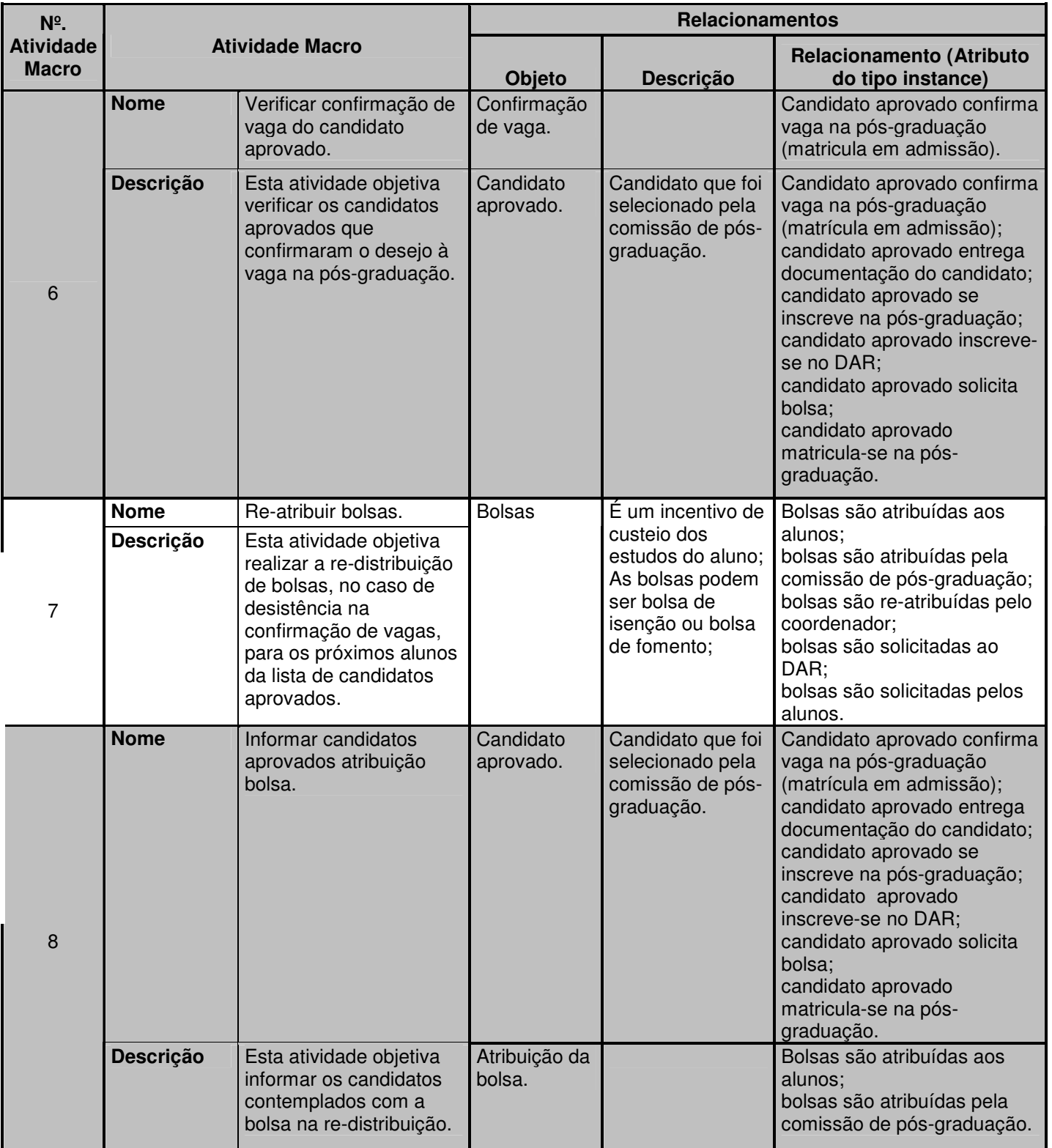
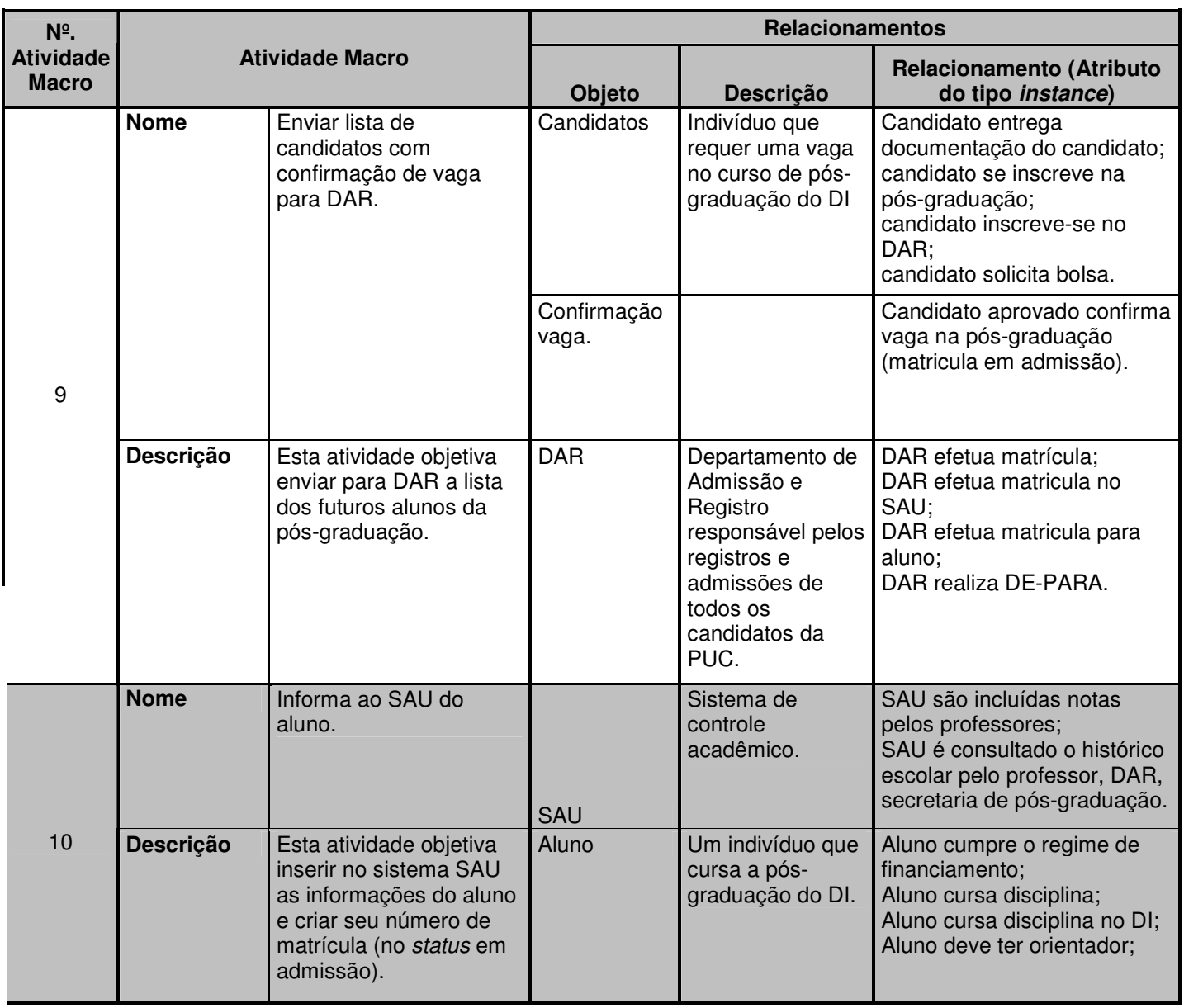

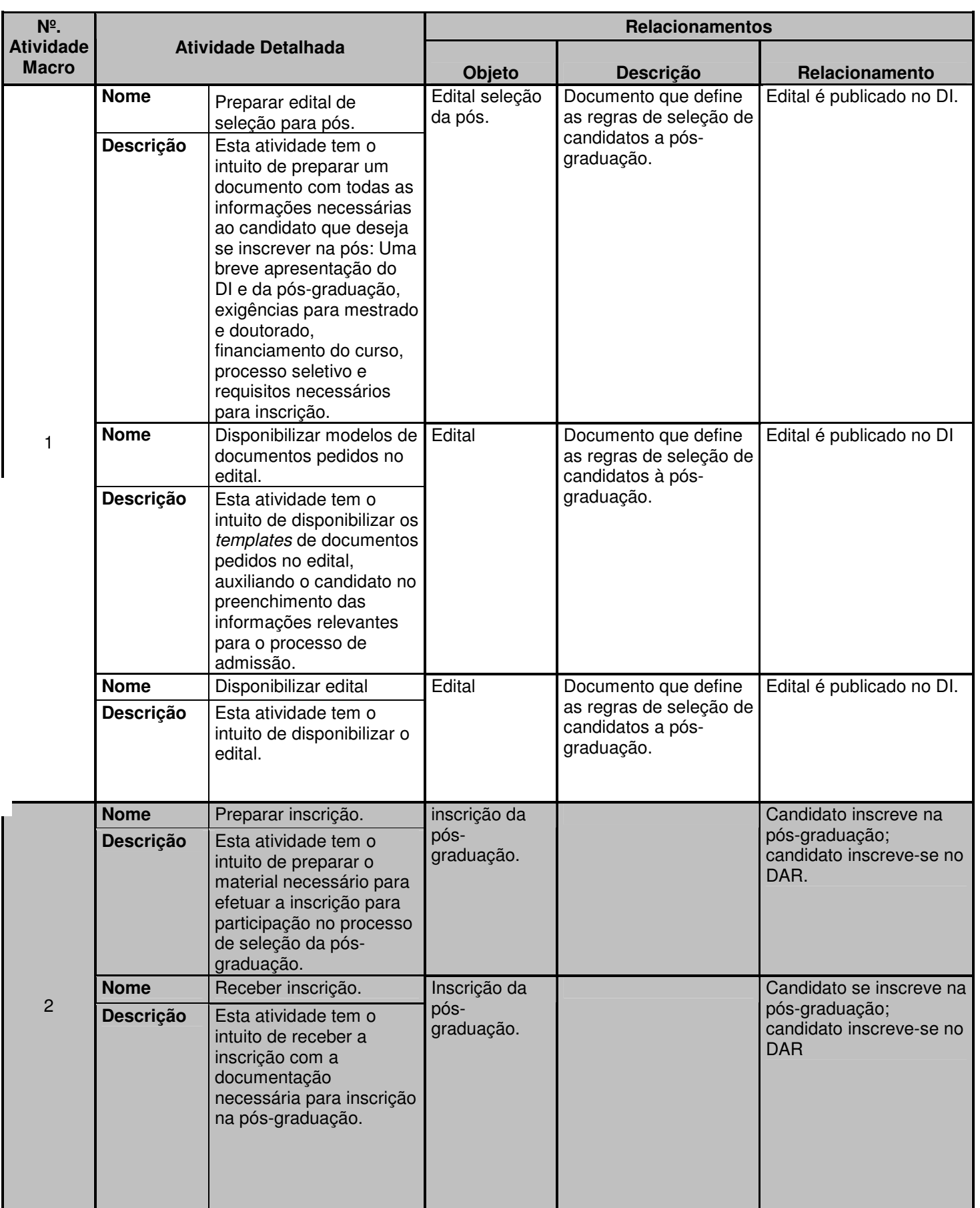

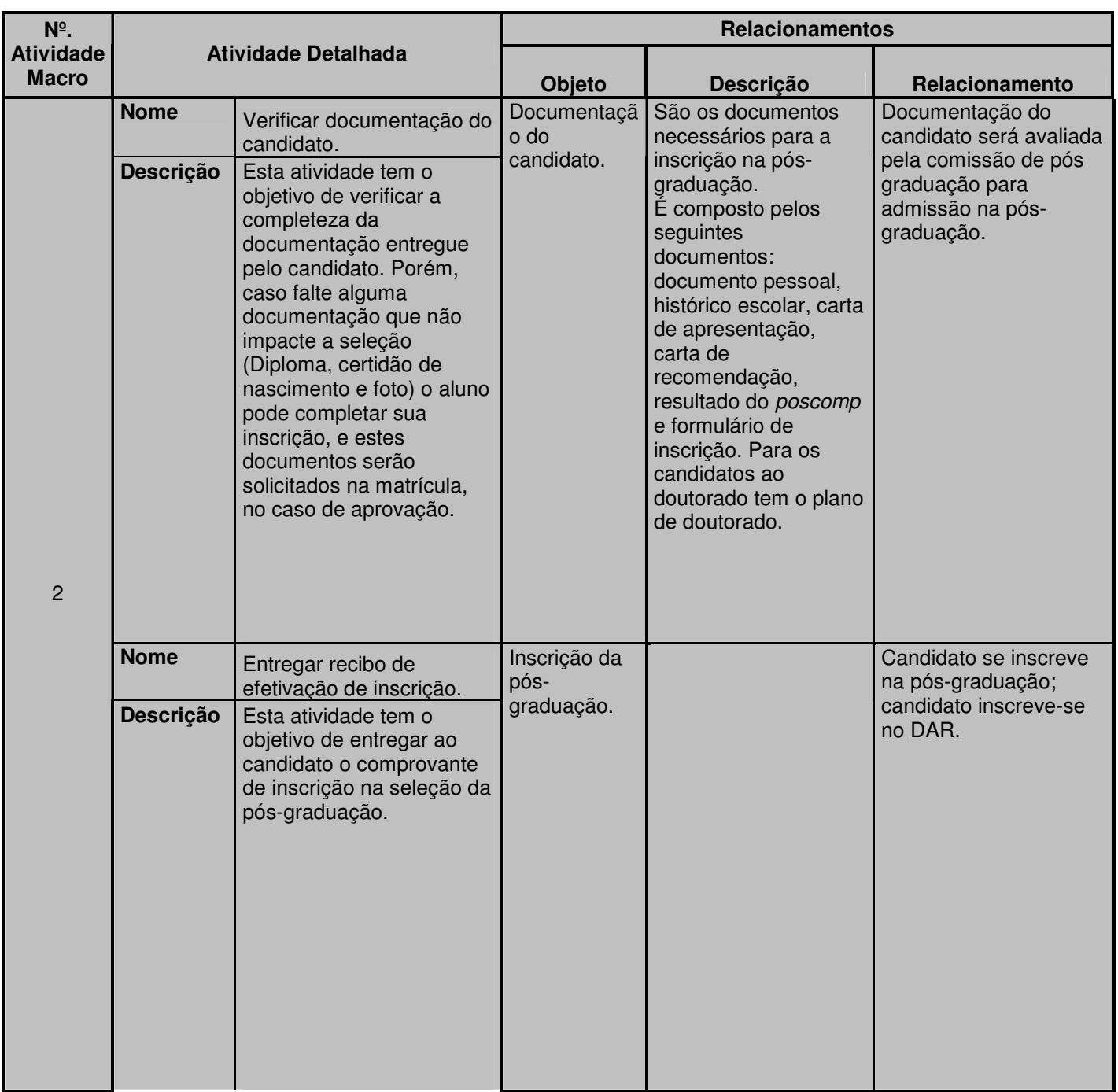

PUC-Rio - Certificação Digital Nº 0420982/CA PUC-Rio - Certificação Digital Nº 0420982/CA

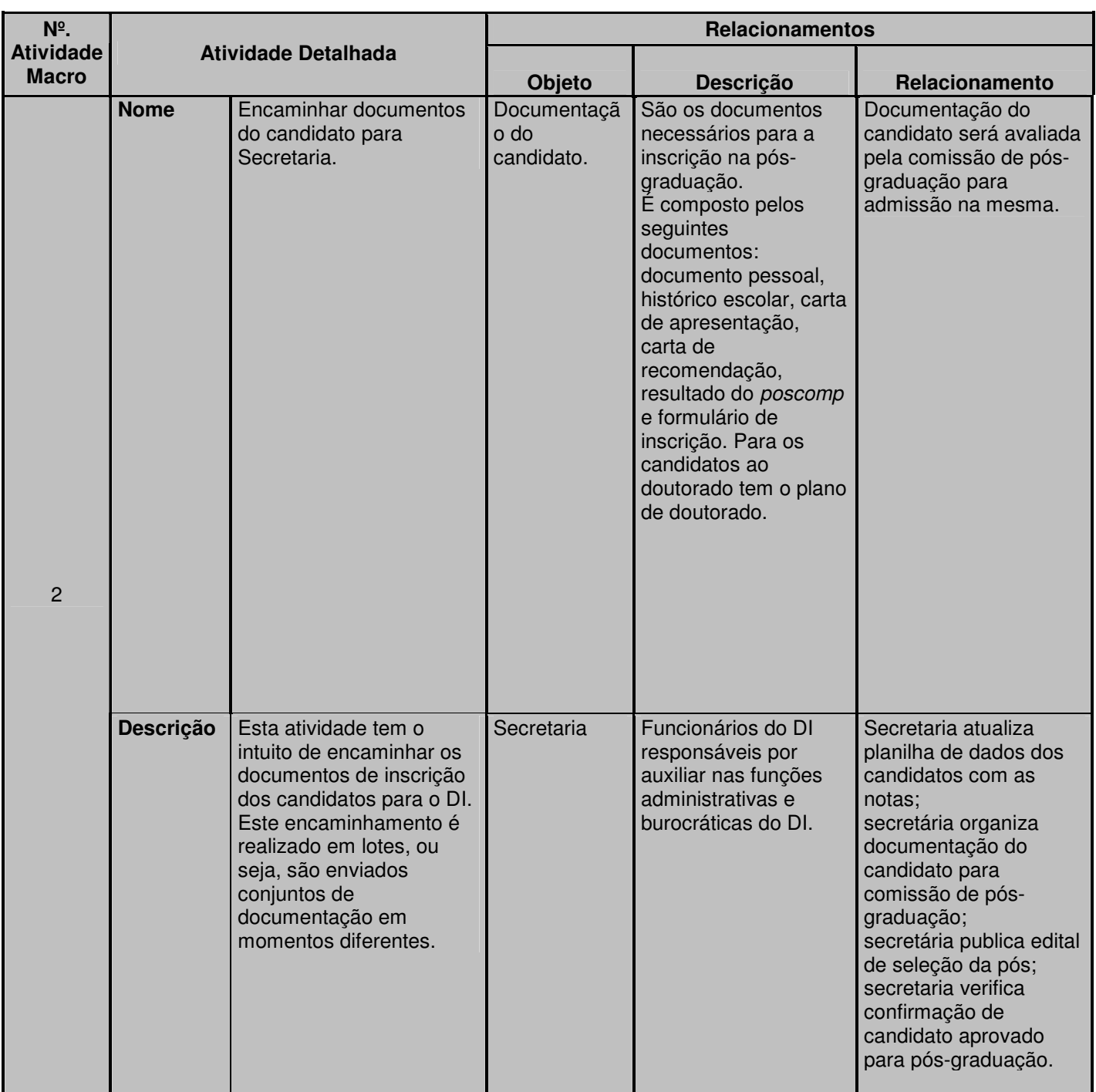

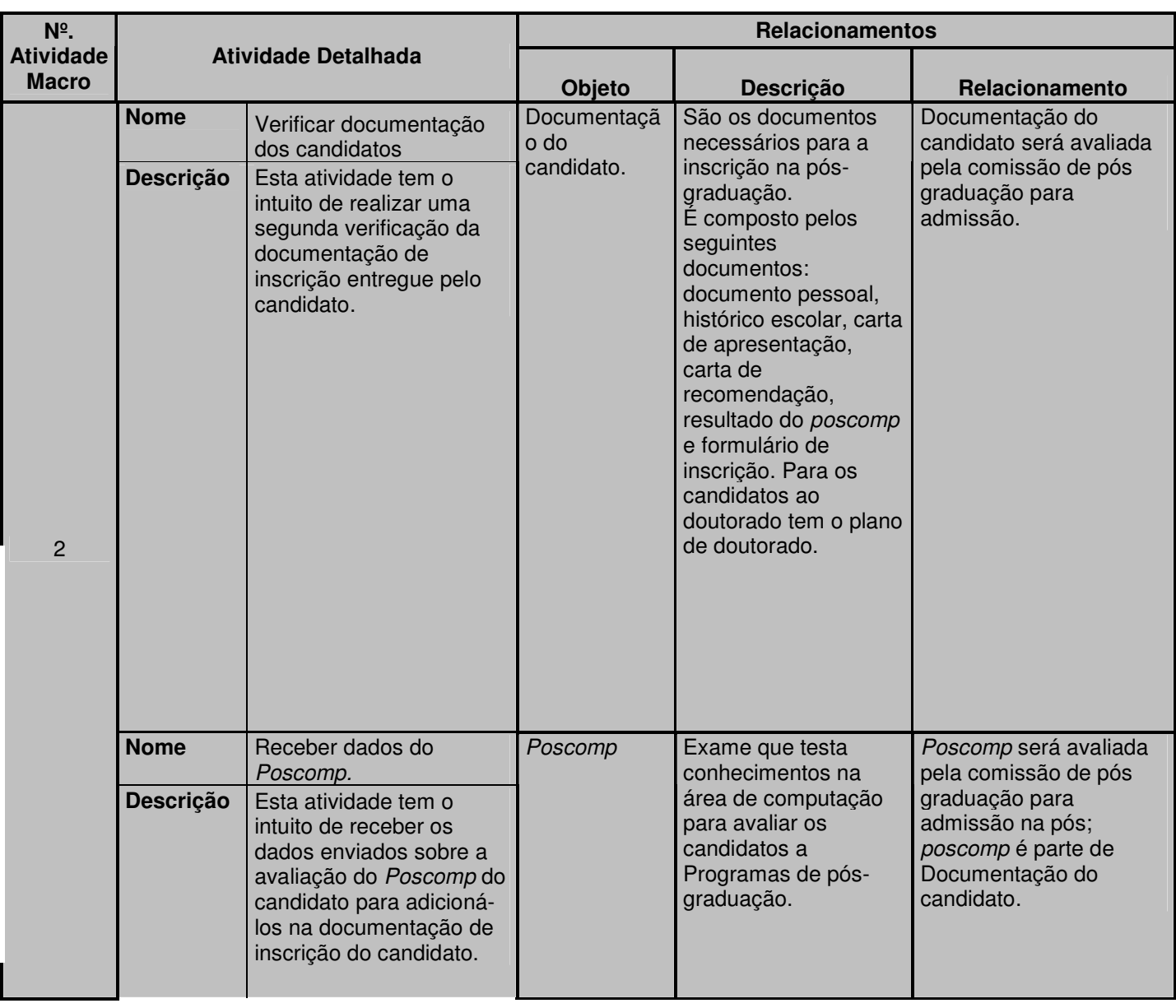

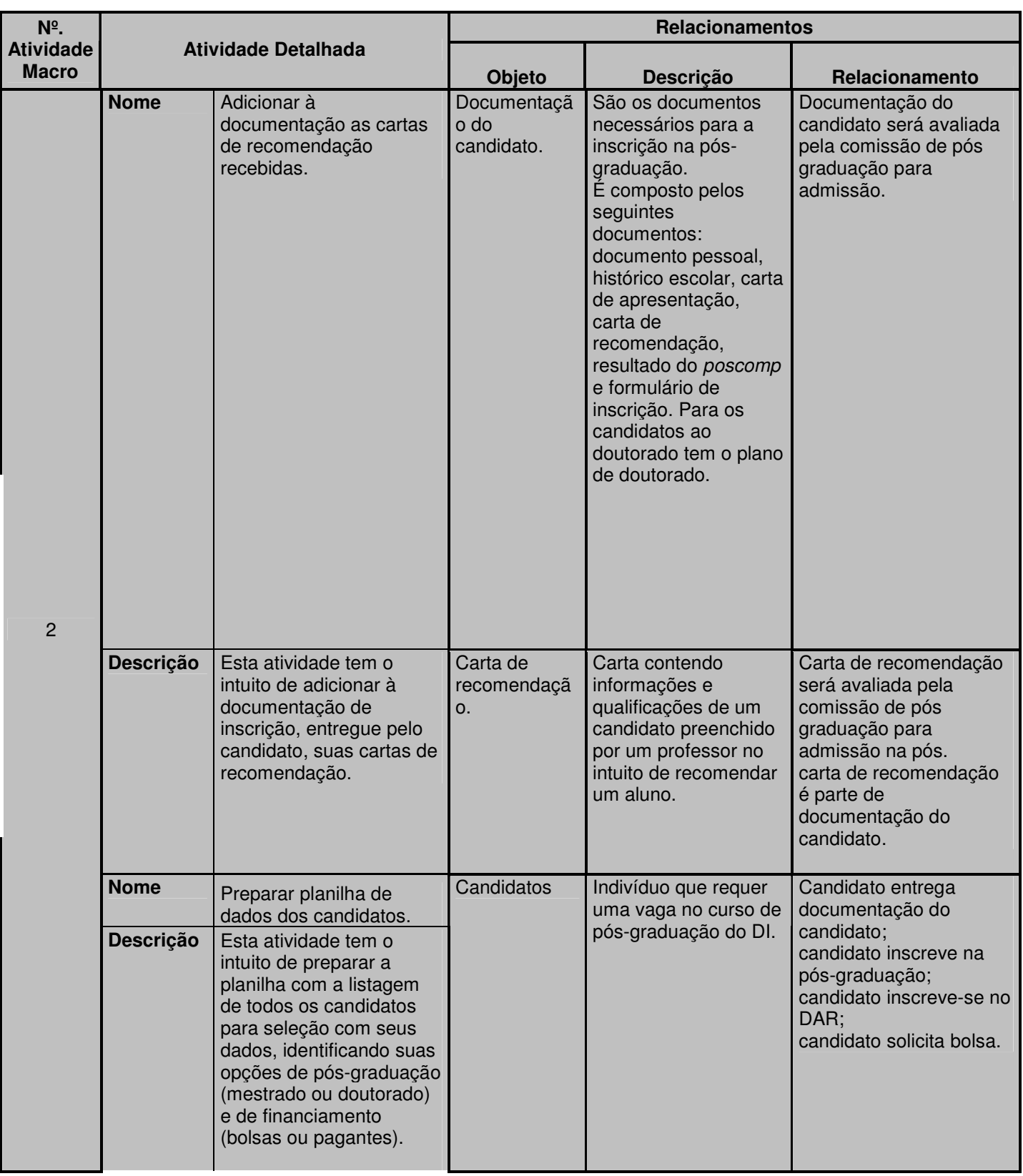

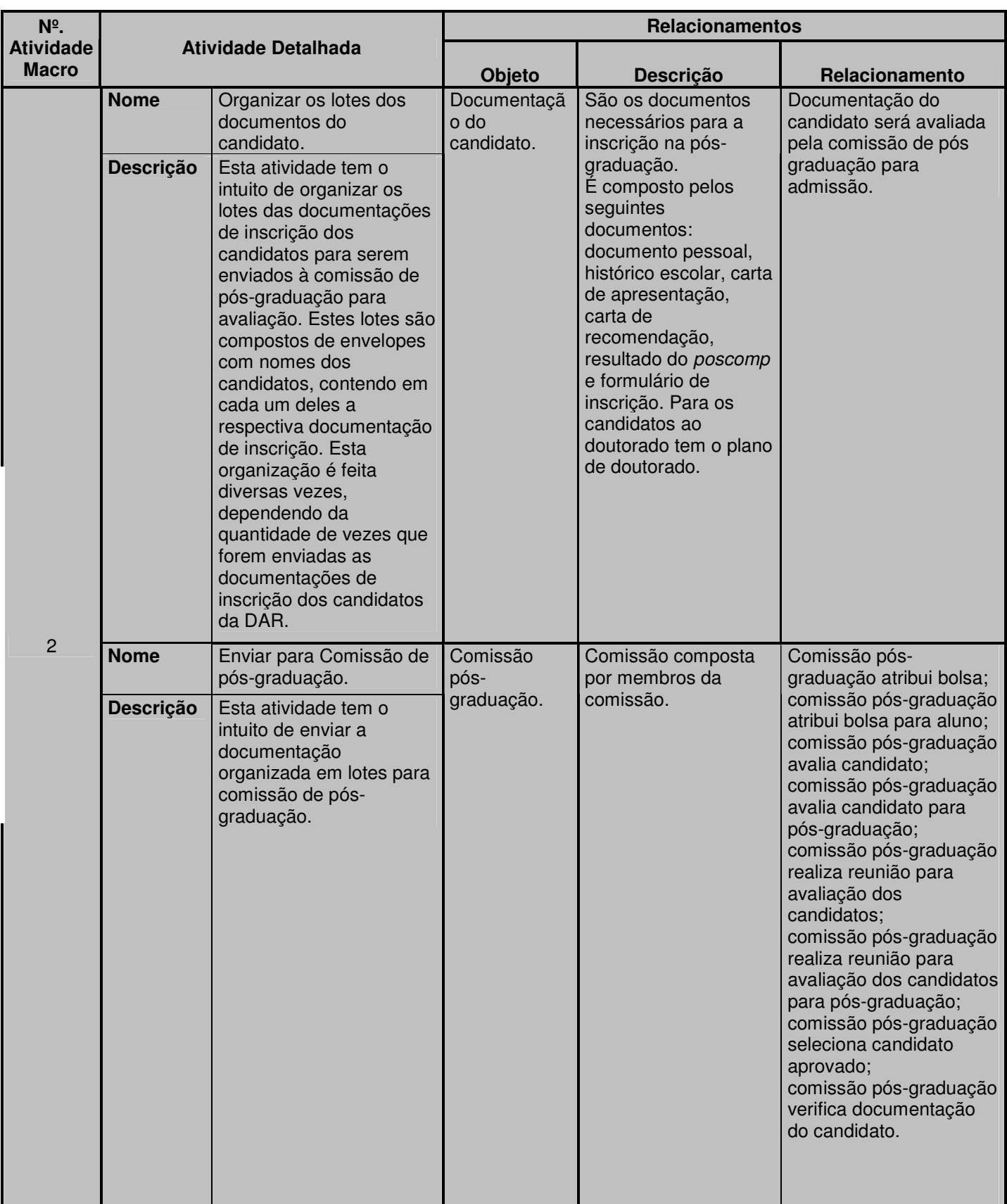

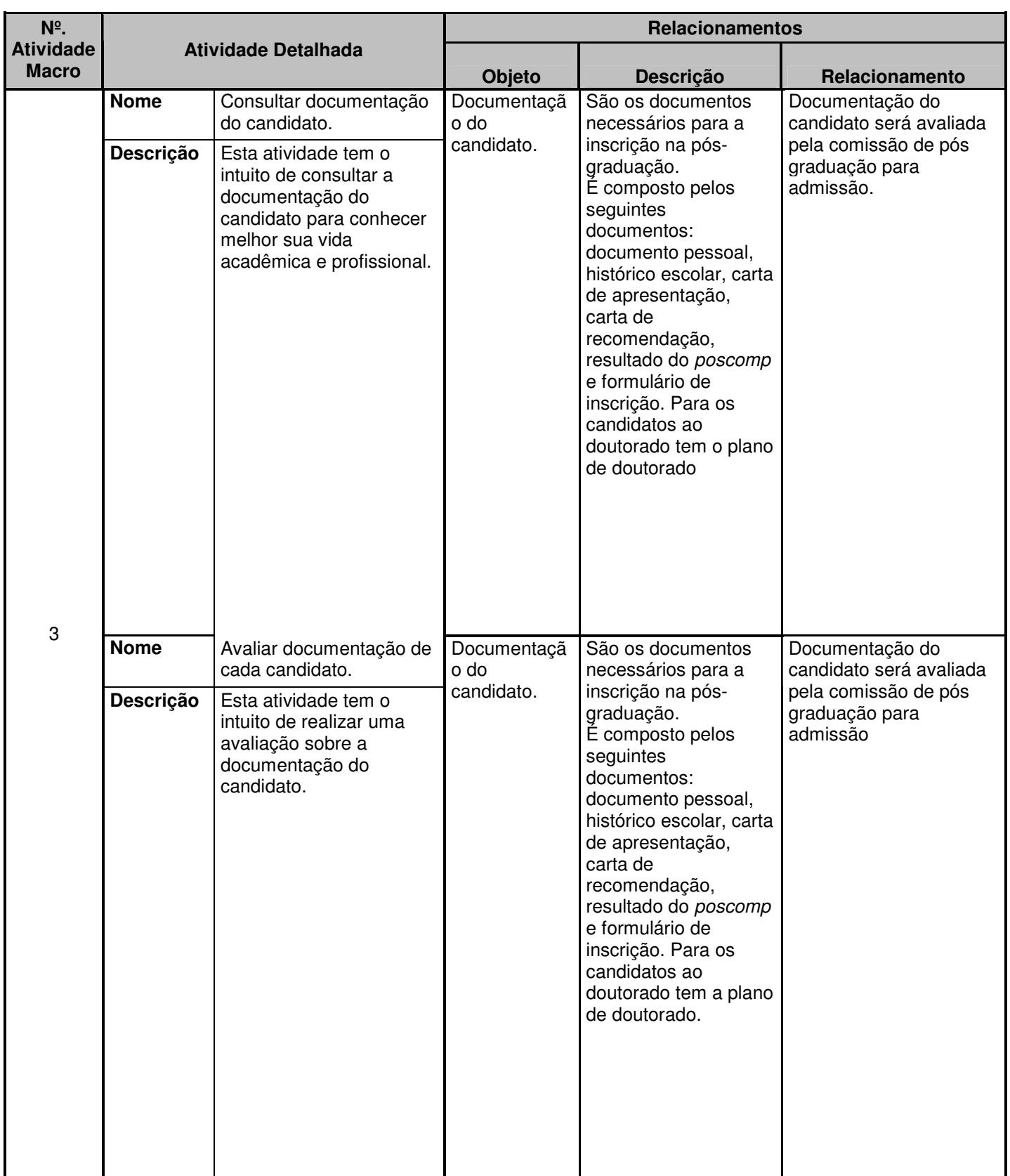

197

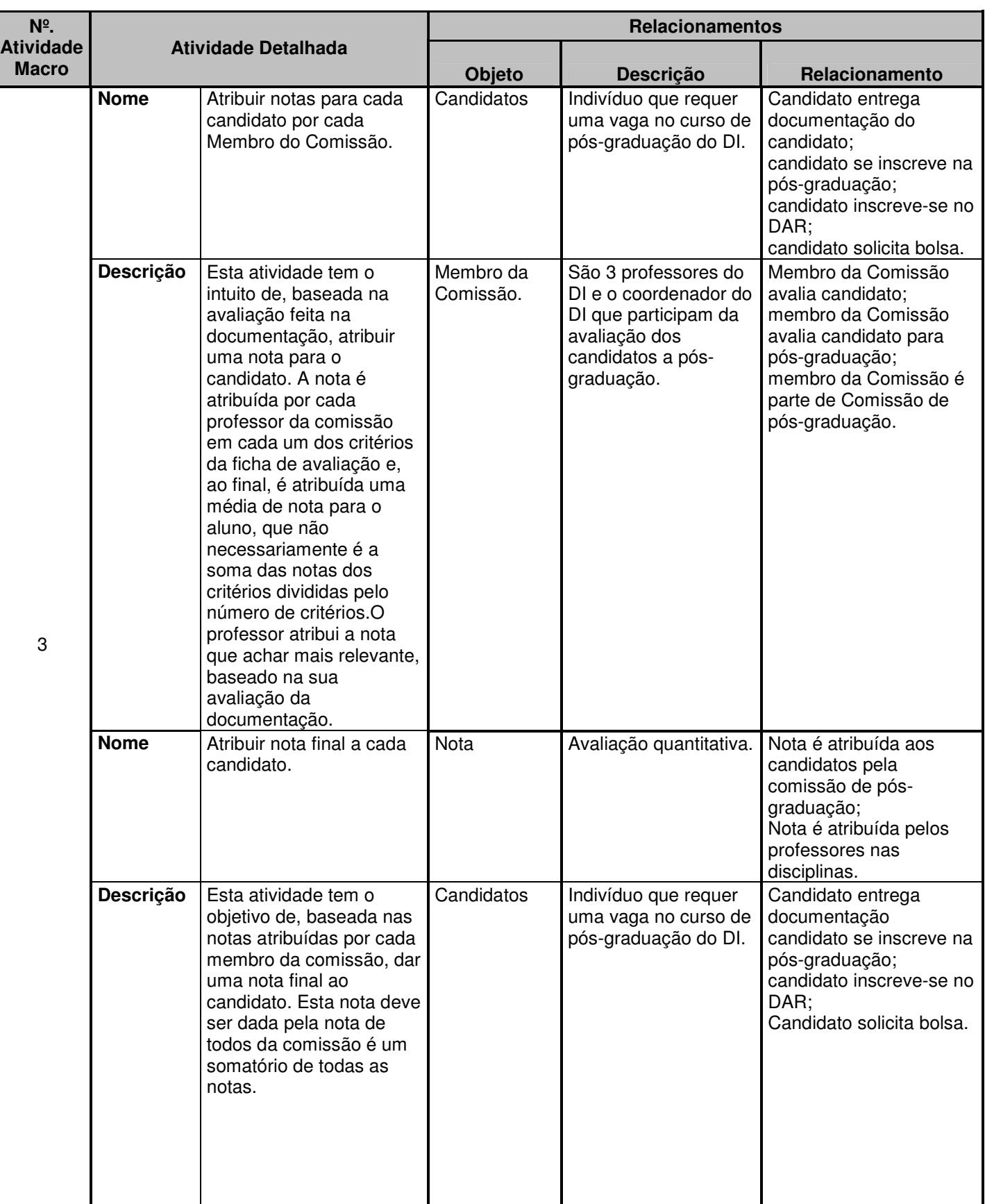

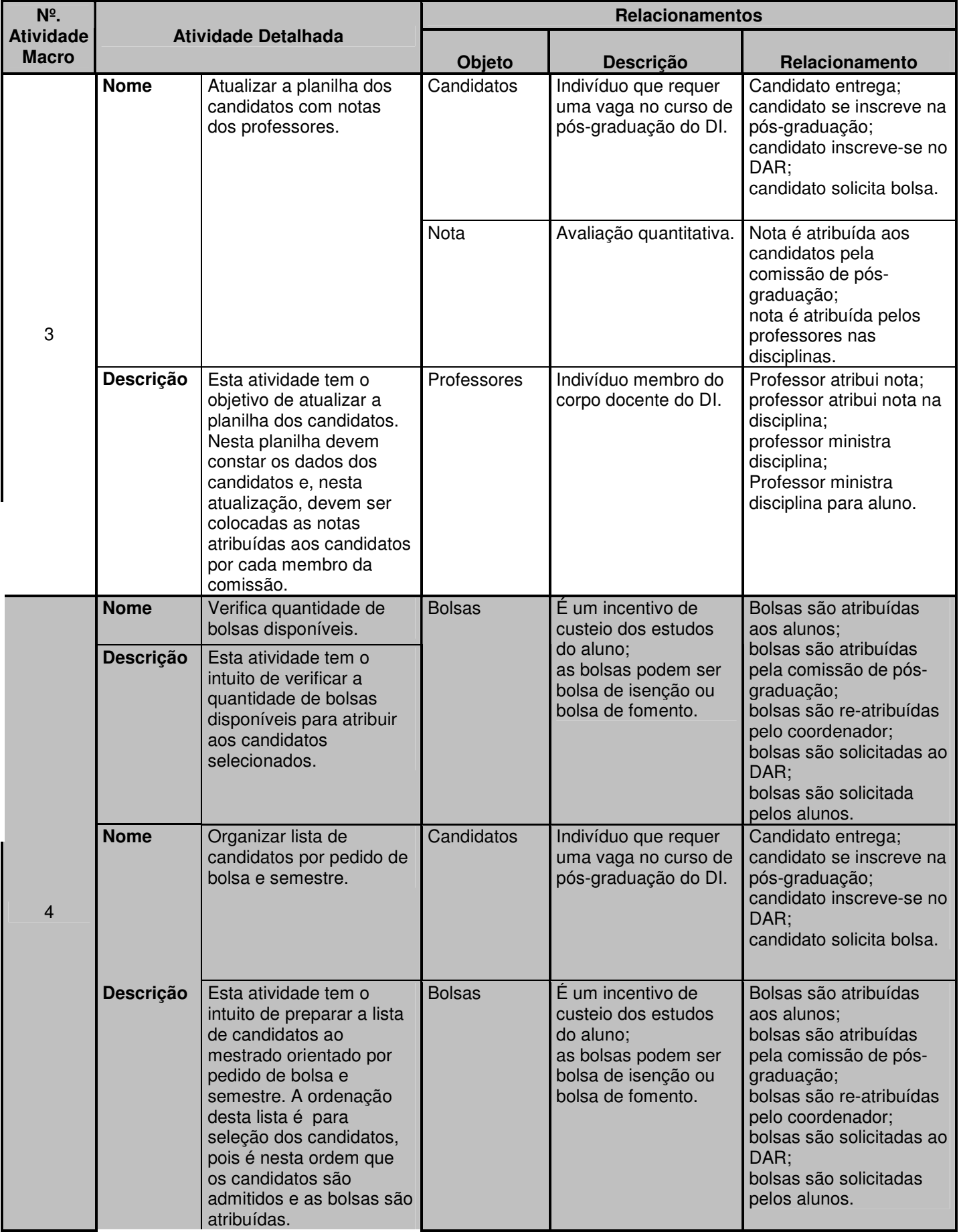

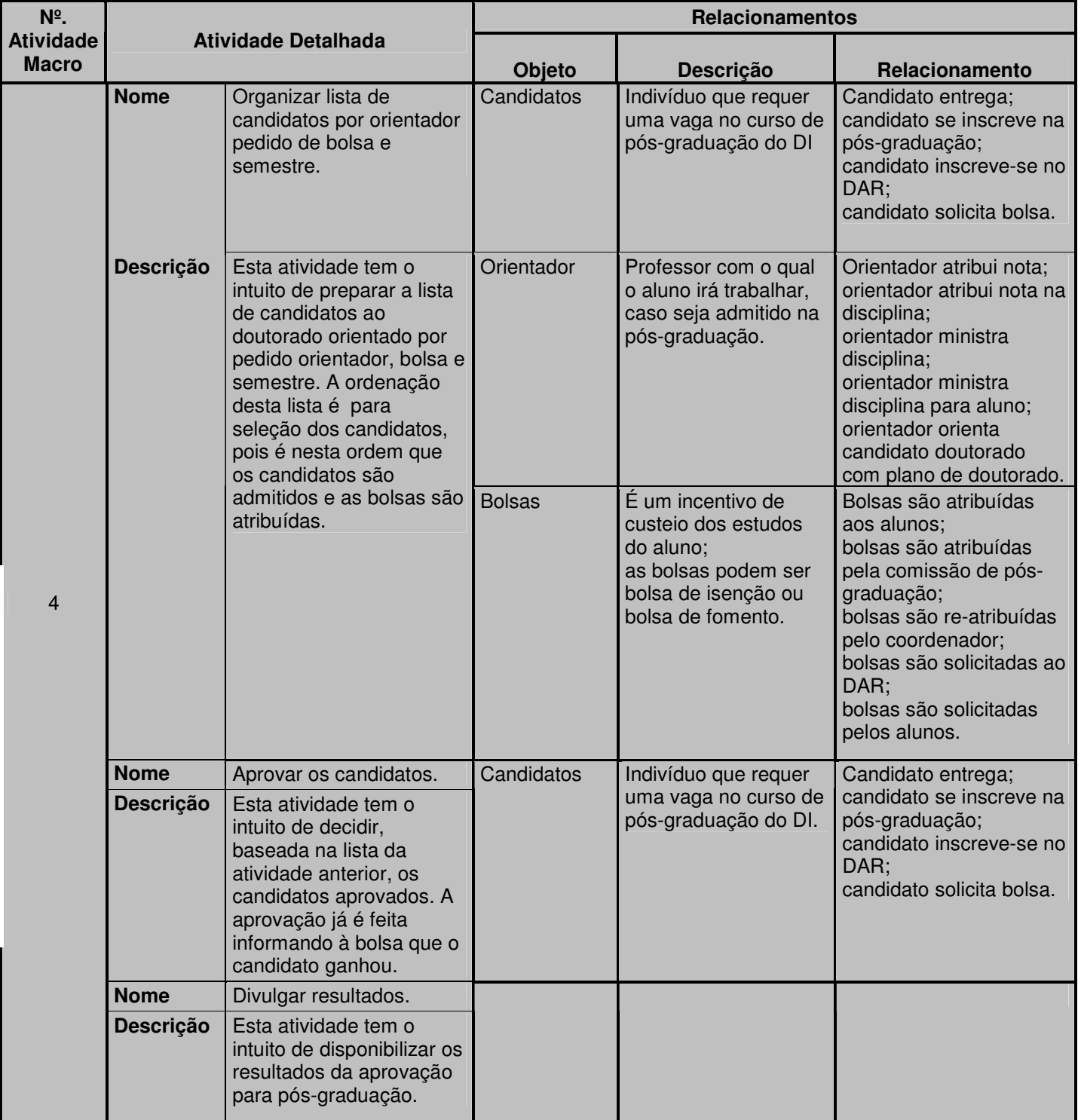

Tabela 17 - Resultado do Passo 4 do método de integração de conhecimento.

#### Contribuição:

• Os relacionamentos e as descrições, referentes aos termos da atividade, podem indicar novas atividades e/ou novas informações que não apareceram na modelagem de processo e que são necessárias para desenvolvimento do sistema. Exemplos:

A atividade "Enviar lista de candidatos com confirmação de vaga para DAR" nos indica os seguintes relacionamentos:

- DAR efetua matrícula;
- DAR efetua matrícula para aluno;
- DAR efetua matrícula no SAU;
- DAR realiza DE-PARA;

Estes relacionamentos nos indicam possíveis atividades:

- DAR efetuar matrícula para o aluno no SAU;
- DAR realizar DE-PARA.

A atividade "Enviar para Comissão de pós-graduação" nos indica, através do relacionamento "Comissão pós-graduação realiza reunião para avaliação dos candidatos para pós-graduação", uma possível atividade de "realizar reunião" para avaliação dos candidatos.

A atividade "Verificar documentação do candidato" que nos indica na descrição do termo "documentação do candidato" a seguinte informação:

A documentação do candidato é composta pelos seguintes documentos: documento pessoal, histórico escolar, carta de apresentação, carta de recomendação, resultado do poscomp e formulário de inscrição. Para os candidatos ao doutorado tem o plano de doutorado.

• Conhecendo outros relacionamentos dos termos utilizados na atividade, podemos verificar possíveis impactos que esta atividade pode causar em outras. Exemplos:

A atividade "Verificar quantidade de bolsas disponíveis" possui os seguintes relacionamentos associados:

- Bolsas são atribuídas aos alunos;
- bolsas são atribuídas pela comissão de pós-graduação;
- bolsas são re-atribuidas pelo coordenador;
- bolsas são solicitadas ao DAR;
- bolsas são solicitadas pelos alunos.

Este atividade poderá impactar na atribuição e re-atribuição de bolsas para os alunos.

#### Rastreabilidade dos dados desta tabela:

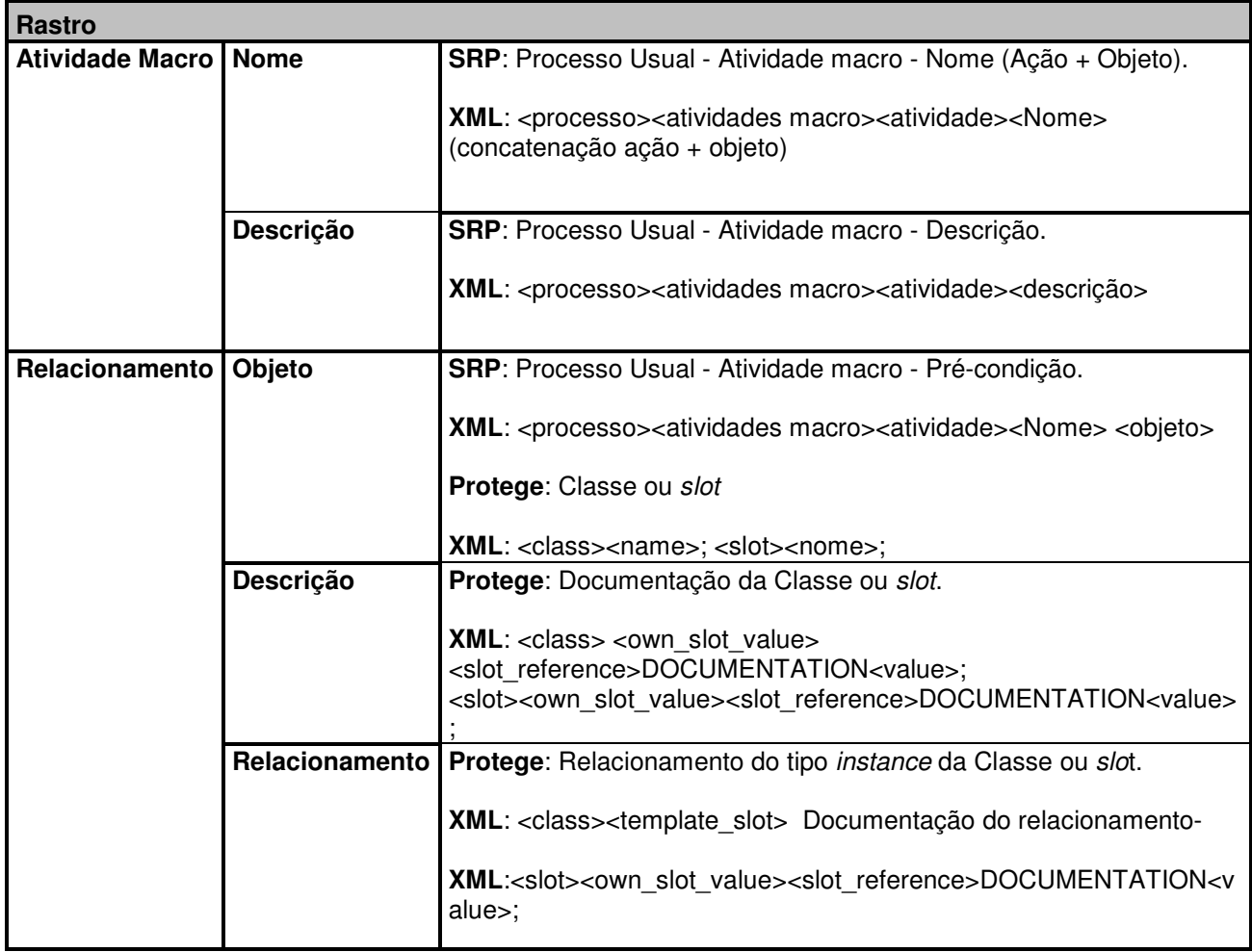

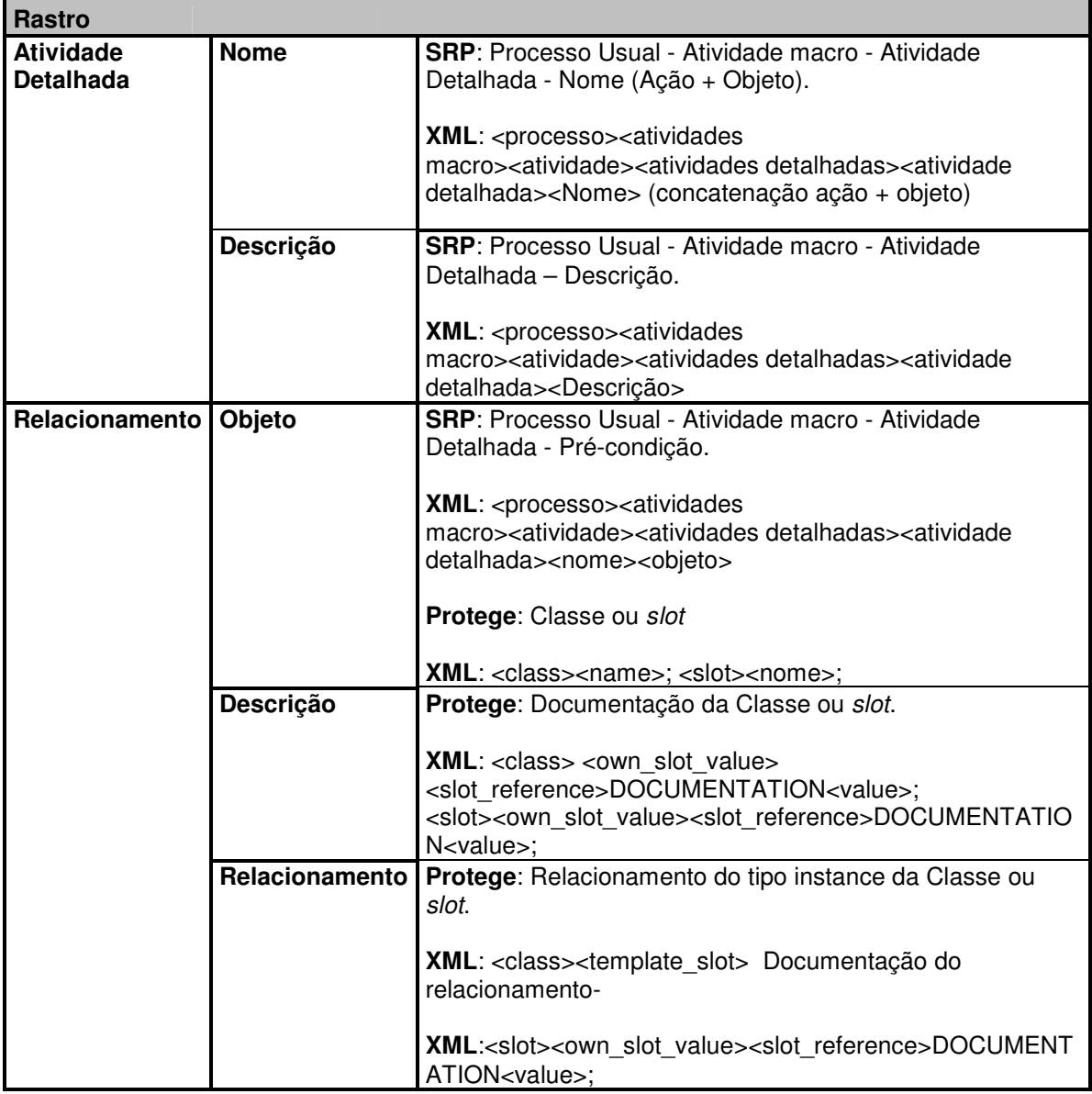

# **Passo 5. Gerar Lista de Atividades x Axiomas/Regras de Negócio:**

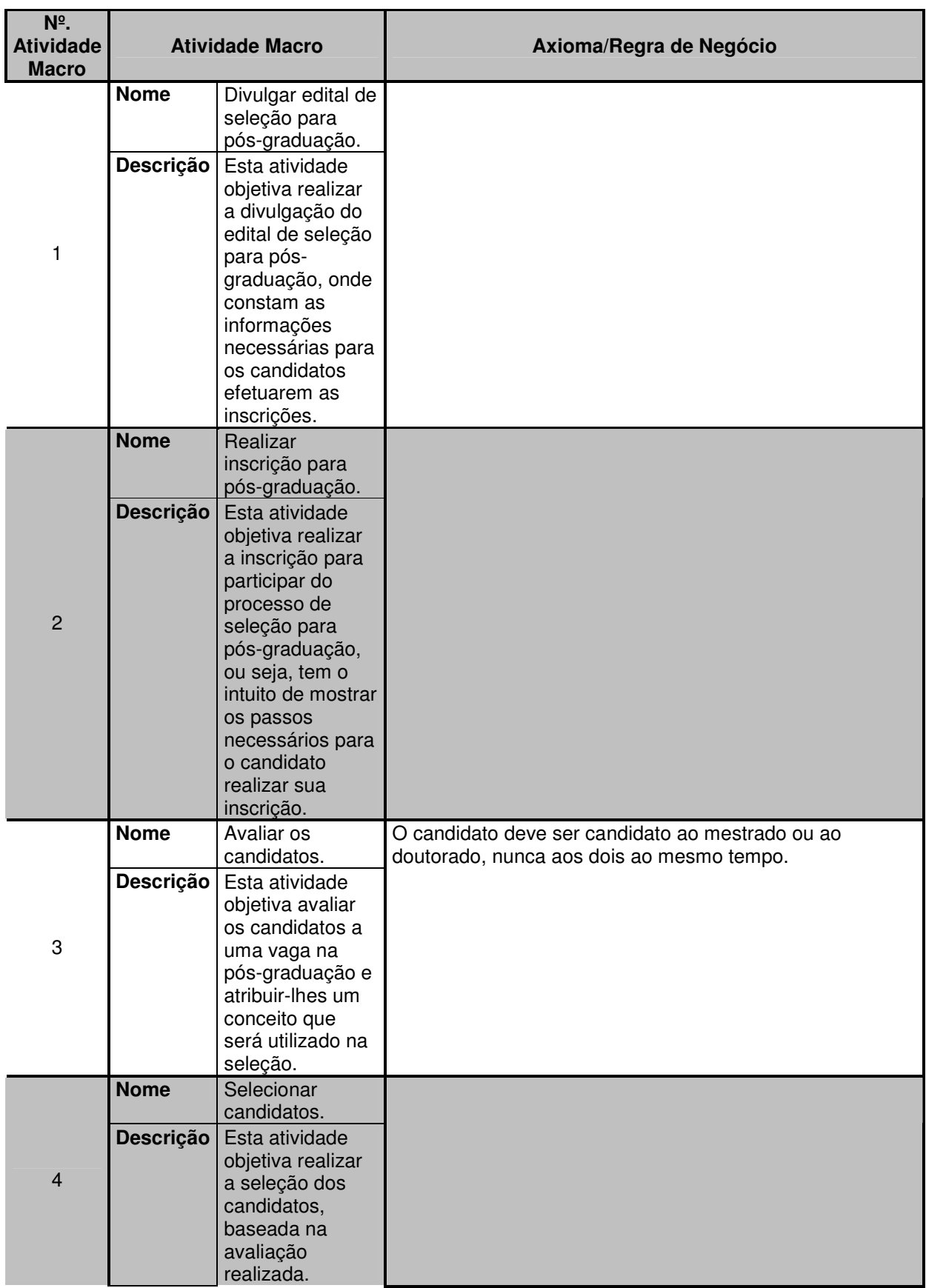

Resultados:

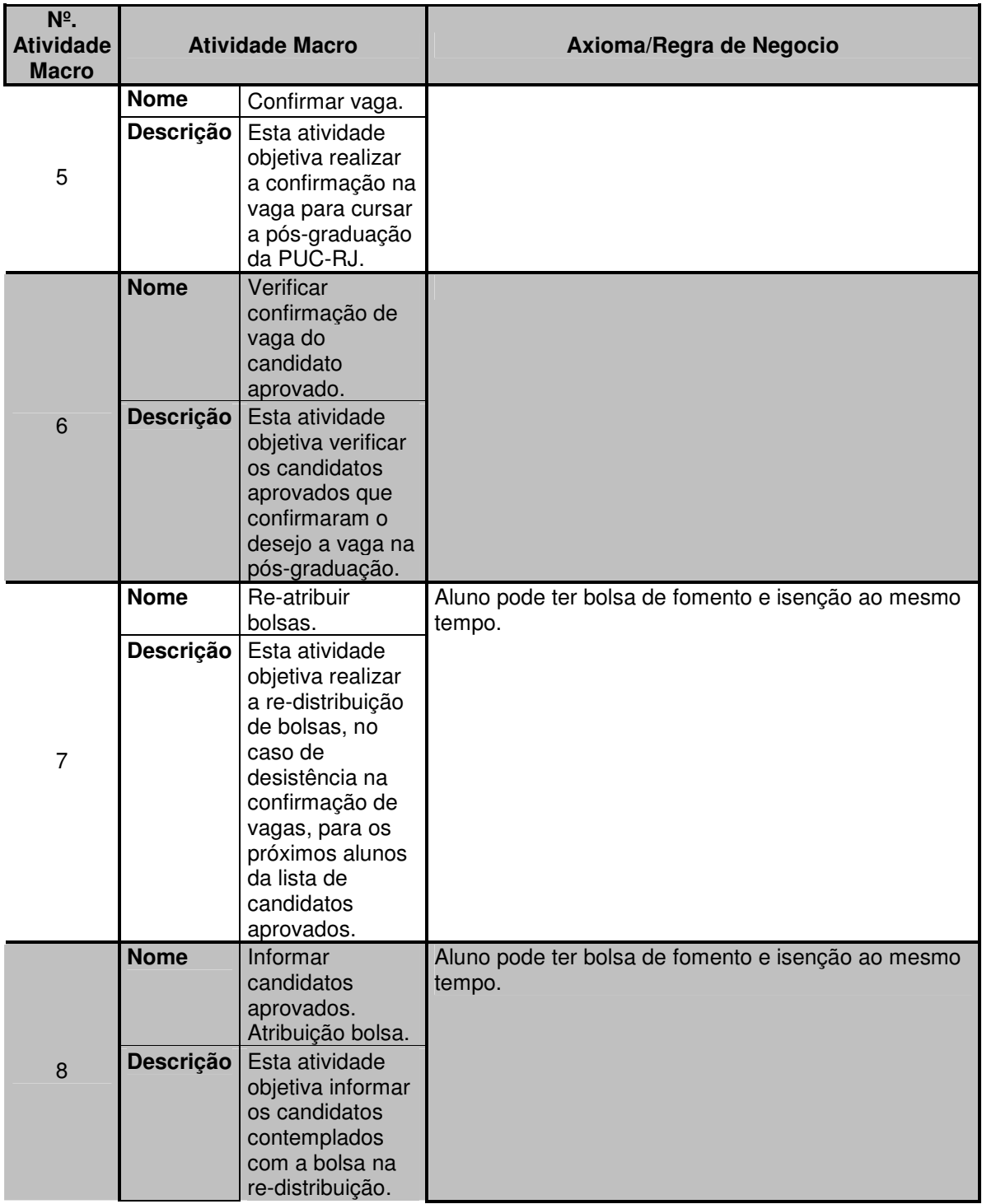

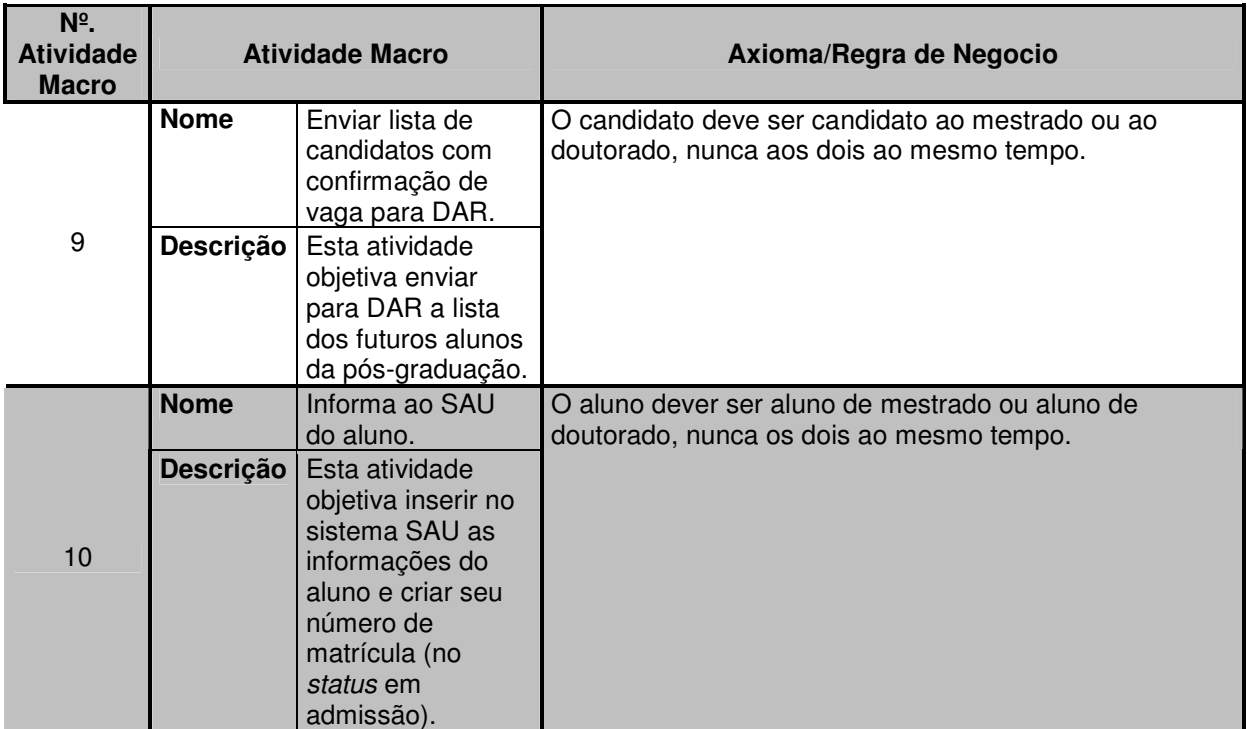

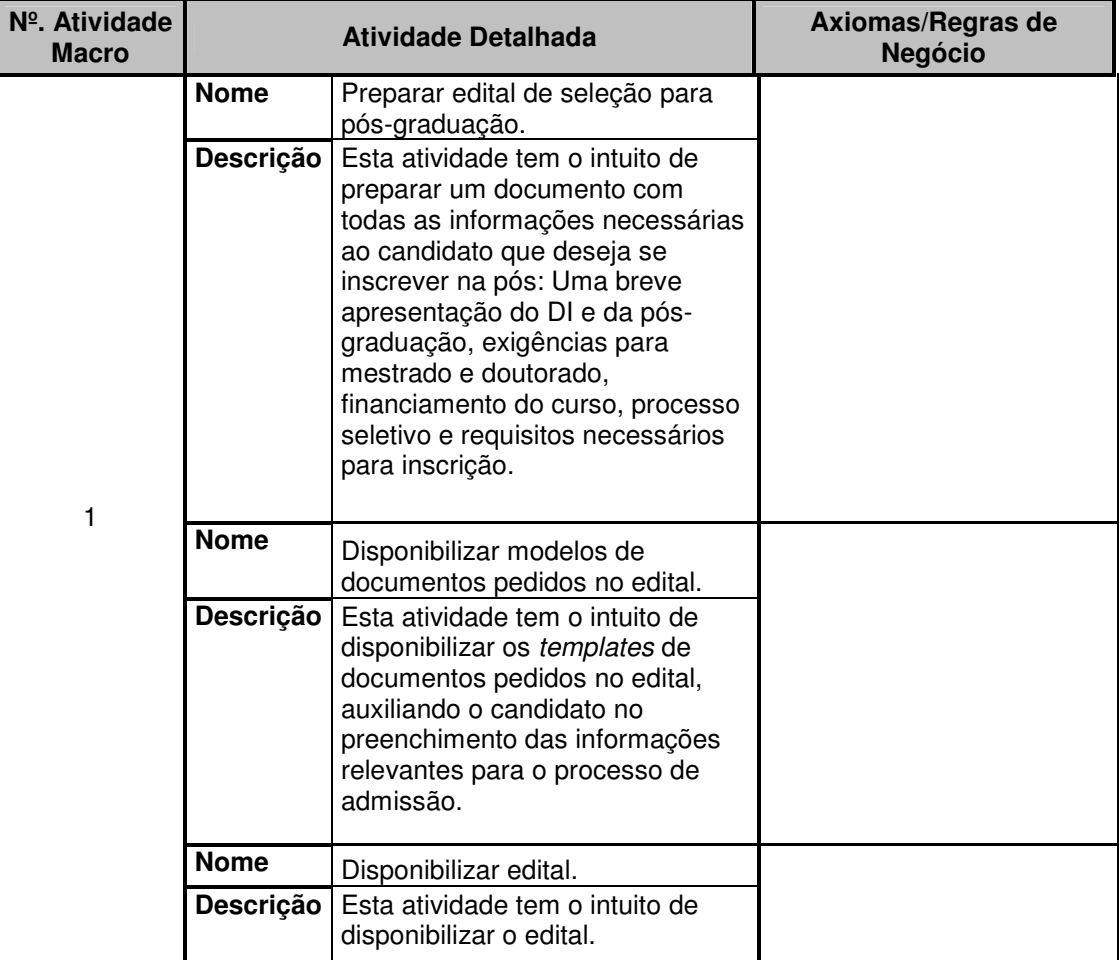

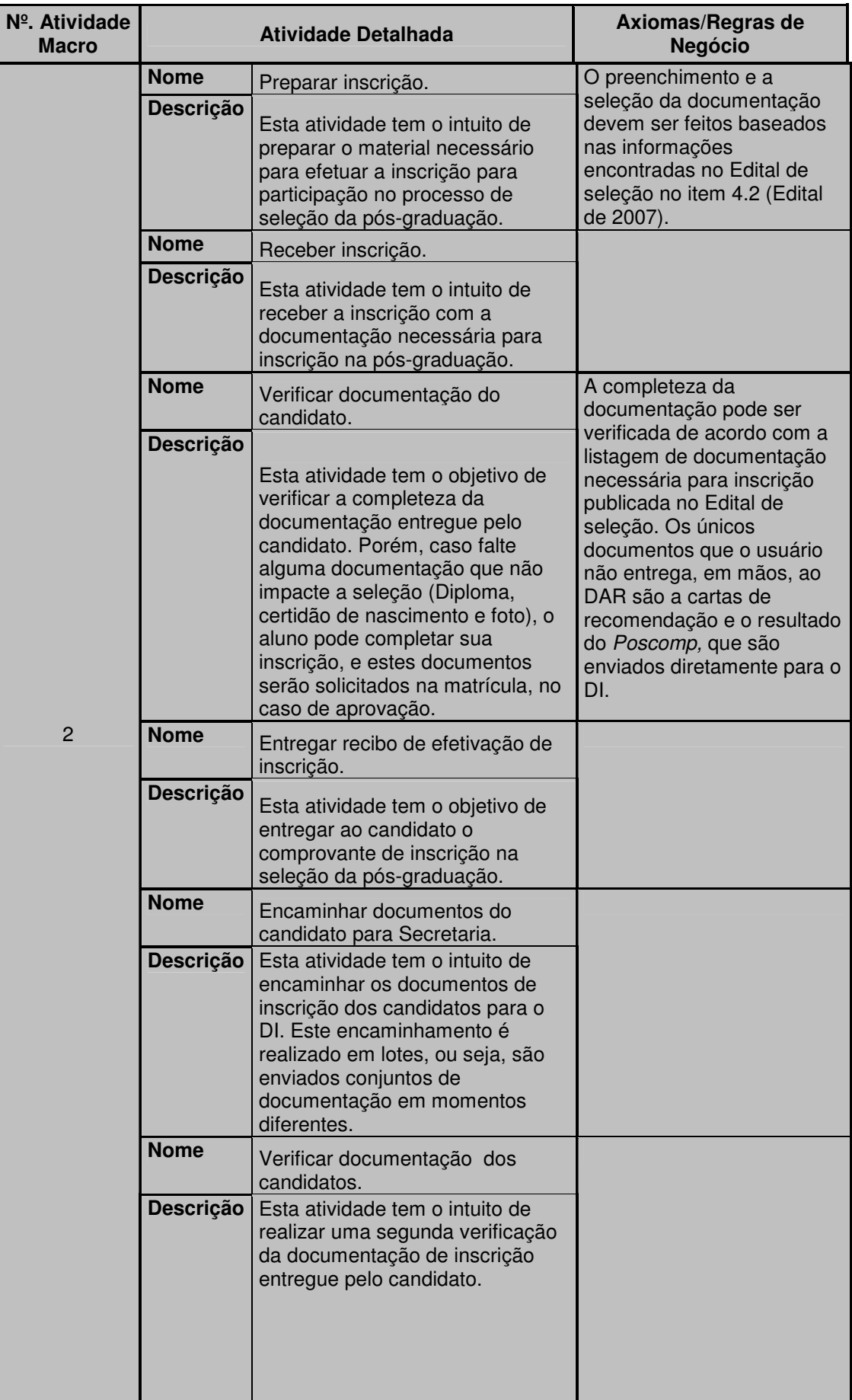

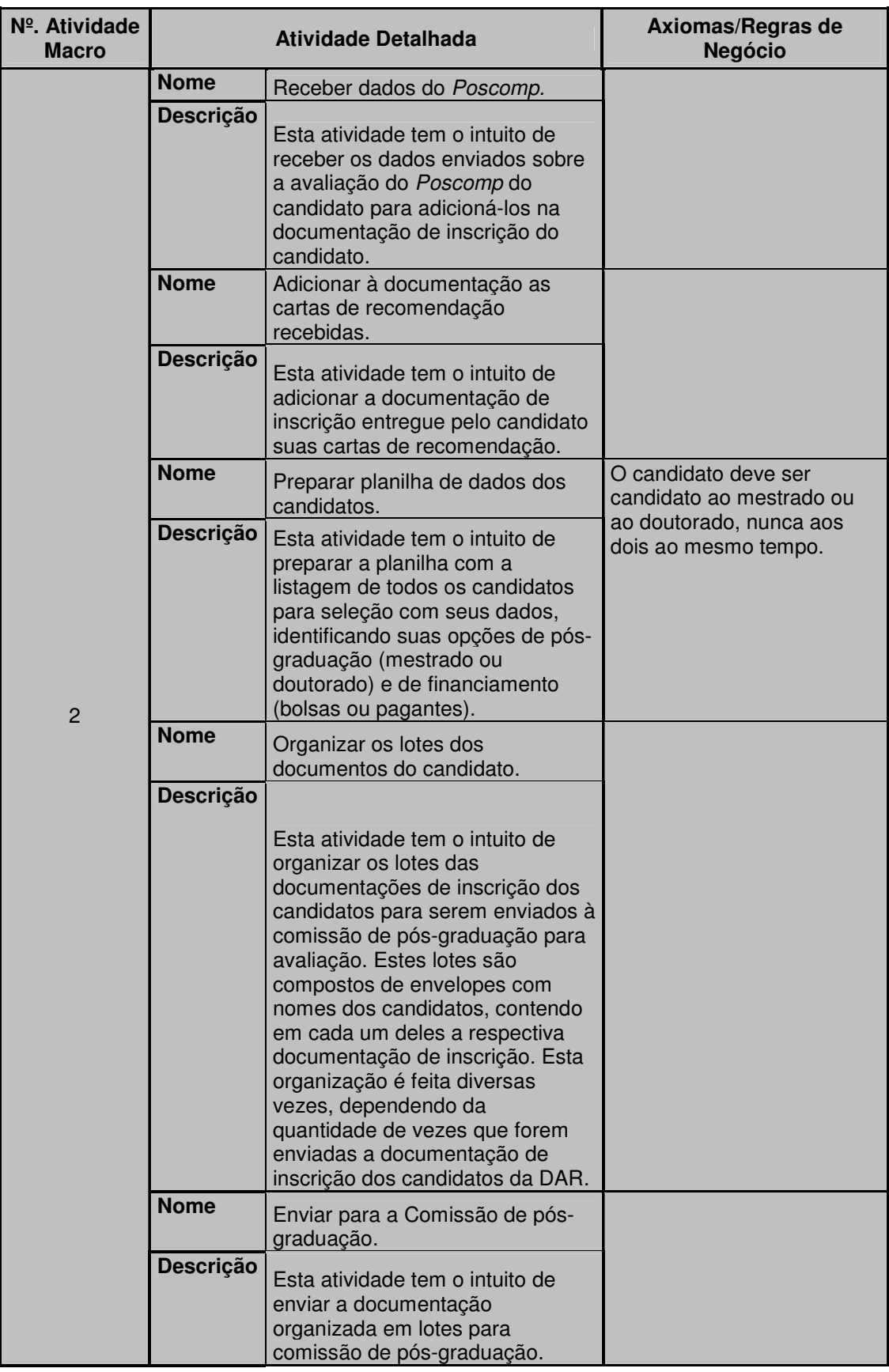

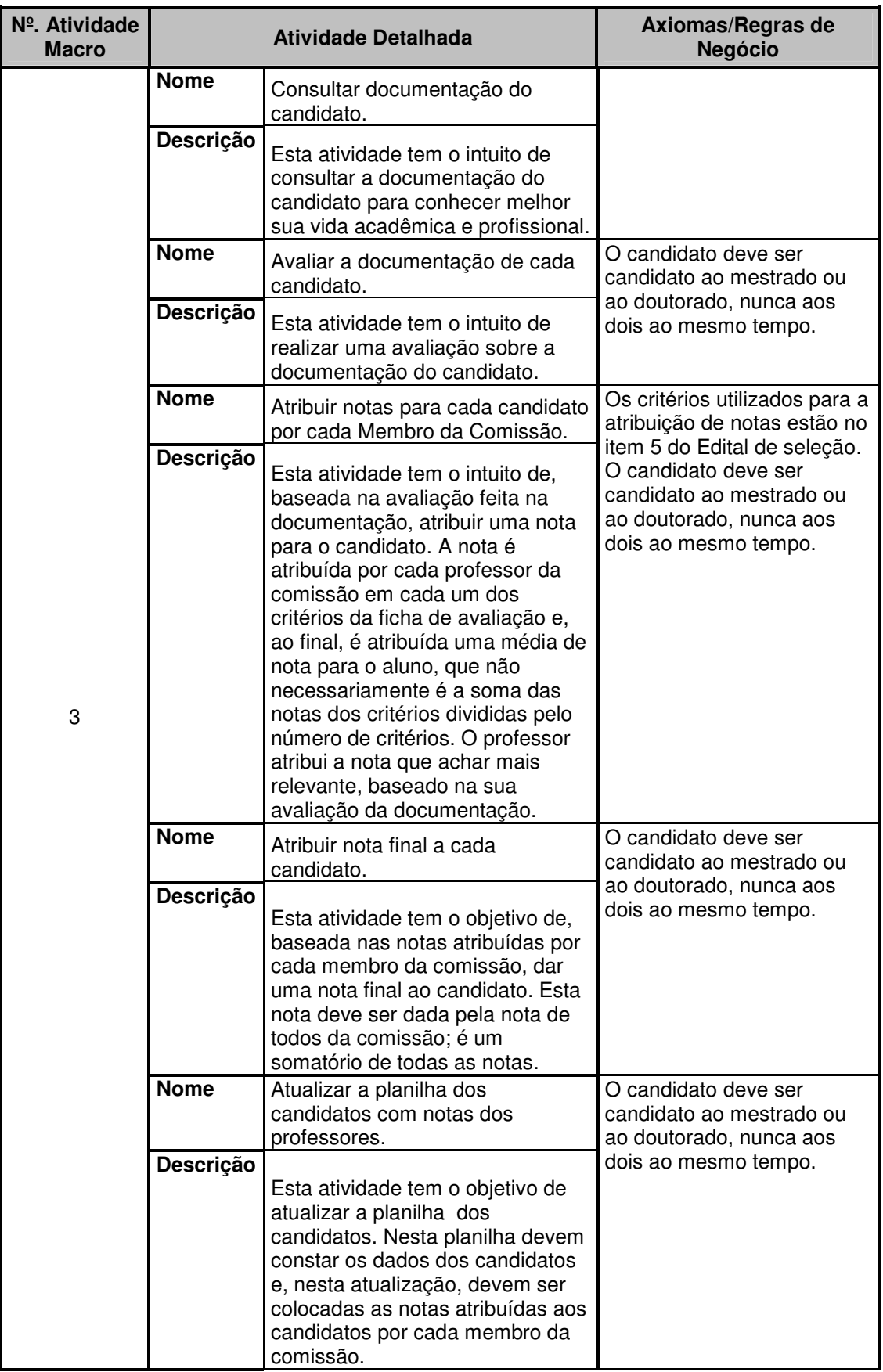

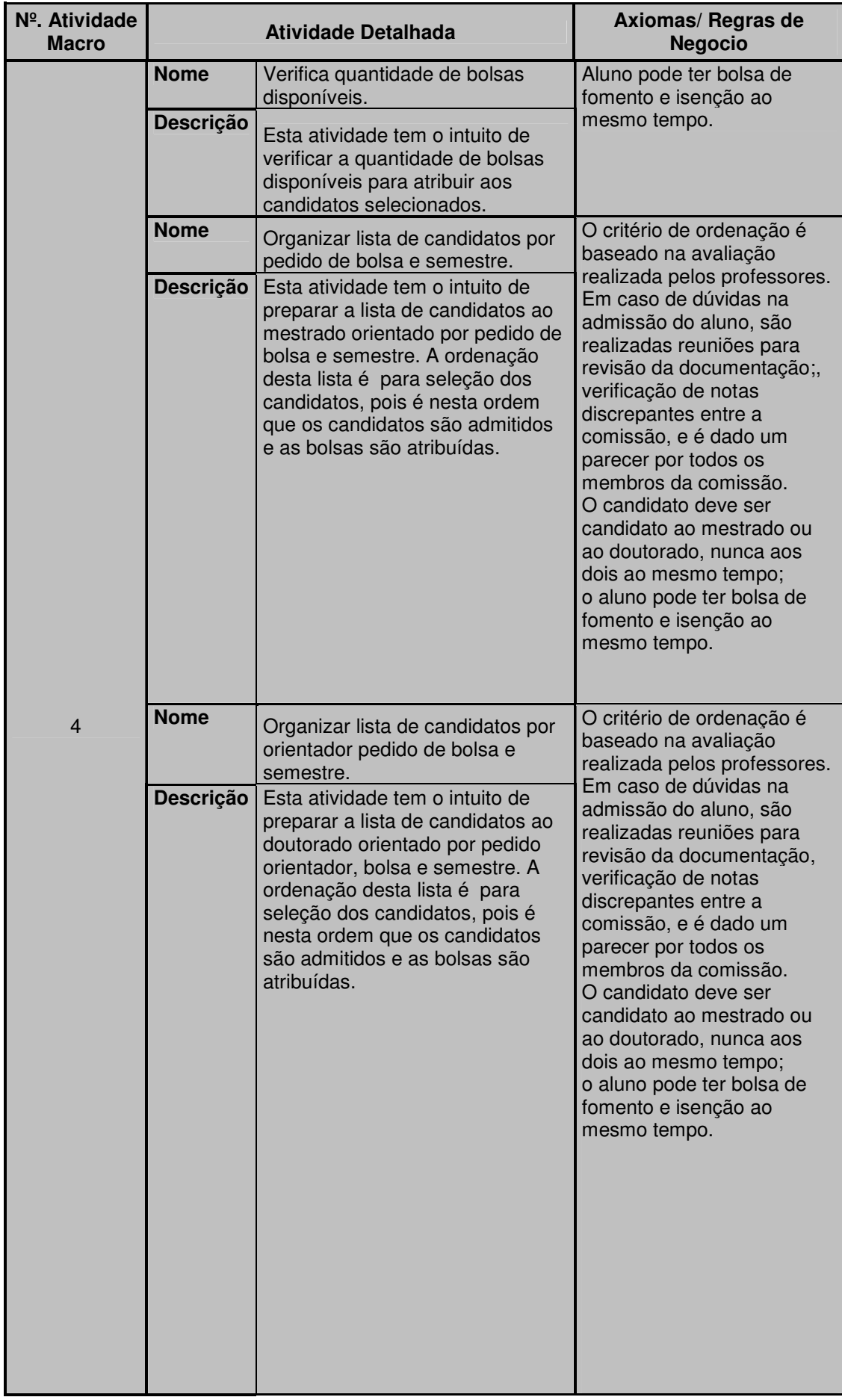

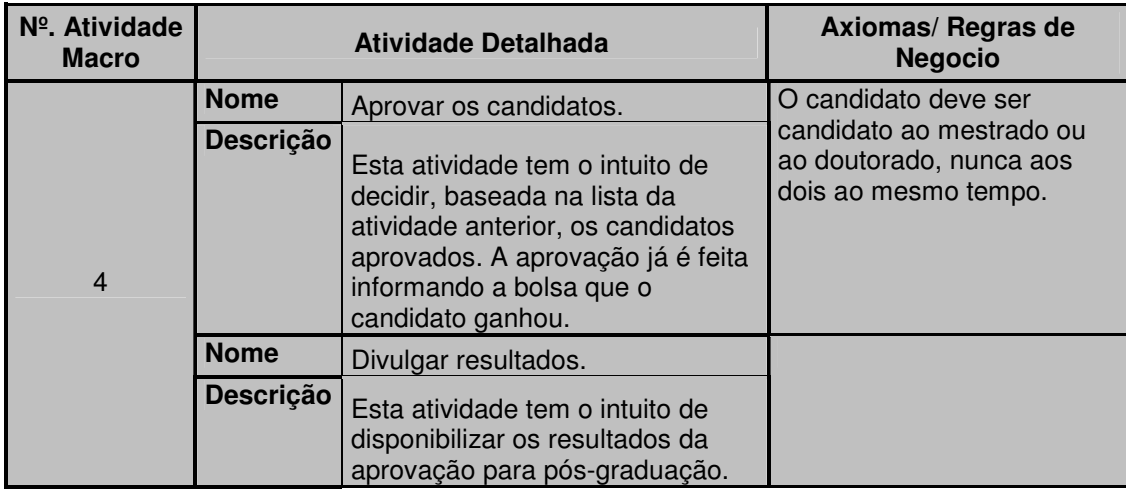

Tabela 18 - Resultado do Passo 5 do método de integração de conhecimento.

### Contribuições:

- Visualização consolidada de todas as regras que as atividades devem seguir.
- Pode servir de base para as regras de negócio do sistema.

Rastreabilidade dos dados desta tabela:

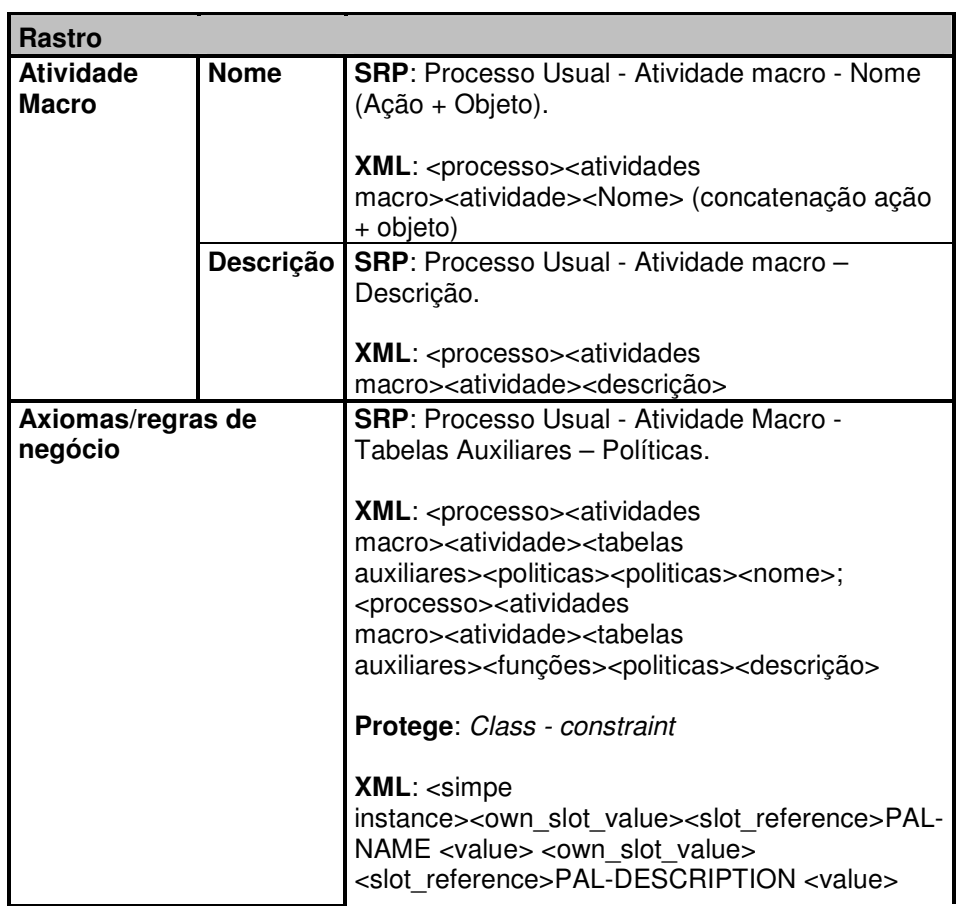

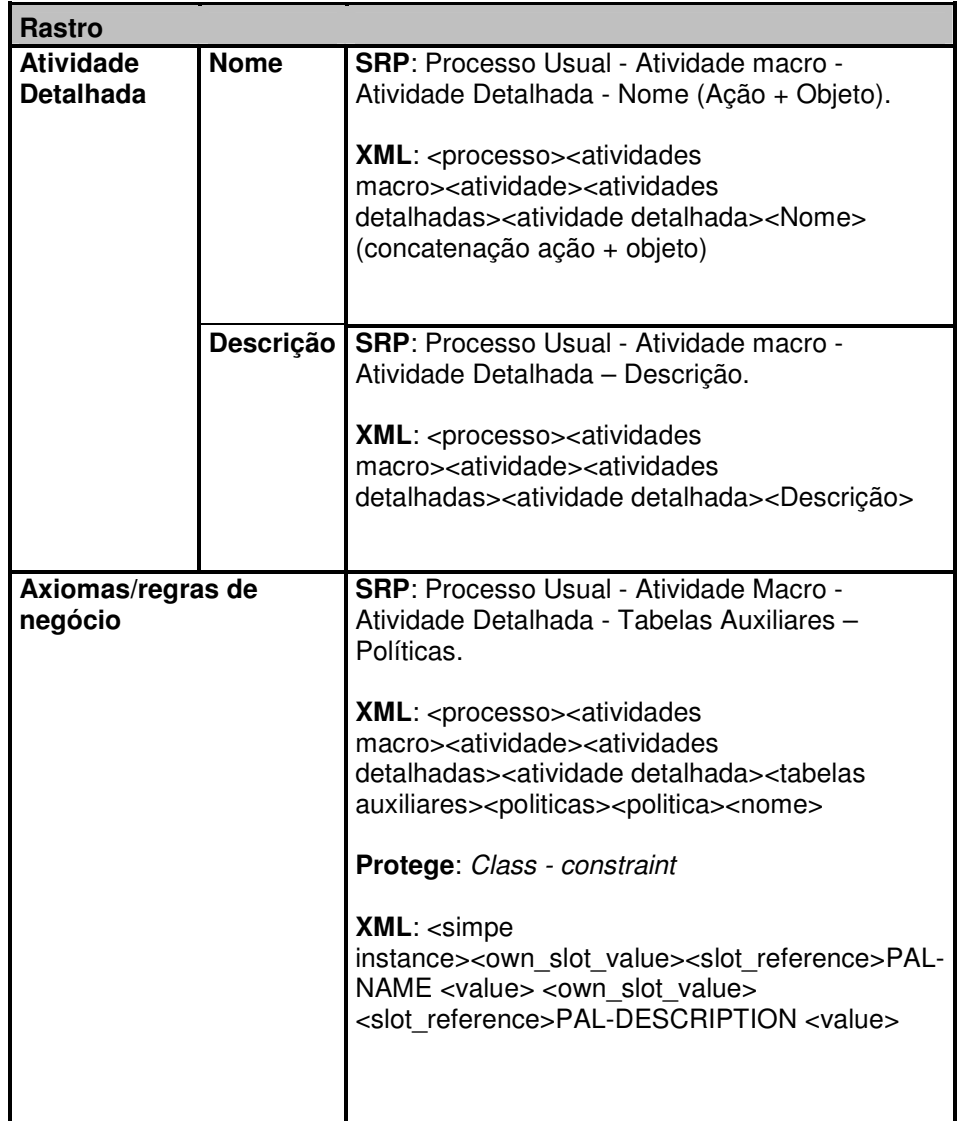

## **Passo 6. Gerar Lista de Atividades x Restrições:**

## Resultados:

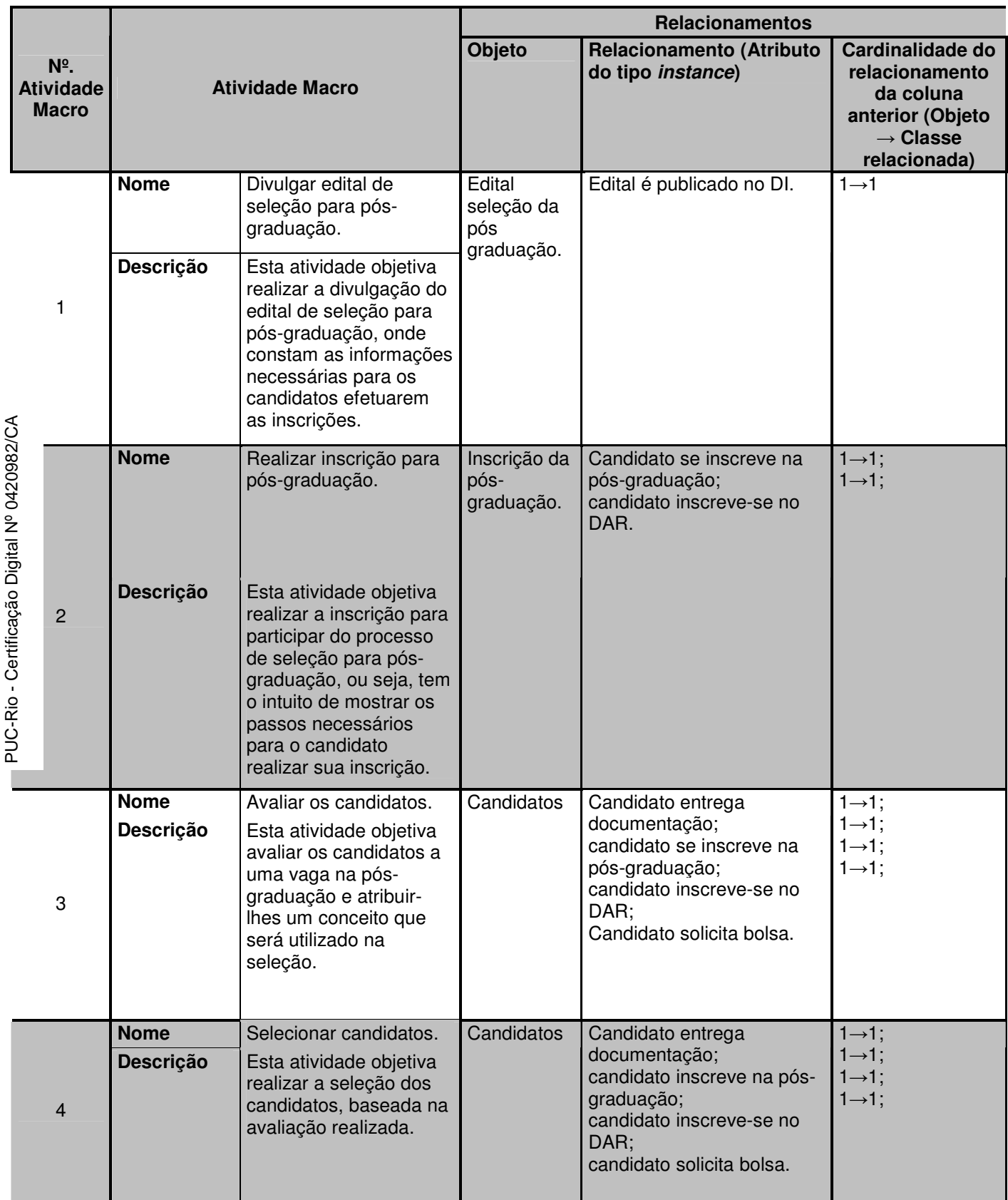

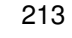

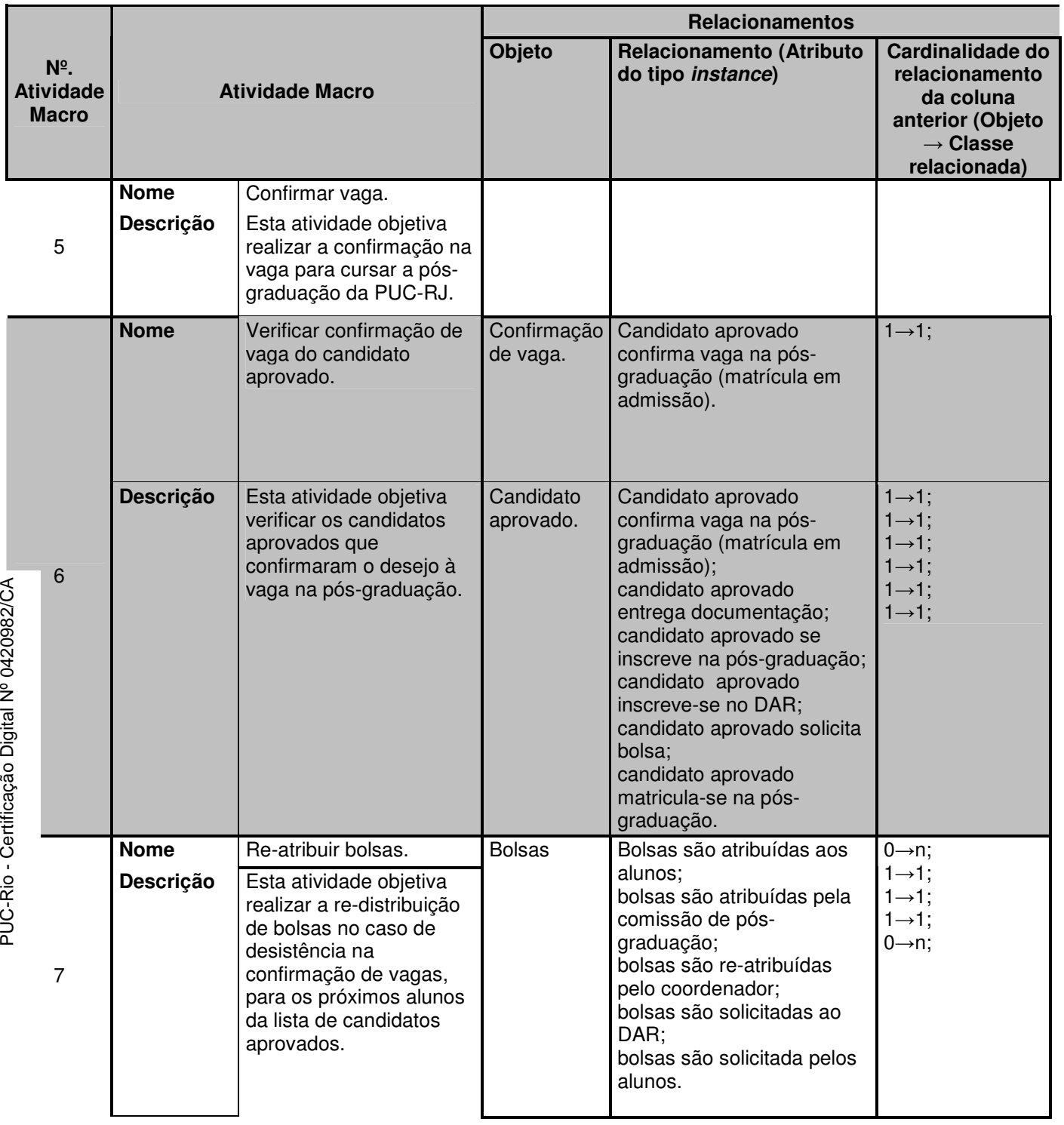

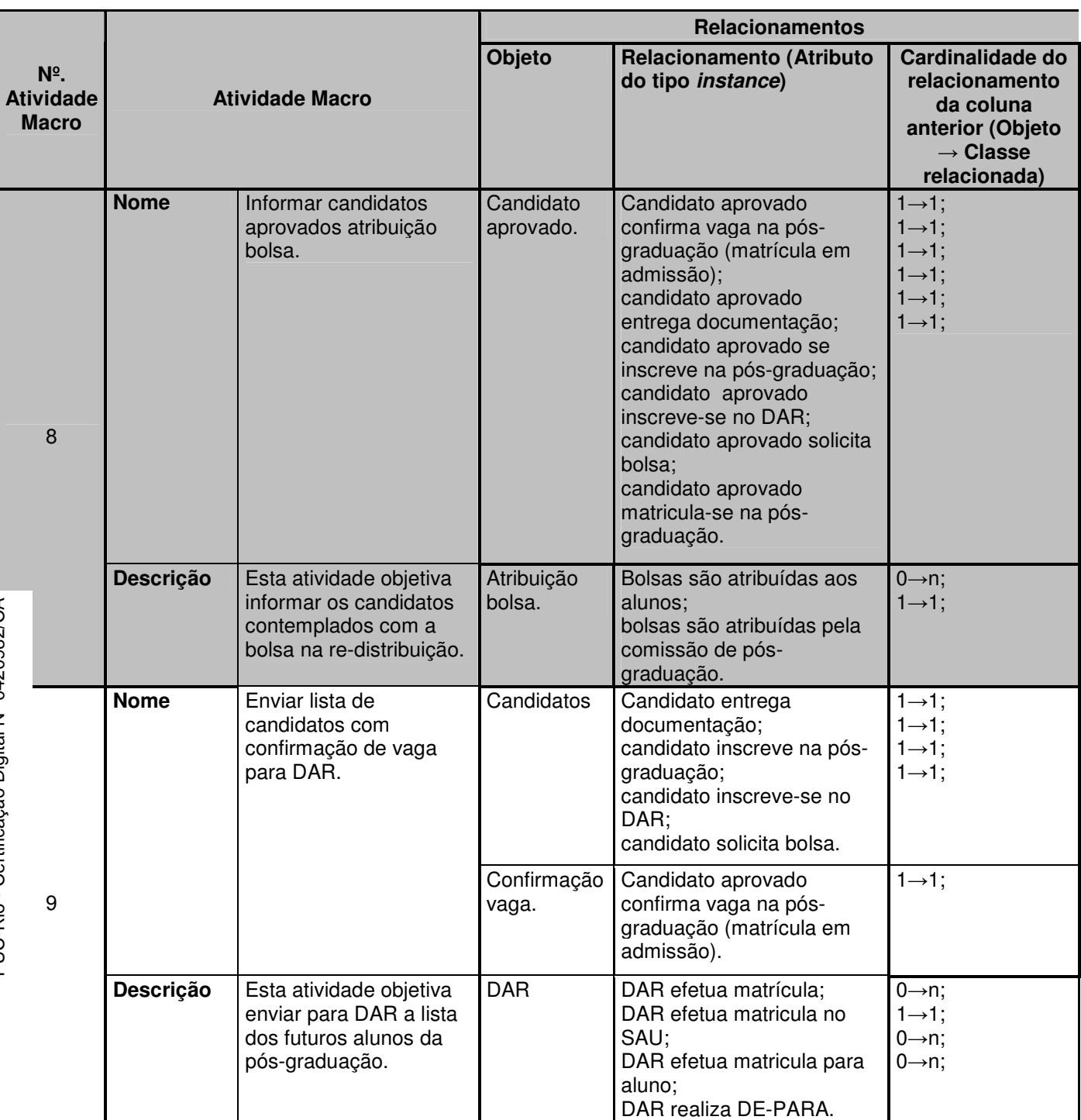

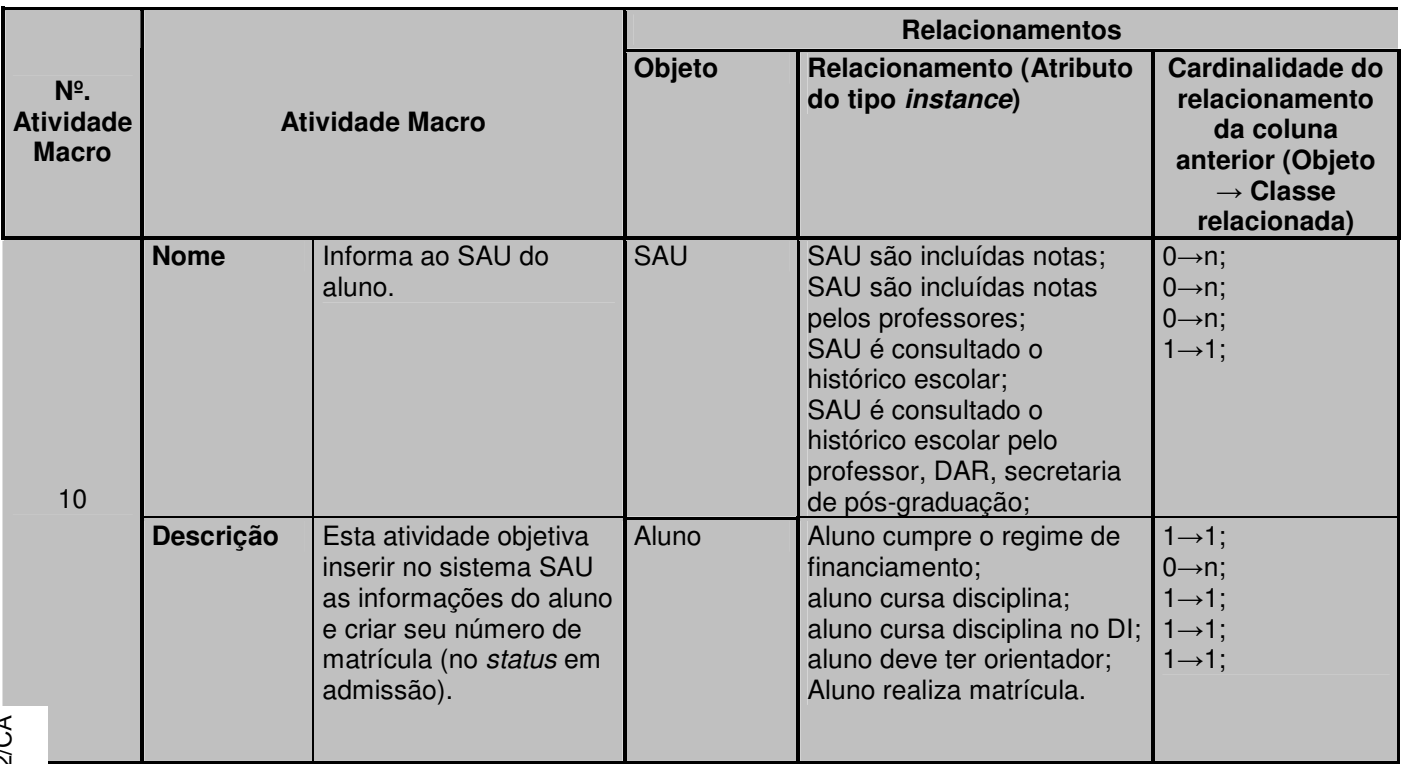

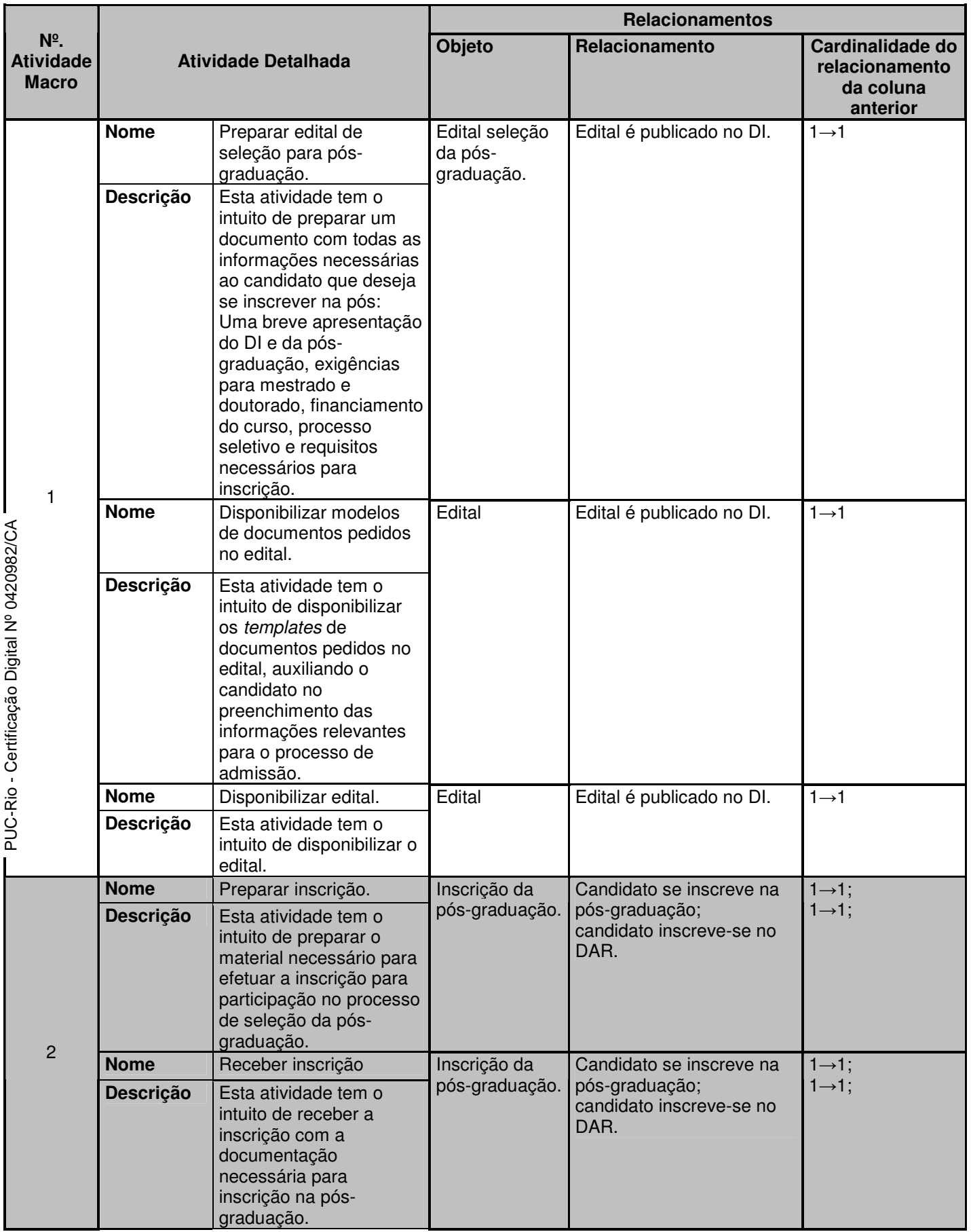

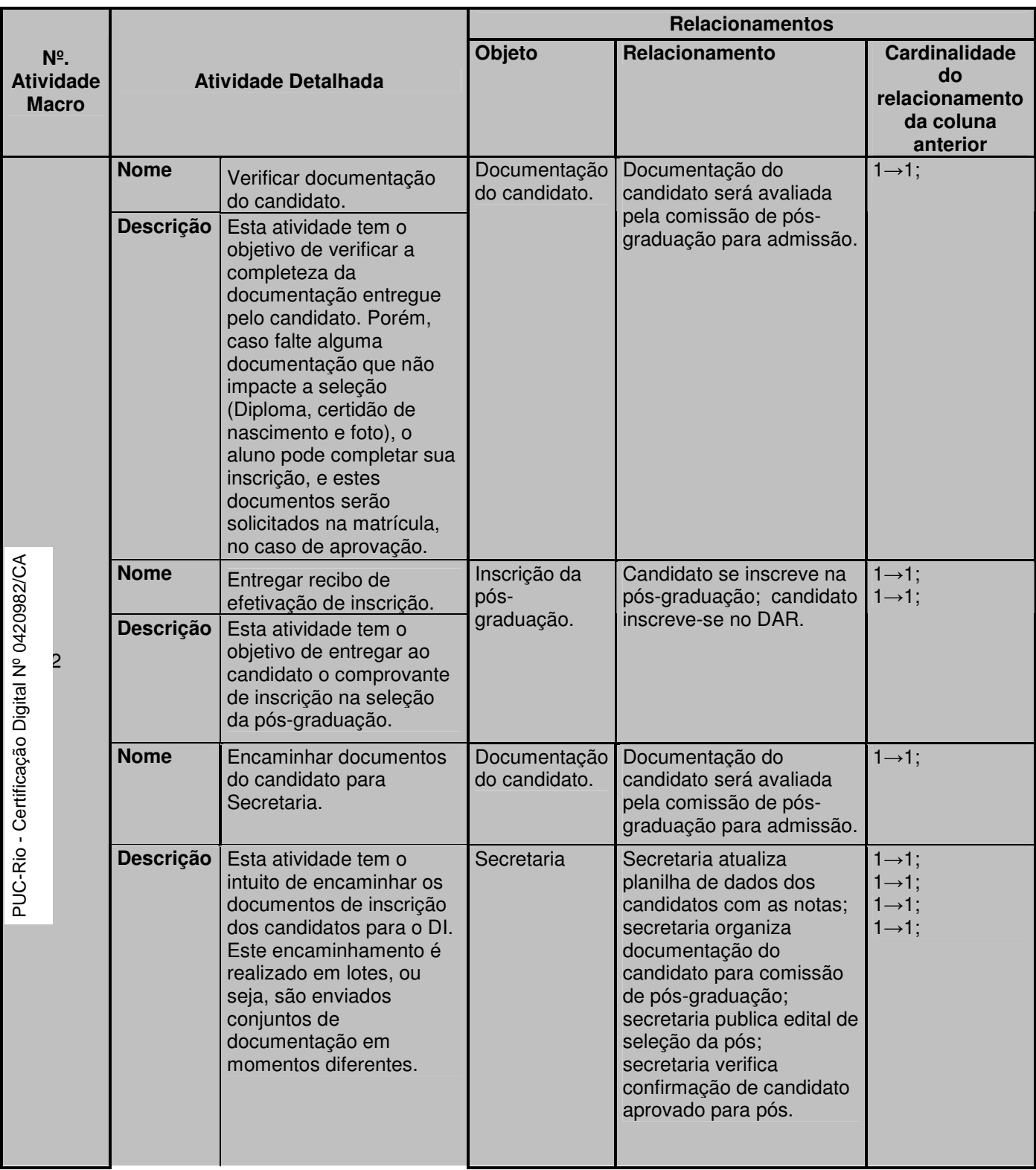

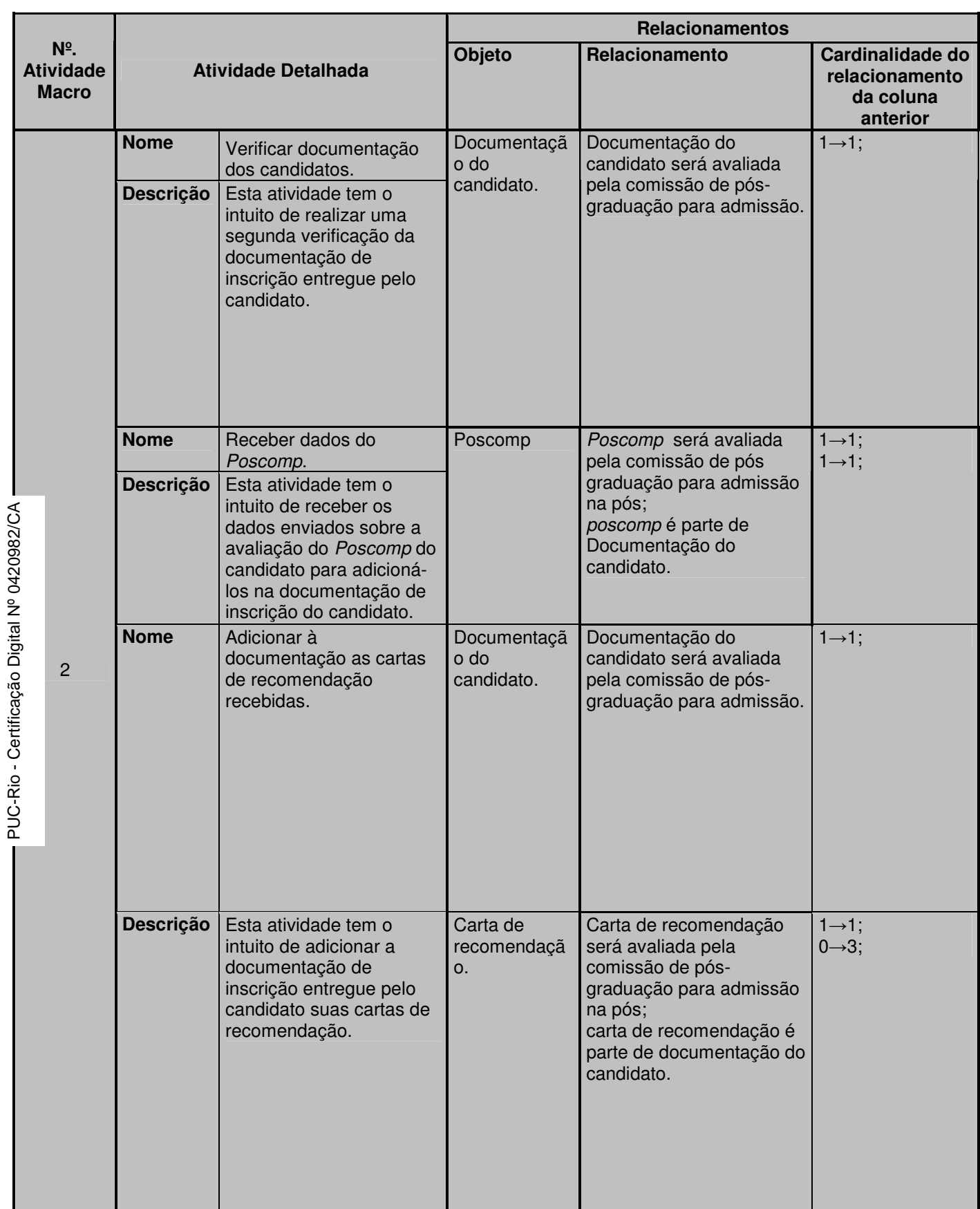

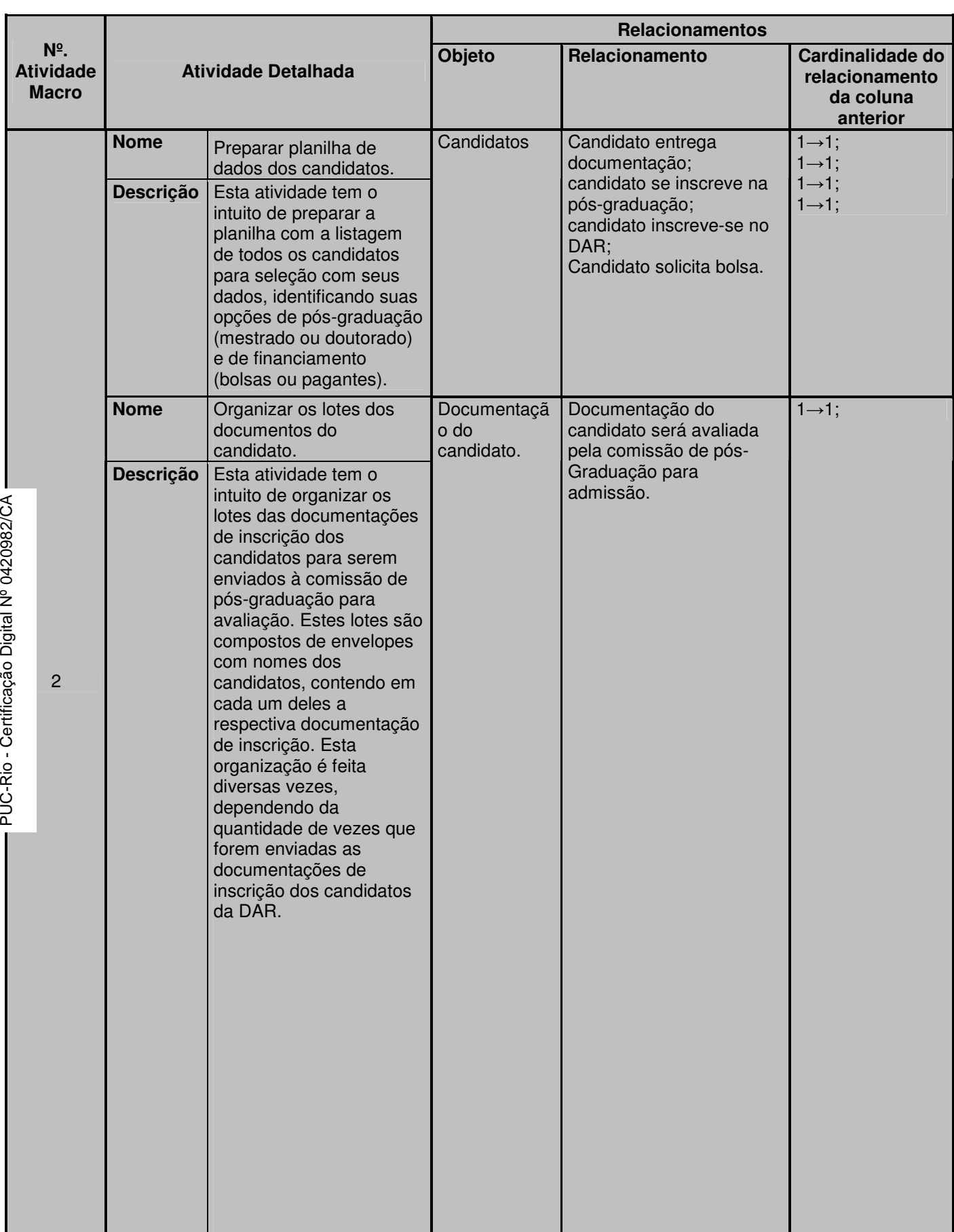

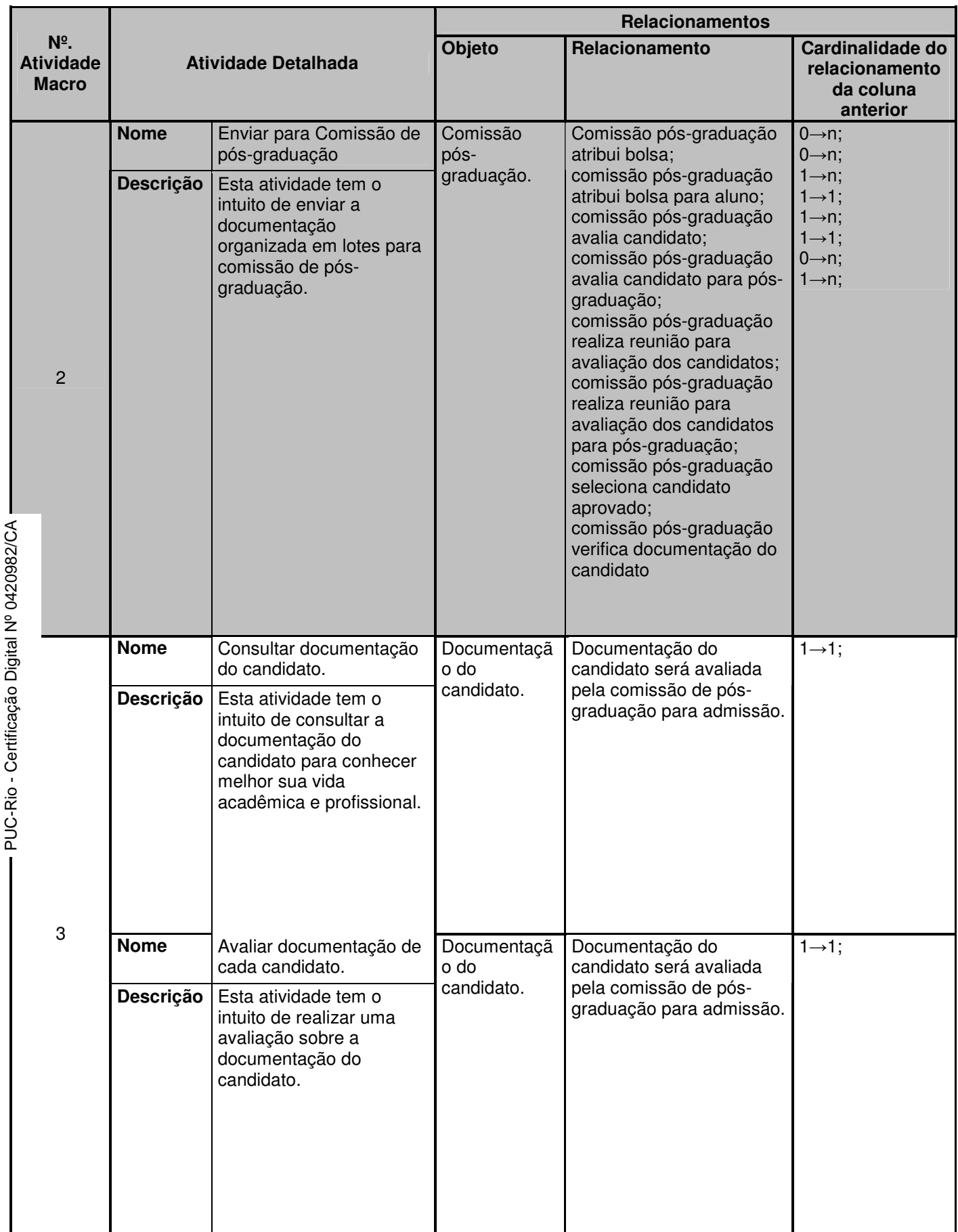

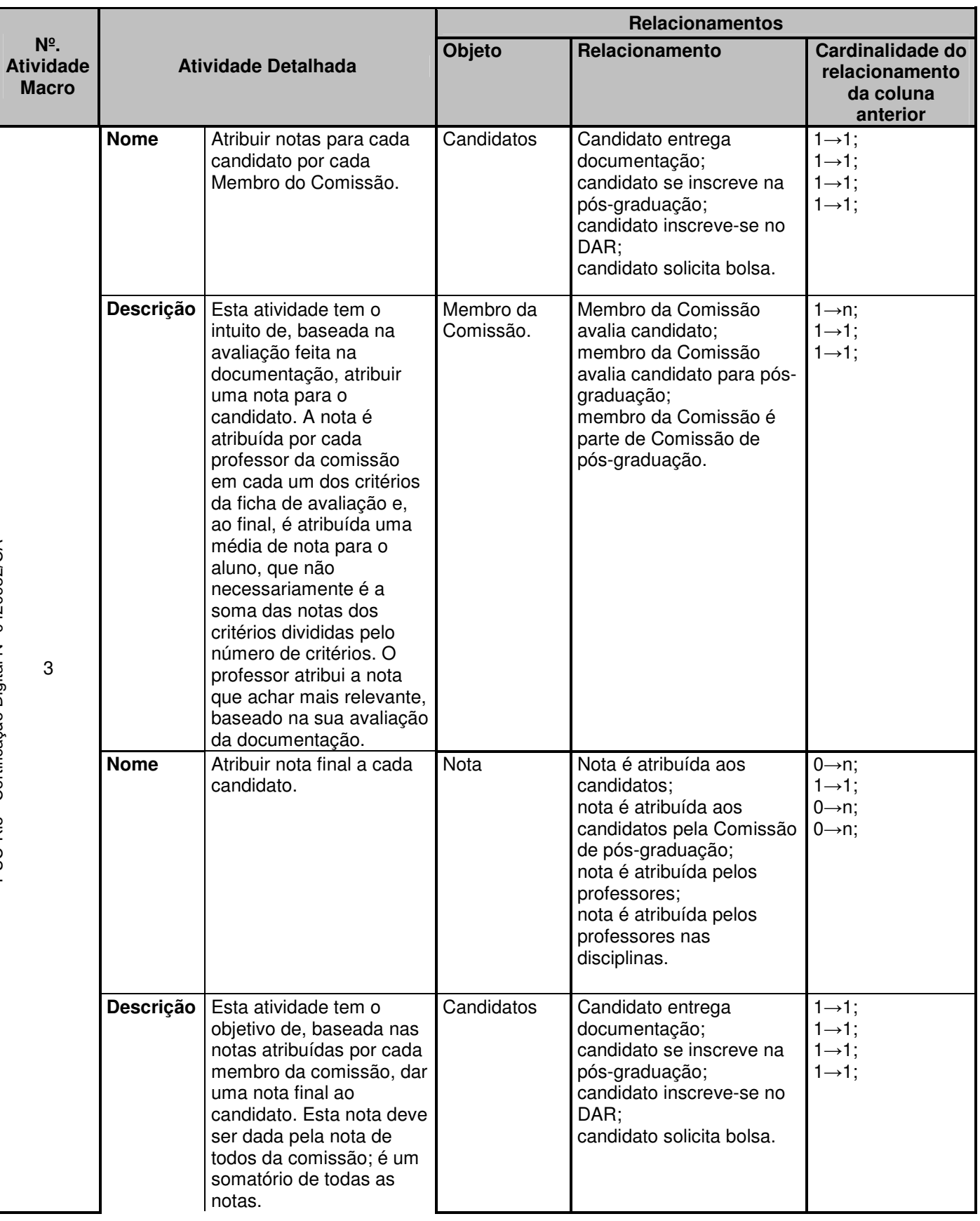

![](_page_69_Picture_301.jpeg)

![](_page_70_Picture_391.jpeg)

![](_page_71_Picture_191.jpeg)

Tabela 19 - Resultado do Passo 6 do método de integração de conhecimento.

#### Contribuições:

• As restrições das atividades (cardinalidade) são um tipo de informação utilizada na elicitação de requisitos, como restrições do negócio, que devem ser seguidas para que os requisitos fiquem aderentes ao negócio.

Rastreabilidade dos dados desta tabela:

![](_page_71_Picture_192.jpeg)
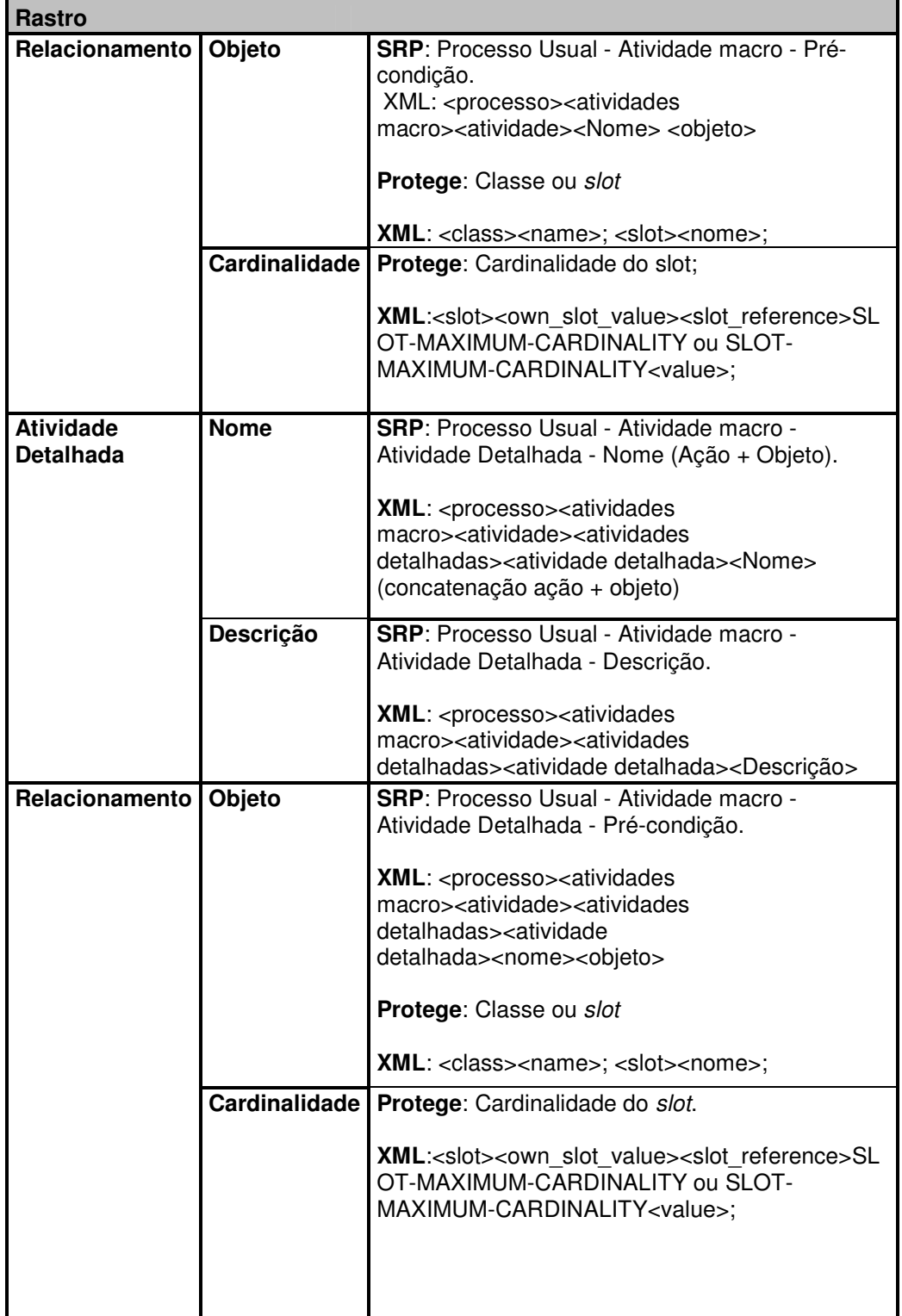

# **Passo 7. Gerar Lista de Atividades Apoiadas por Sistemas**

# Resultados:

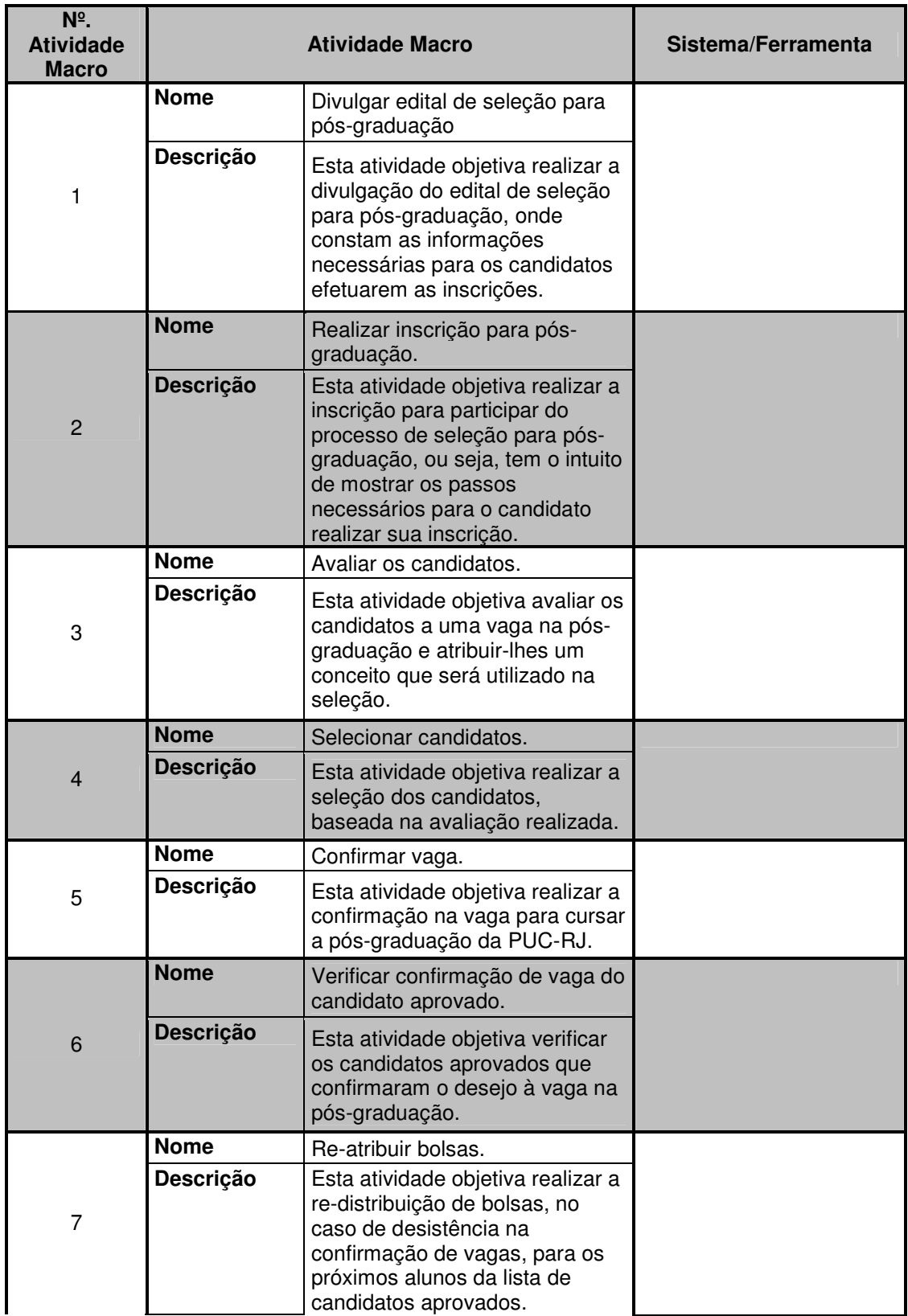

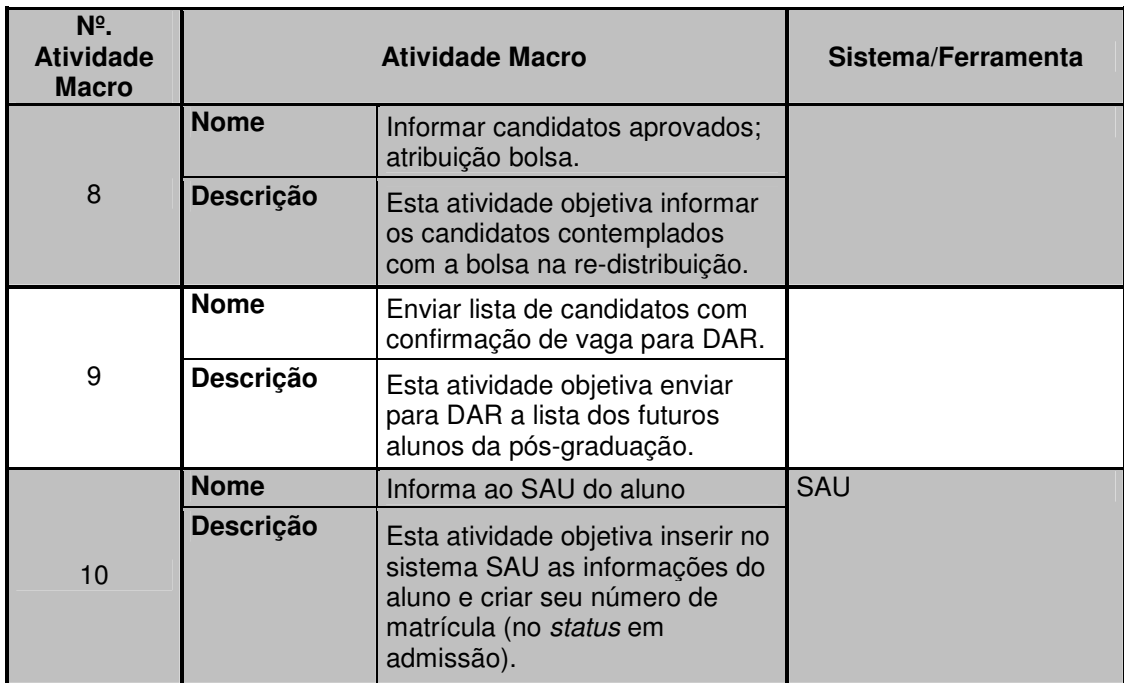

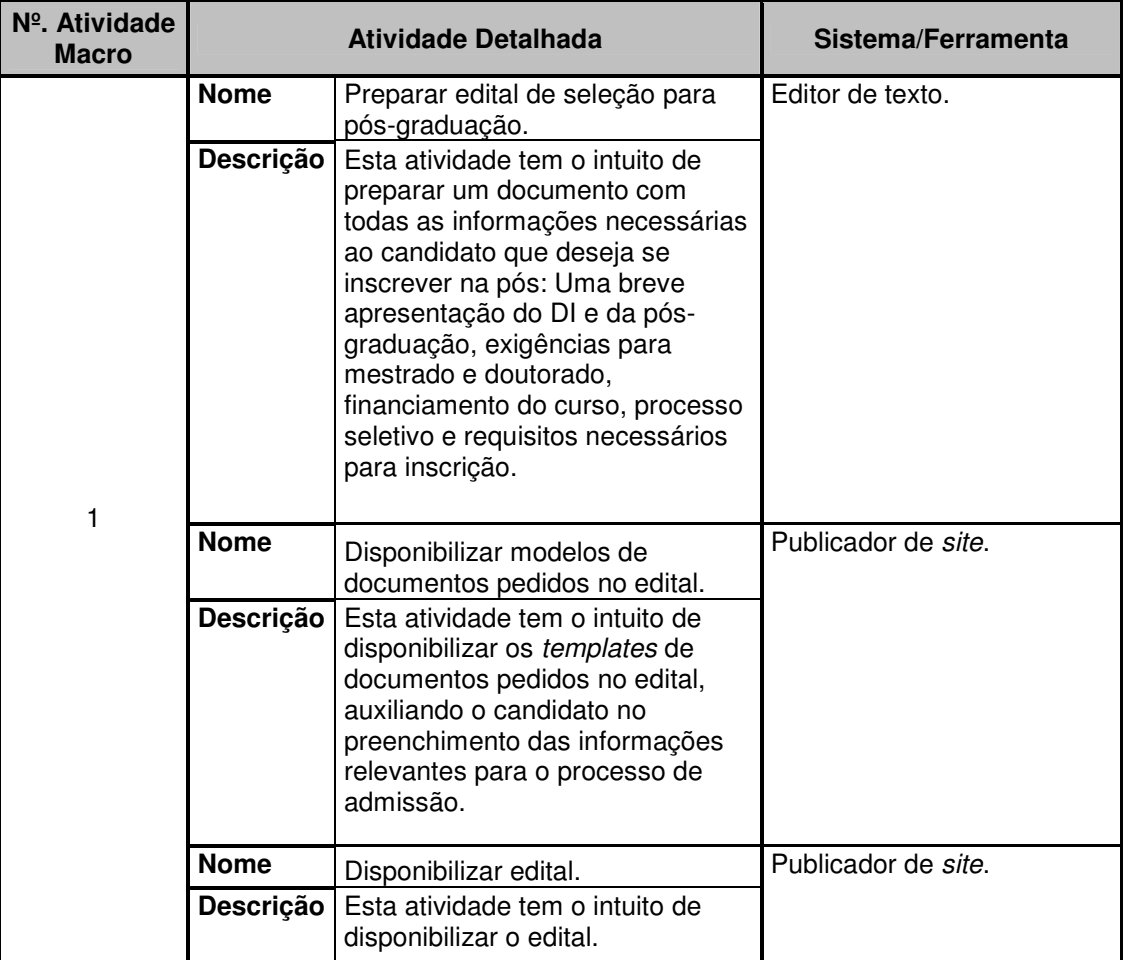

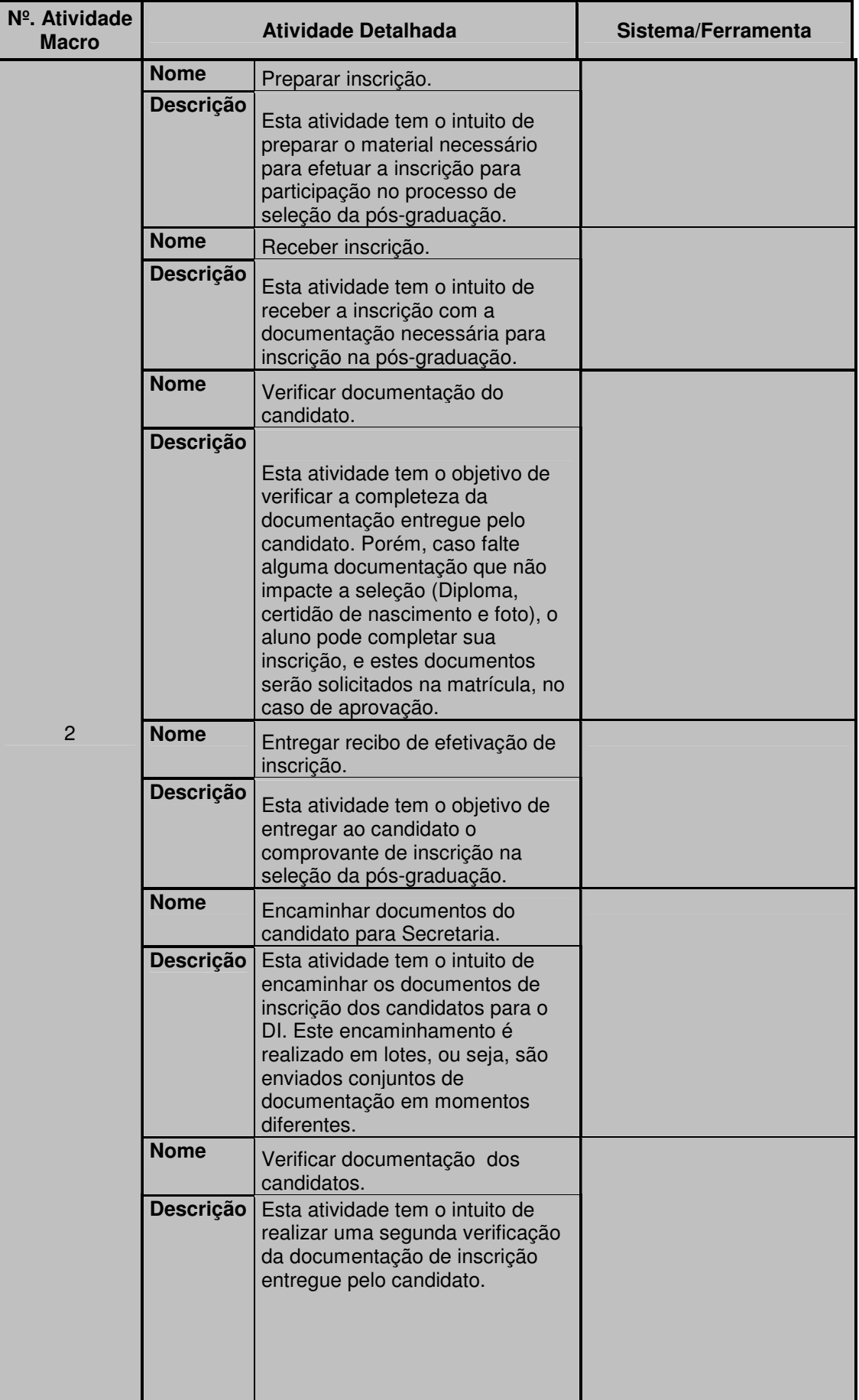

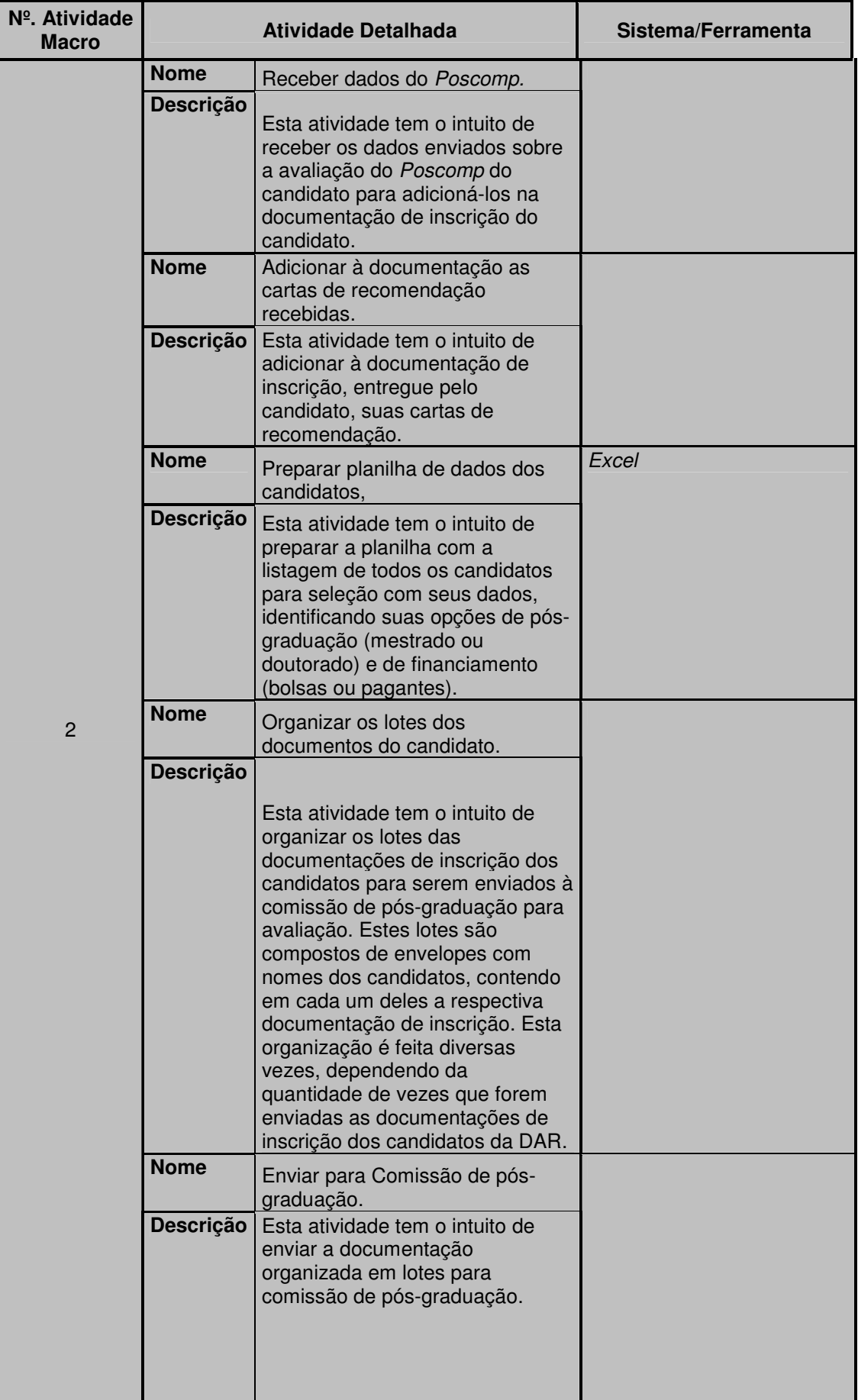

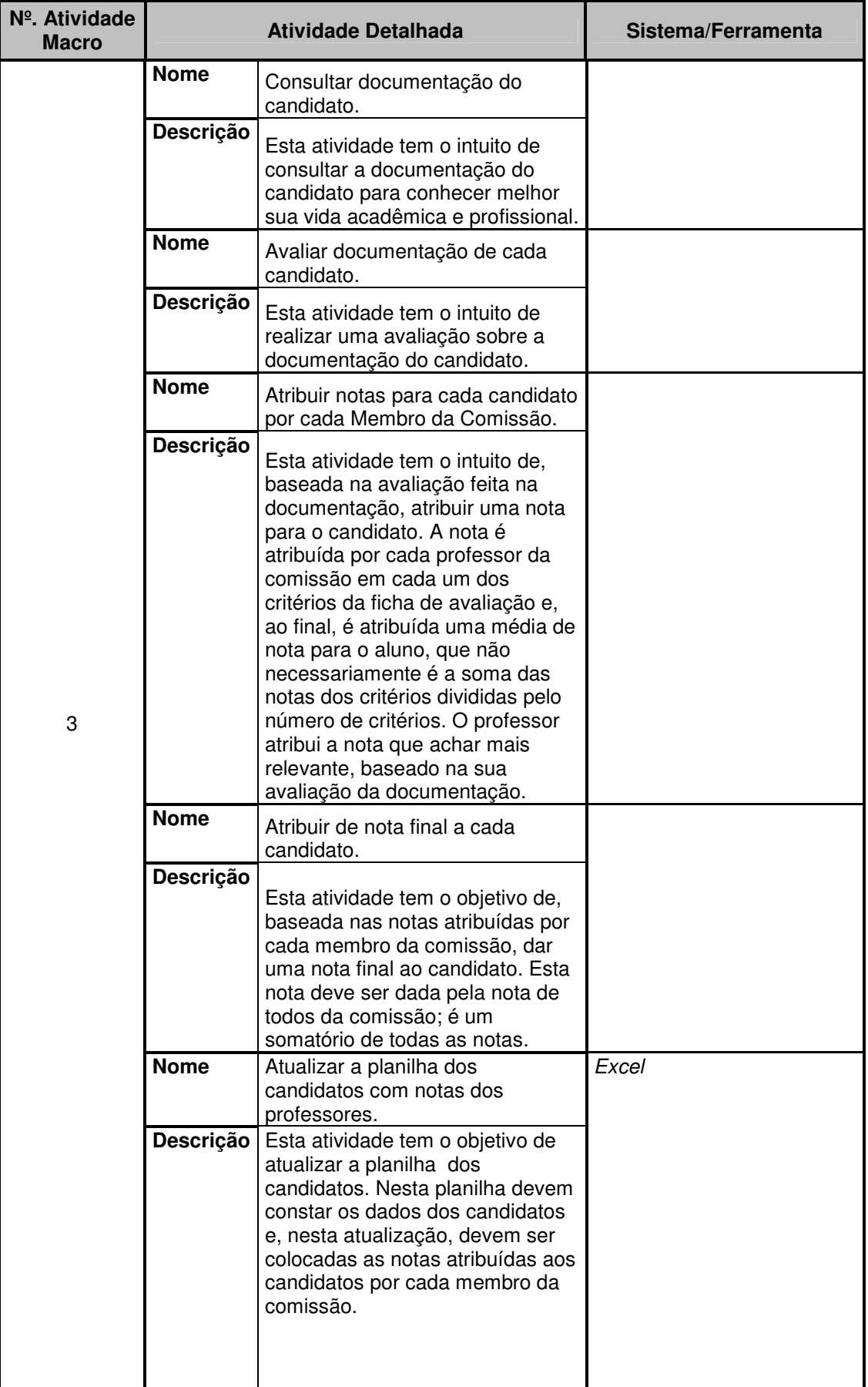

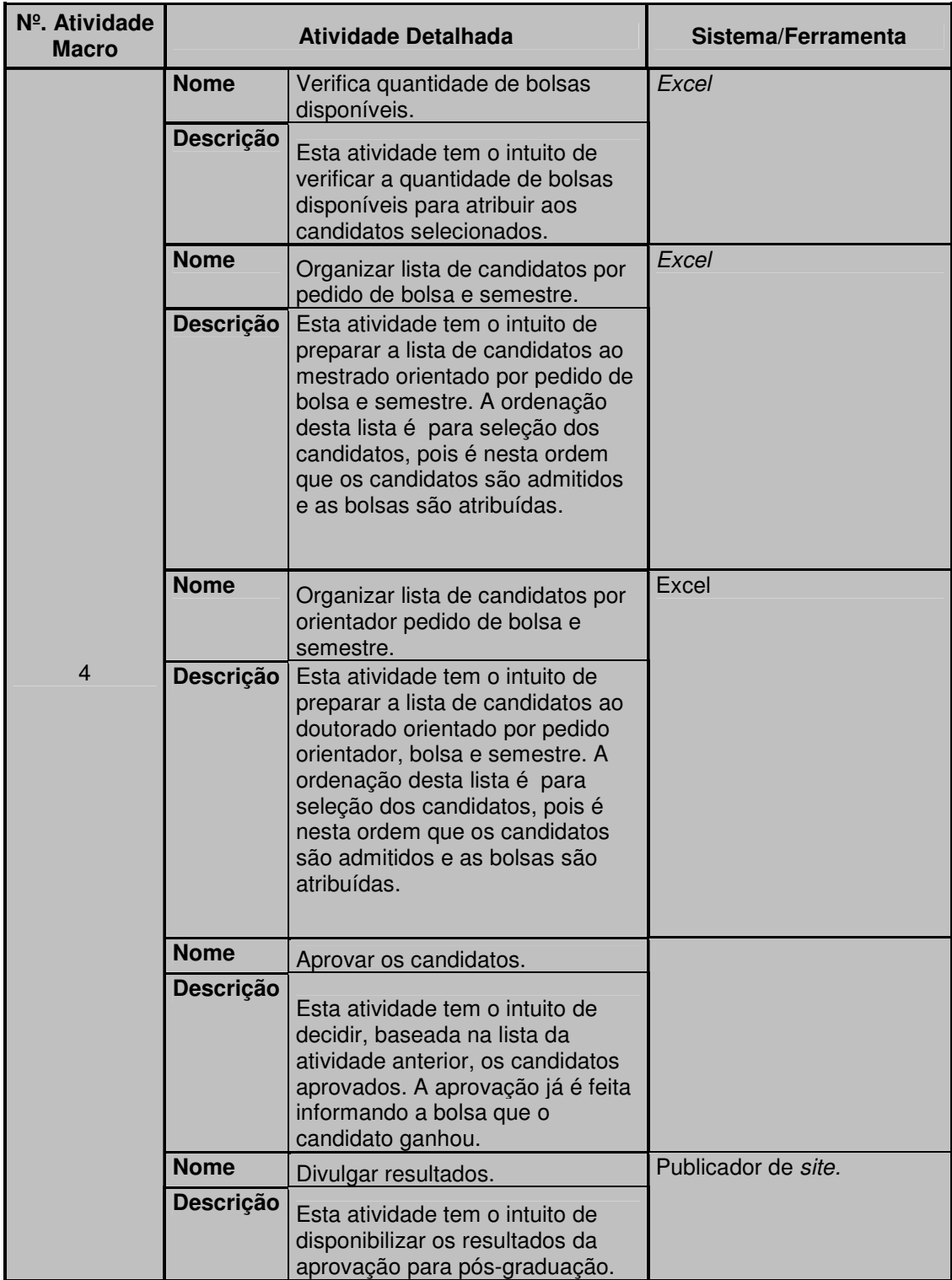

Tabela 20 - Resultado do Passo 7 do método de integração de conhecimento.

### Contribuições:

- Conhecer as atividades que possuem sistemas, para uma futura integração do mesmo com o sistema que será desenvolvido.
- Verificar se os sistemas estão atendendo à realização das atividades, com intuito de verificar a necessidade de modificar ou não o sistema.

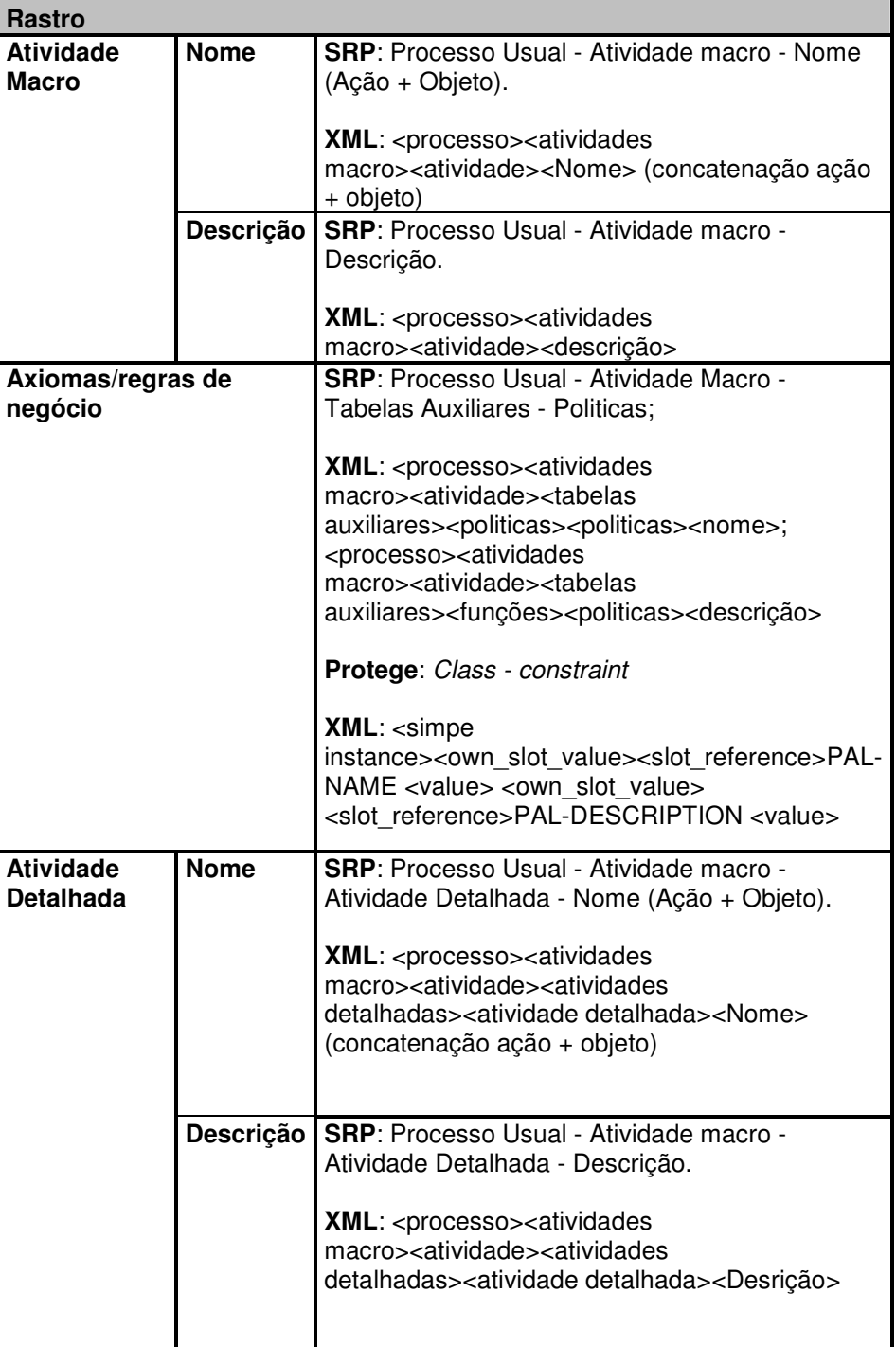

Rastreabilidade dos dados desta tabela:

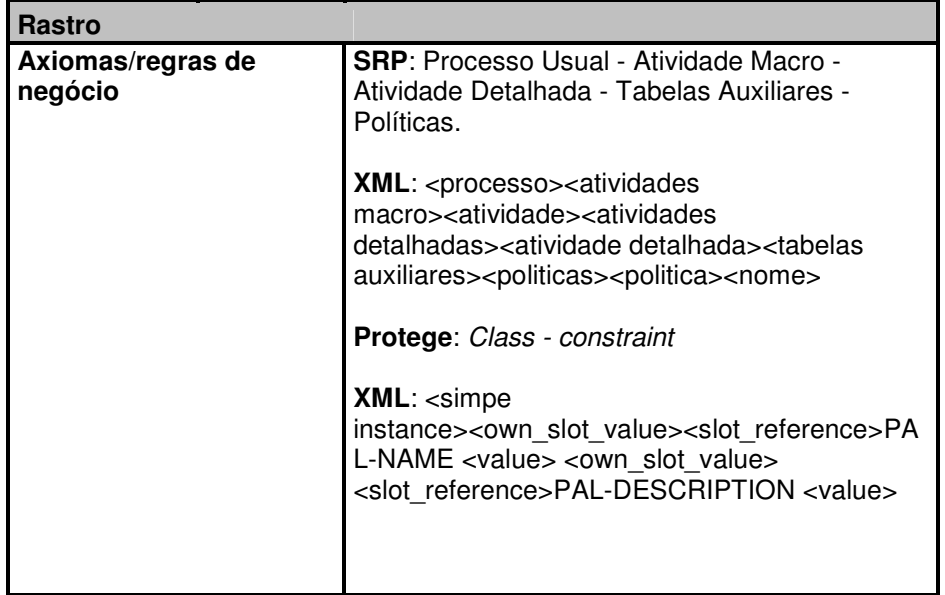

#### **Passo 8. Exibição dos atributos dos termos do UdI com suas restrições (tipo da classe, atributos da classe, tipo do atributo, valores padrão e template do valor):**

Resultados:

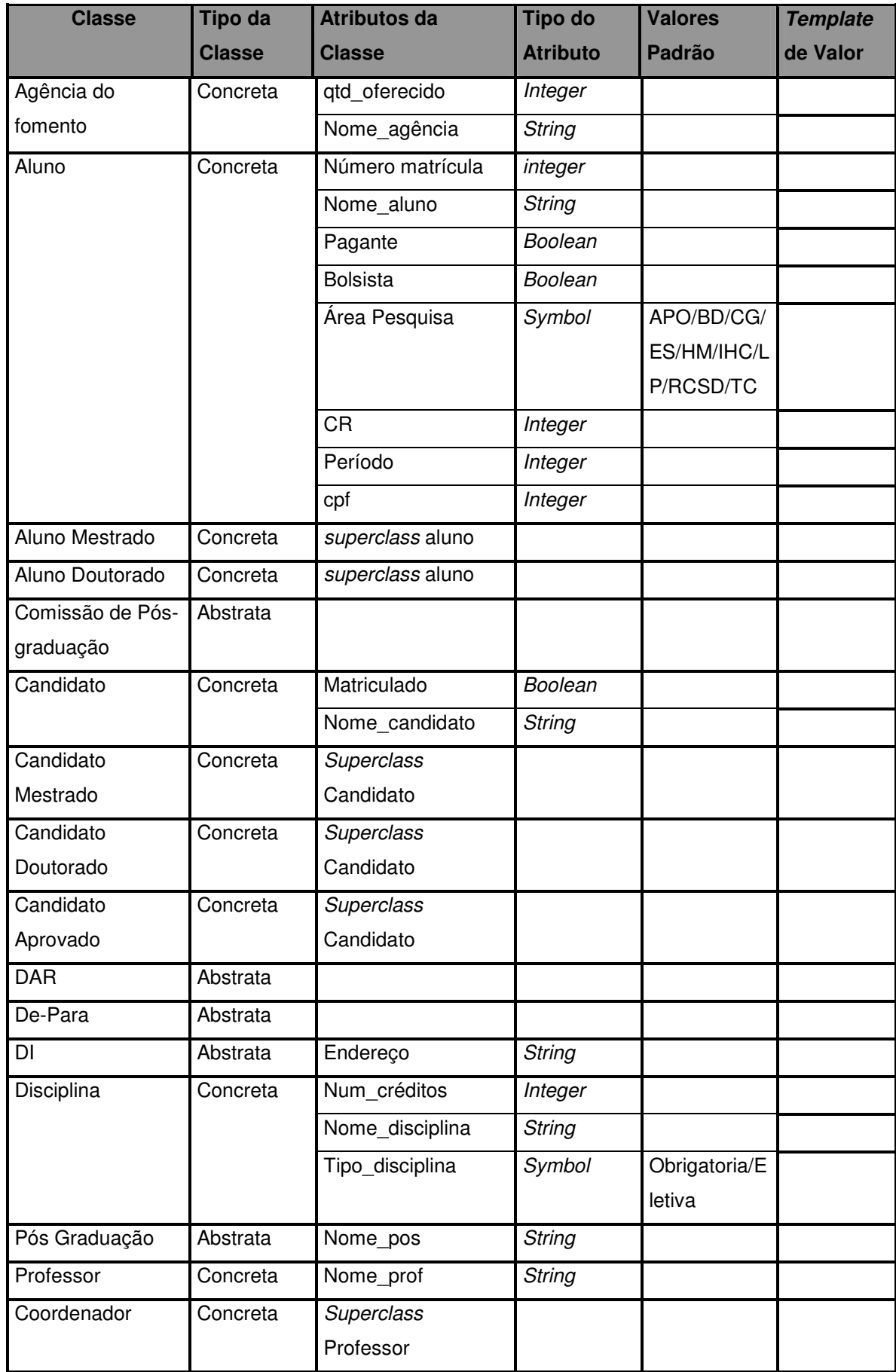

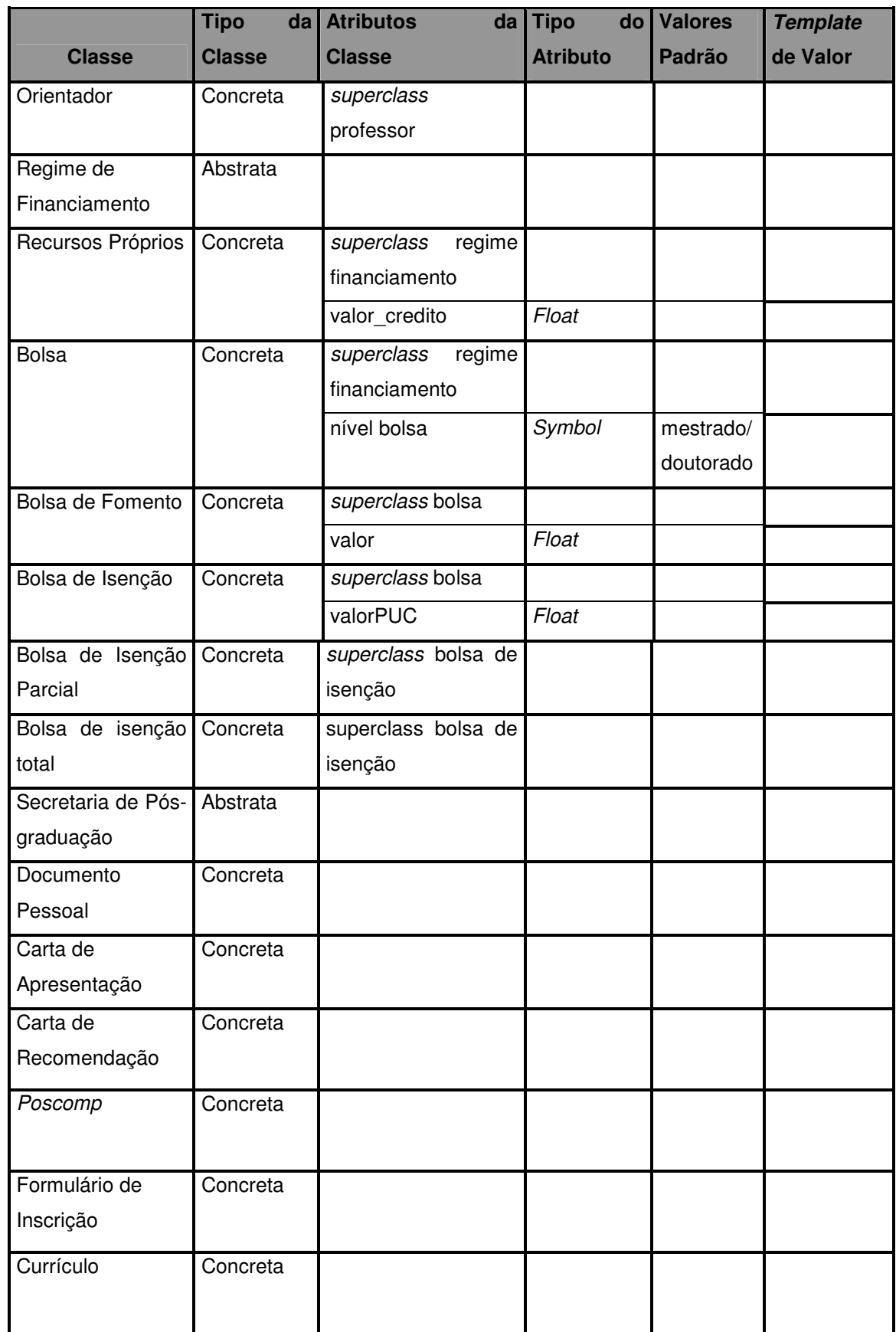

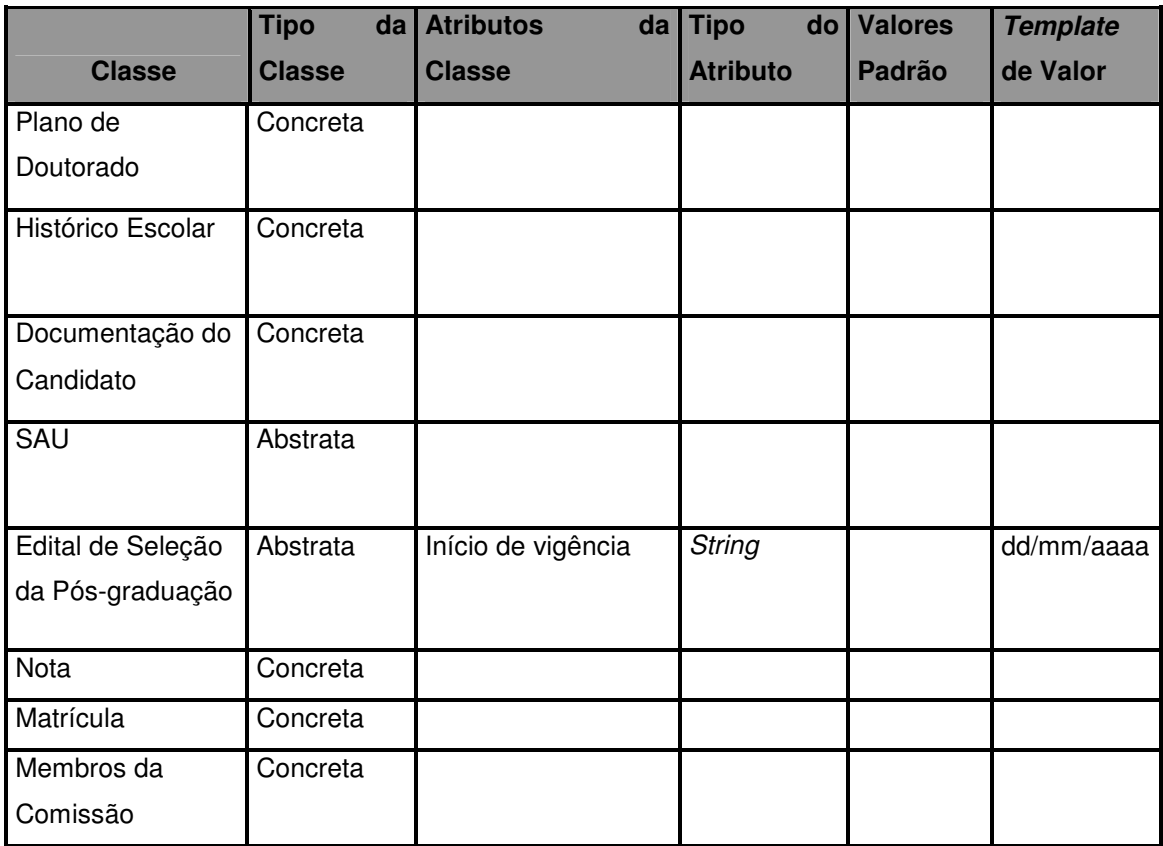

Tabela 21 - Resultado do Passo 8 do método de integração de conhecimento.

Contribuição:

• Previa do modelo de dados.

Rastreabilidade dos dados desta tabela:

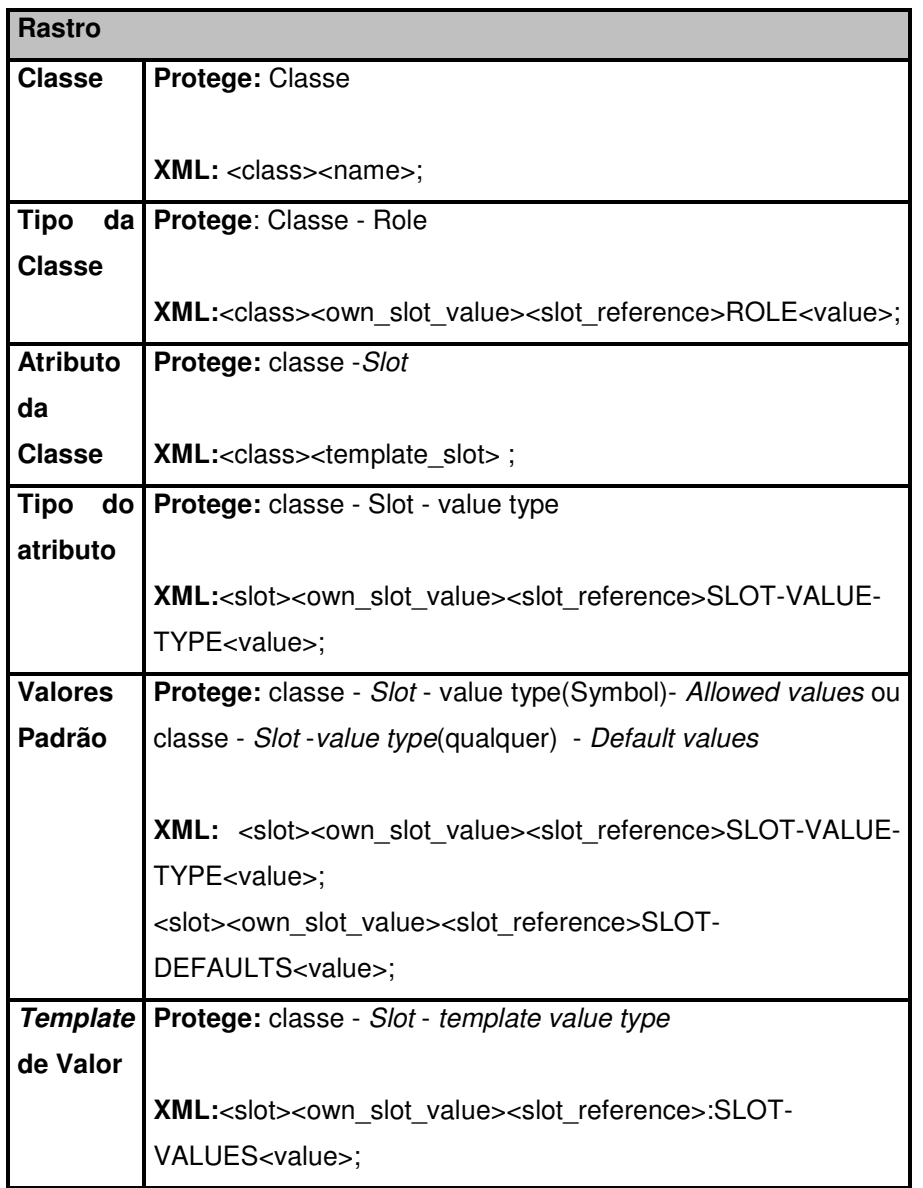

### **Passo 9. Exibição da organização hierárquica dos termos do UdI:**

Montar uma visão como todas as classes da ontologia e suas subclasses. Esta informação é encontrada na ontologia do UdI.

Resultados:

| Agencia do fomento (3 instances)     |
|--------------------------------------|
| <b>Aluno</b>                         |
| Aluno doutorado                      |
| Aluno Mestrado                       |
| Candidato                            |
| Candidato aprovado                   |
| Candidato doutorado                  |
| Candidato mestrado                   |
|                                      |
| Carta de apresentação                |
| Carta de recomendação                |
| O Comissão de pós-graduação          |
| Curriculo                            |
| O DAR                                |
| O De-Para                            |
| O DI                                 |
| <b>O</b> Disciplina                  |
| O Documentação do candidato          |
| · Documento pessoal                  |
| O Edital de Seleção da pós-graduação |
| ● Formulário de inscrição            |
| Historico Escolar                    |
| ● Matricula                          |
| Membros da comissão                  |
| $\bullet$ Nota                       |
| Plano de doutorado                   |
| ● Poscomp                            |
| ● Professor                          |
| Coordenador                          |
| Orientador                           |
| ● Pós-graduação                      |
| <b>O</b> Regime de financiamento     |
| <b>O</b> Bolsa                       |
| <b>Bolsa de fomento</b>              |
| ● Bolsa de isenção                   |
| ● Bolsa de isenção parcial           |
| · Bolsa de isenção total             |
| Recursos proprios                    |
| <b>O</b> SAU                         |
| O Secretaria da pos-graduação        |

Figura 35 – Hierarquia das classes.

#### Contribuição:

• Conhecer a informação de que os termos "sub-classes" na ontologia possuem todas as características do termo "superclasse" possibilita descrições de requisitos mais sucintas. Por exemplo, numa especificação dos atributos dos termos para construção de um cadastro, mostrando que os termos são hierarquicamente relacionados, não é necessário descrever para ambos os termos todos os atributos comuns.